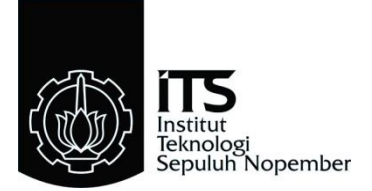

#### **TUGAS AKHIR - TE 141599**

## **KOORDINASI PROTEKSI ARUS LEBIH ADAPTIF PADA SISTEM DISTRIBUSI** *RING* **DENGAN PEMBANGKIT TERSEBAR MENGGUNAKAN** *ARTIFICIAL NEURAL NETWORK*

M. Alfian Fadli Jauhari NRP 2213100052

Dosen Pembimbing Dr. Ir. Margo Pujiantara, MT. Dr. Dimas Anton Asfani, ST., MT.

DEPARTEMEN TEKNIK ELEKTRO Fakultas Teknologi Elektro Institut Teknologi Sepuluh Nopember Surabaya 2017

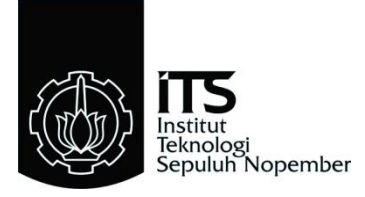

### **FINAL PROJECT - TE 141599**

### **COORDINATION PROTECTION ADAPTIVE OVERCURRENT RELAY IN RING SYSTEM WITH DISTRIBUTED GENERATIONS USING ARTIFICIAL NEURAL NETWORK**

M. Alfian Fadli Jauhari NRP 2213100052

Advisor Dr. Ir. Margo Pujiantara, MT. Dr. Dimas Anton Asfani, ST., MT.

DEPARTEMENT OF ELECTRICAL ENGINEERING Faculty of Electrical Technology Sepuluh Nopember Institute of Technology

Surabaya 2017

## **PERNYATAAN KEASLIAN TUGAS AKHIR**

Dengan ini saya menyatakan bahwa isi sebagian maupun keseluruhan Tugas Akhir saya dengan judul **"KOORDINASI PROTEKSI ARUS LEBIH ADAPTIF PADA SISTEM DISTRIBUSI**  *RING* **DENGAN PEMBANGKIT TERSEBAR MENGGUNAKAN**  *ARTIFICIAL NEURAL NETWORK***"** adalah benar-benar hasil karya intelektual mandiri, diselesaikan tanpa menggunakan bahan-bahan yang tidak diizinkan dan bukan merupakan karya pihak lain yang saya akui sebagai karya sendiri.

Semua referensi yang dikutip maupun dirujuk telah ditulis secara lengkap pada daftar pustaka. Apabila ternyata pernyataan ini tidak benar, saya bersedia menerima sanksi sesuai peraturan yang berlaku.

Surabaya, Juli 2017

M.Alfian Fadli Jauhari

NRP. 2213 100 052

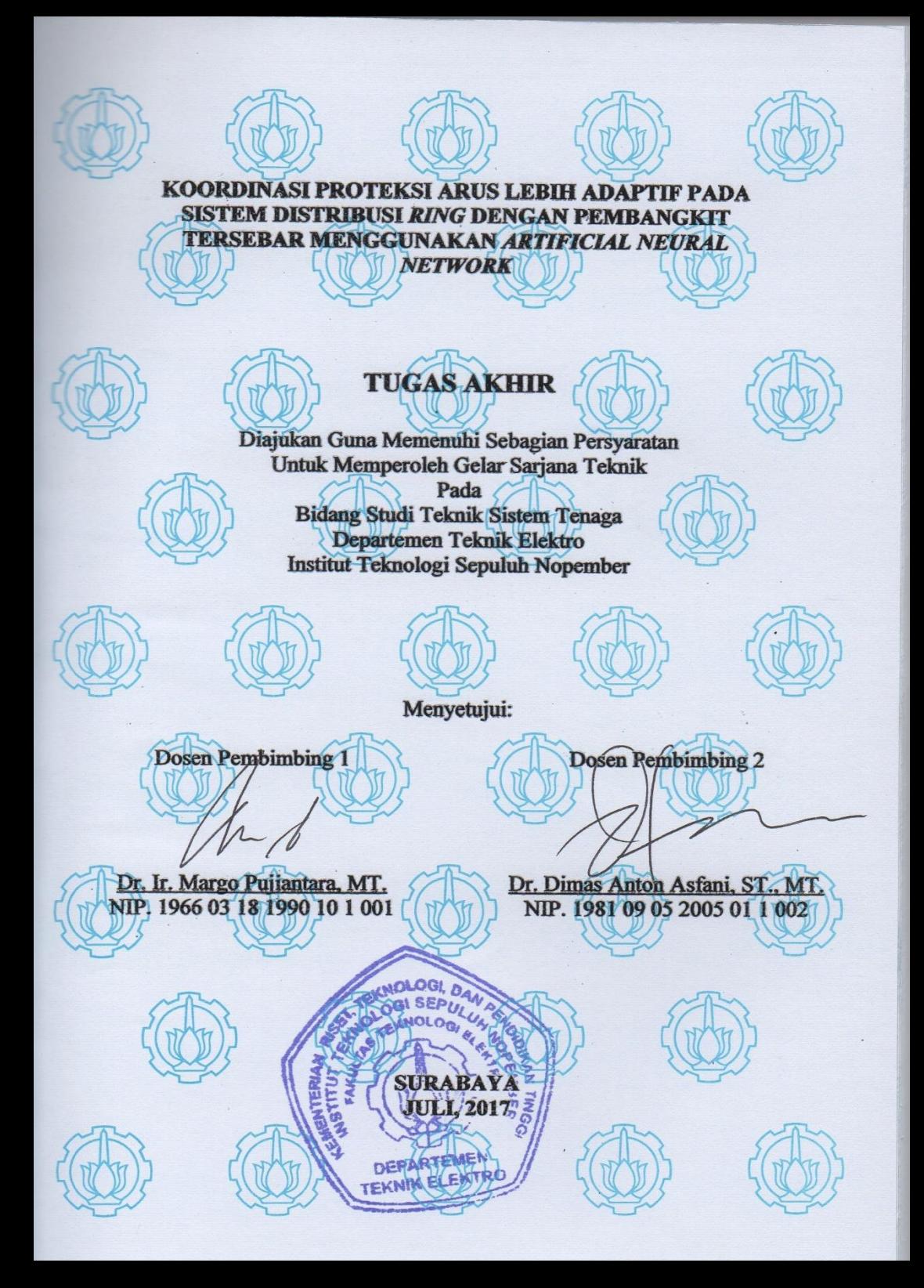

## **KOORDINASI PROTEKSI ARUS LEBIH ADAPTIF PADA SISTEM DISTRIBUSI** *RING* **DENGAN PEMBANGKIT TERSEBAR MENGGUNAKAN**  *ARTIFICIAL NEURAL NETWORK*

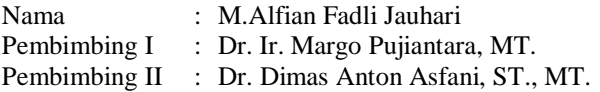

#### **ABSTRAK**

<span id="page-8-0"></span>Penggunaan sistem jaringan distribusi *ring* memiliki permasalahan yang kompleks. Disamping itu dengan adanya penambahan pembangkit tersebar (*Distributed Generation*) akan mengakibatkan topologi jaringan berubah-ubah. Hal tersebut disebabkan karena kondisi operasi pembangkit yang dapat berubah yaitu ketika kondisi *grid on,* DG 1 *on,*  DG 2 *on,* lalu terhubung *grid on* dan DG 2 *on,* lalu terhubung *grid on* dan DG 1 on, dan yang terakhir pada kondisi *grid on*. Hal tersebut dapat mengakibatkan adanya perubahan arus hubung singkat sehingga diperlukan koordinasi proteksi yang baik pada sistem jaringan distribusi *ring*. Koordinasi proteksi yang dilakukan harus mempertimbangkan nilai arus gangguan dan arah arus gangguan. Arah arus gangguan harus diperhitungkan dengan baik pada arah *forward* maupun *reverse*. Dari permasalahan tersebut maka dibutuhkan metode untuk mengurangi kompleksitas koordinasi proteksi pada sistem jaringan distribusi *ring*. Pada tugas akhir ini akan digunakan metode pengaman yang adaptif, yang memanfaatkan ANN (*Artificial Neural Network*) untuk mengatasi kendala tersebut di sistem distribusi ring. *Artificial Neural Network* digunakan untuk memodelkan sistem, yang nantinya akan meghasilkan *setting* rele yang mampu mengikuti perubahan kondisi pada sistem. Parameter yang menjadi *output* dari *Artificial Neural Network* adalah nilai TDS (*Time Dial Setting*) dan nilai *Ipickup*.

**Kata Kunci** : Sistem Jaringan Distribusi *Ring*, *Artificial Neural Network*

## **COORDINATION PROTECTION ADAPTIVE OVERCURRENT RELAY IN RING SYSTEM WITH DISTRIBUTED GENERATION USING ARTIFICIAL NEURAL NETWORK**

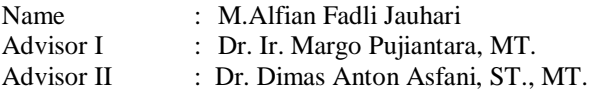

#### **ABSTRACT**

<span id="page-10-0"></span>*The use of the ring distribution network system has a complex problem. Other than that, the addition of Distributed Generation will lead to a changing network topology. This is caused by the generator's operating conditions that could change, the conditions are grid on, DG 1 on, DG 2 on, then connected to the grid on and DG 2 on, then connected the grid on and DG 1 on, and the last condition is the grid on condition. These condition can result into a change of short circuit current, so it is necessary to have a good protection coordination in a ring distribution network. Protection coordination undertaken should consider the value of the fault current and it's direction. Direction of fault current must be reckoned with either in the direction of forward or reverse. From the problems stated before, a method to reduce the complexity of protection coordination system of ring distribution network is needed. An adaptive protection method, using ANN (Artificial Neural Network) to address the constraints in the ring distribution system will be used in this final project. Artificial Neural Network is used to model the system, which later would result into a relay setting which is able to follow the condition changes on the system. The parameters that will be the output of the Artificial Neural Network is the value of TDS (Time Dial Setting) and the value of Ipickup.*

*Keyword* : *Ring Distribution, Artificial Neural Network*

### **KATA PENGANTAR**

<span id="page-12-0"></span>*Alhamdulillaahi Robbil 'Alamin*, puji serta syukur penulis ucapkan atas kehadirat Allah SWT yang telah banyak memberikan nikmat dari nikmat sehat dan nikmat ilmu sehingga penulis mampu menyelesaikan tugas akhir ini, yang berjudul : "**Koordinasi Proteksi Arus Lebih Adaptif Pada Sistem Distribusi** *Ring* **dengan Pembangkit Tersebar Menggunakan** *Artificial Neural Network***".**

Dalam kesempatan ini pernulis ingin mengucapkan terima kasih kepada pihak-pihak yang berjasa terutama dalam penyusunan tugas akhir ini, yaitu :

- 1. Segenap keluarga, terutama kedua orang tua penulis, Bapak Mukarom dan Ibu Siti Zayyanah, serta adik tercinta, Nailun Najah Aljadidah yang telah banyak memberikan perhatian serta dukungan baik dalam doa maupun semangatnya.
- 2. Bapak Dr. Ir. Margo Pujiantara, MT., selaku dosen pembimbing 1 dan Bapak Dr. Dimas Anton Asfani, ST., MT. Selaku dosen pembimbing 2 yang telah memberi banyak ilmu dan arahan, semoga bapak sehat selalu dan diberi keberkahan ilmu.
- 3. Tanjung Raden Ajeng yang tidak henti-hentinya memberikan doa, semangat dan perhatian dalam menyelesaikan tugas akhir ini.
- 4. Rekan-rekan e53 terutama rekan Naga Sobung yang sudah memberikan dukungan luar biasa terhadap penulis.
- 5. Keluarga besar Kalpataru Elektro ITS terutama K30 yang selalu setia menjadi keluarga terdekat penulis.
- 6. Teman-teman Laboratorium Instrumentasi, Pengukuran dan Identifikasi Sistem Tenaga (LIPIST) terutama untuk Rahmat Febrianto Wijanarko yang selalu menjadi pemacu semangat dan tempat berbagi ilmu pengetahuan.
- 7. Tim riset rele adaptif, Bapak Anang Tjahjono dan Daeng Rahmatullah yang senantiasa membimbing, mengarahkan, dan berbagi ilmu serta pengetahuan pada riset ini.

Besar harapan penulis agar tugas akhir ini dapat memberikan banyak manfaat. Jika terdapat kesalahan, penulis berharap adanya kritik dan saran yang membangun untuk perbaikan dimasa menadatang.

Surabaya, Juli 2017

Penulis

# **DAFTAR ISI**

<span id="page-14-0"></span>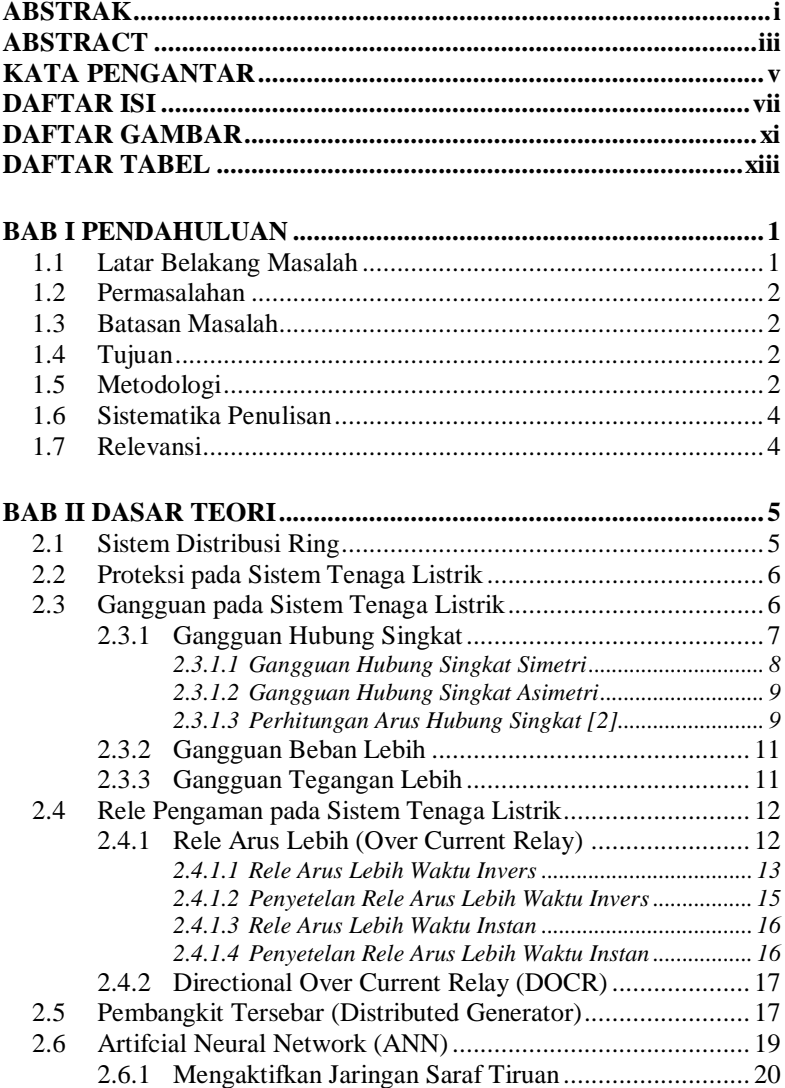

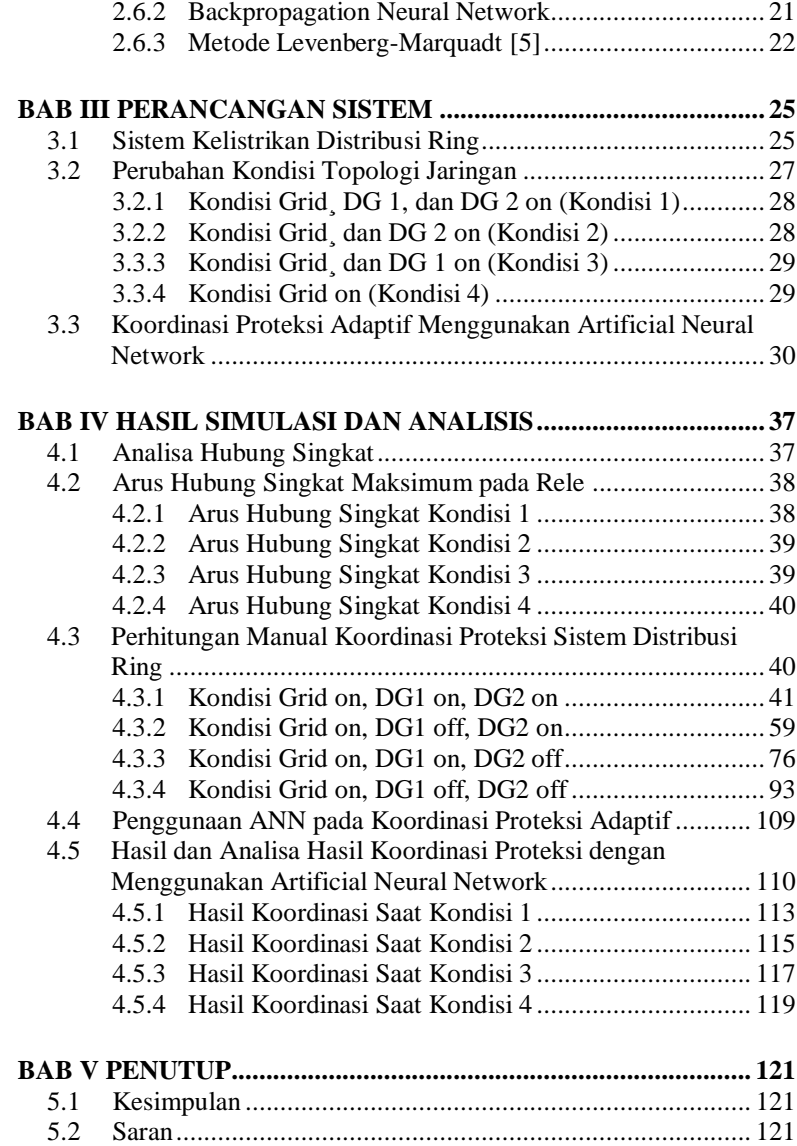

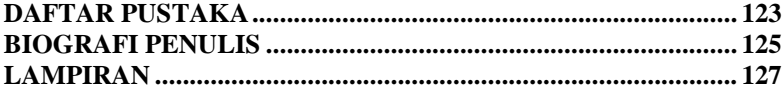

# **DAFTAR GAMBAR**

<span id="page-18-0"></span>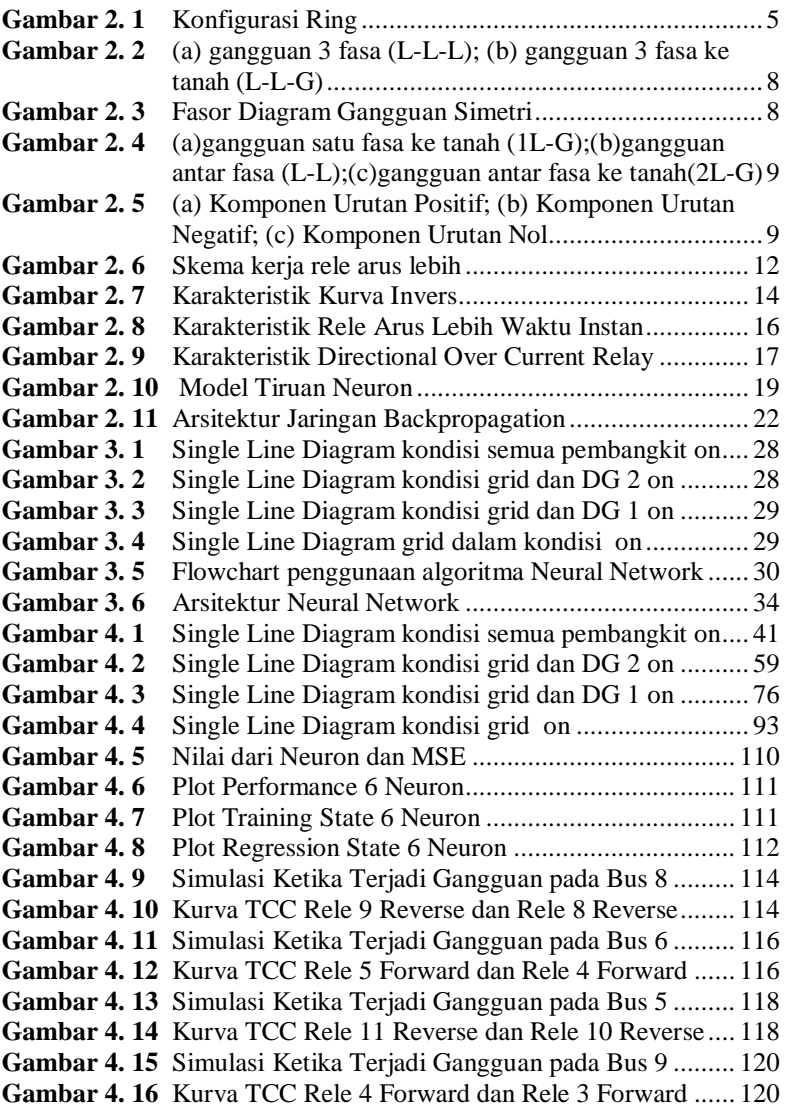

# **DAFTAR TABEL**

<span id="page-20-0"></span>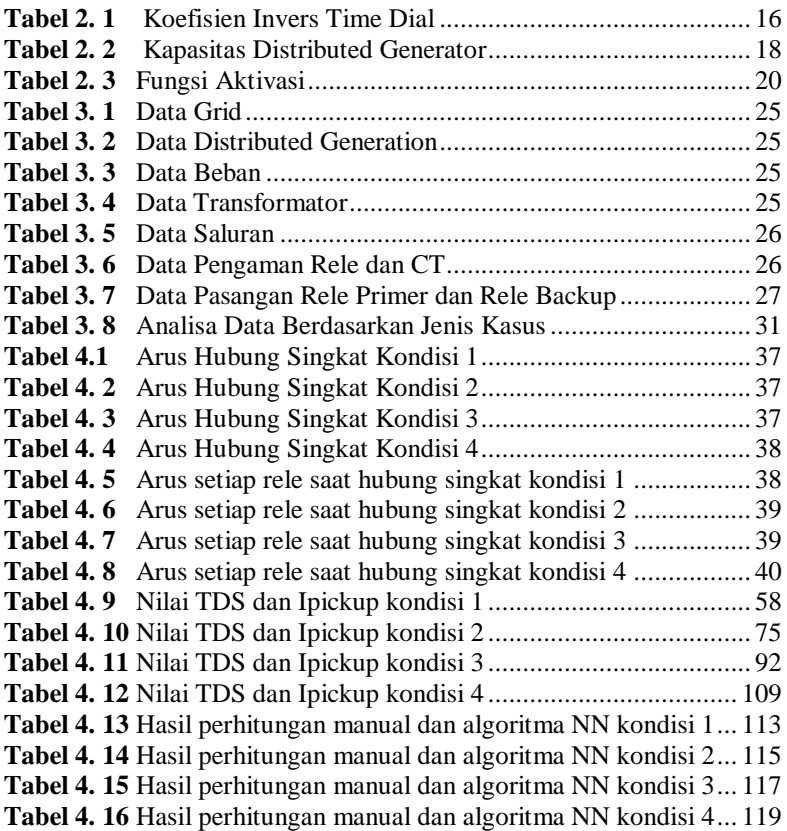

## **BAB I PENDAHULUAN**

### <span id="page-22-1"></span><span id="page-22-0"></span>**1.1 Latar Belakang Masalah**

Populasi penduduk setiap tahun selalu mengalami peningkatan. Dengan adanya peningkatan populasi penduduk juga bisa dipastikan kebutuhan listrik di suatu wilayah akan meningkat. Salah satu cara untuk mengatasi adanya permasalahan tersebut yaitu menggunakan konsep pembangkit tersebar atau biasa disebut *Distributed Generation*. Pembangkit tersebar *(Distributed Generation)* adalah pembangkitpembangkit skala kecil dengan sumber utama dan ditempatkan secara tersebar yang digabungkan dalam satu sistem. Perencanaan sistem pengaman yang baik sangat penting untuk menjaga kualitas daya listrik dalam segi stabilitas penyaluran daya listrik dan juga kontinuitas pasokan daya listrik yang dikirimkan ke konsumen. Oleh karena itu dibutuhkan selektivitas *setting* proteksi yang mampu merespon adanya gangguan dengan baik.

Pada sistem *ring* standard IEEE 9 bus yang menggunakan pembangkit listrik utama dan juga terdapat pembangkit tersebar memiliki kesulitan dan permasalahan yang lebih kompleks daripada menggunakan sistem radial. Hal ini dikarenakan sistem pengaman harus bisa menyesuaikan dengan pasokan daya dari pembangkit yang kondisinya berubah-ubah, letak gangguan yang berbeda dan juga jenis gangguan yang berbeda. Hal ini akan menyebabkan kenaikan maupun penurunan arus hubung singkat yang mengakibatkan tidak sesuainya koordinasi proteksi seperti kondisi awal. Dengan menggunakan sistem *ring* salah satu kendala yang terjadi saat melakukan koordinasi proteksi yaitu menentukan waktu operasi rele primer dan rele *back-up*. Karena rele akan bekerja dalam beberapa kondisi maka *setting* rele primer dan rele *backup* harus memperhatikan nilai CTI *(Coordination Time Inteval)* berada dalam nilai *grading time* yang tepat.

Pada tugas akhir ini akan menjelaskan mengenai penggunaan rele adaptif untuk mengkoordinasikan *setting* rele secara otomatis sesuai dengan kondisi pembangkit yang berubah, letak gangguan yang berbeda dan juga jenis gangguan yang berbeda. Oleh karena itu digunakan metode *Artificial Neural Network* (ANN) yang akan memodelkan sistem yang nantinya hasil learning dari metode ANN akan dibandingkan dengan nilai *setting* secara manual.

### <span id="page-23-0"></span>**1.2 Permasalahan**

Permasalahan yang akan dibahas dalam tugas akhir ini adalah sebagai berikut :

- 1. Mengetahui skema koordinasi proteksi menggunakan rele adaptif untuk mengamankan jaringan yang menggunakan sistem *ring* dalam kondisi yang berubah-ubah.
- 2. Menerapkan metode *Artificial Neural Network* (ANN) dalam *setting* koordinasi proteksi yang menggunakan rele adaptif pada sistem distribusi *ring*.
- 3. Melakukan perbandingan nilai *setting* rele secara manual dengan rele adaptif menggunakan ANN

## <span id="page-23-1"></span>**1.3 Batasan Masalah**

Batasan masalah yang akan dibahas pada Tugas Akhir ini meliputi:

- 1. *Setting* rele hanya digunakan untuk proteksi *short circuit* 2 fasa (L-L) dan 3 fasa (L-L-L).
- 2. Letak gangguan *short circuit* hanya pada bus.
- 3. *Setting* rele hanya *lowset* pada OCR (*over current relay*)
- 4. Pengambilan data arus nominal dan arus gangguan menggunakan *software* ETAP 12.6.0.
- 5. Simulasi *Artificial Neural Network* menggunakan *software* MATLAB R2015a.
- 6. *Plant* yang digunakan untuk simulasi adalah 9 bus IEEE yang telah diturunkan kapasitas tegangannya dari 150 kV menjadi 20 kV.

## <span id="page-23-2"></span>**1.4 Tujuan**

Tujuan pada tugas akhir ini adalah tercapainya koordinasi rele arus lebih yang mampu menyesuaikan kondisi yang berubah-ubah pada sistem jaringan distribusi *ring* menggunakan metode *Artificial Neural Network*  sebagai metode penentuan kondisi *setting* rele.

## <span id="page-23-3"></span>**1.5 Metodologi**

Dalam mengerjakan tugas akhir ini akan dilakukan tahapan pengerjaan sebagai berikut:

### 1. Pengumpulan data dan studi literatur

Pengumpulan data dan studi literatur adalah bagian awal dari proses penelitian, dimana dicari literatur dari penelitian serupa yang telah dilakukan sebelumnya, lalu dilakukan kajian terhadap penelitian terdahulu untuk mengetahui bagian mana yang harus dikembangkan atau bagian mana yang bisa diadopsi pada penelitian ini. Studi literatur perlu dilakukan untuk menunjang penguasaan tentang Pengumpulan pustaka untuk dipelajari dalam pengerjaan dan penelitian Tugas Akhir (TA). Adapun data yang diperlukan dalam jaringan distribusi *ring* ini berupa *rating generator, rating* tegangan, *transformator*, kabel, beban dan bentuk *single line diagram*. Data-data ini bisa didapat dari jurnal ilmiah, buku, maupun *user manual*.

2. Pemodelan sistem dan simulasi

Pemodelan sistem tenaga listrik dengan menggunakan sistem distribusi *ring* 9 bus, dengan 2 unit DG, dan 1 pembangkit utama disimulasikan dengan menggunakan *software* ETAP 12.6.0. Data yang didapatkan dari hasil simulasi nantinya akan digunakan sebagai *input* yang akan dimodelkan menggunakan metode *Artifcial Neural Network* untuk mendapatkan *output* dalam bentuk pengaturan koordinasi proteksi adaptif pada setiap rele arus lebih menggunakan software MATLAB R2015a.

3. Analisa Data

Hasil *learning* dari metode *Artificial Neural Network* nantinya akan menjadi *setting* rele yang akan dimasukan kedalam simulasi menggunakan *software* ETAP 12.6.0 untuk memastikan kebenaran dari koordinasi proteksi tersebut. Dan dilakukan perbandingan hasil nilai secara perhitungan manual dengan menggunakan metode *Artificial Neural Network*.

4. Kesimpulan

Merupakan tahap akhir dalam penyusunan tugas akhir dengan memberikan kesimpulan dari permasalahan yang dianalisa. Selain itu juga diberikan saran dan rekomendasi agar penelitian-penelitian selanjutnya mengenai koordinasi proteksi pada sistem *ring* menghasilkan hasil yang lebih baik.

### <span id="page-25-0"></span>**1.6 Sistematika Penulisan**

Sistematika penulisan dalam tugas akhir ini dilakukan secara sistematis sebagai berikut :

### **BAB I : PENDAHULUAN**

Bab ini berisi tentang latar belakang, perumusan masalah, tujuan, metodologi, sistematika penulisan , dan yang terakhir mengenai relevansi pada pengerjaan tugas akhir ini.

### **BAB II : DASAR TEORI**

Bab ini menjelaskan tentang teori – teori penunjang yang akan digunakan pada penyusunan tugas akhir ini.

### **BAB III: PERANCANGAN SISTEM**

Bab ini membahas tentang perancangan sistem sebelum simulasi dilakukan pada *plant* IEEE 9-Bus.

#### **BAB IV : HASIL SIMULASI DAN ANALISIS**

Bab ini membahas tentang hasil simulasi yang telah dilakukan pada *software* MATLAB R2015a dengan data-data yang telah diambil dari *software* ETAP 12.6.0, Analisis dilakukan terhadap kinerja koordinasi rele arah arus lebih pada sistem distribusi *ring* dengan menggunakan metode *Artificial Neural Network*.

### **BAB V : PENUTUP**

Bab ini membahas tentang kesimpulan dan saran dari hasil studi literatur, simulasi dan analisis yang telah dilakukan pada tugas akhir ini.

### <span id="page-25-1"></span>**1.7 Relevansi**

Hasil dari Tugas Akhir ini diharapkan dapat memberikan manfaat sebagai berikut :

- 1. Sebagai referensi dan rekomendasi untuk *setting* rele arus lebih adaptif yang menggunakan sistem jaringan ring yang nantinya akan banyak digunakan dalam *smart grids*.
- 2. Sebagai referensi mengenai studi rele arus lebih adaptif bagi mahasiwa yang akan mengerjakan Tugas Akhir dengan permasalahan yang serupa.

## **BAB II DASAR TEORI**

#### <span id="page-26-1"></span><span id="page-26-0"></span>**2.1 Sistem Distribusi Ring**

Jaringan ini merupakan jaringan dengan bentuk konfigurasi tertutup atau biasa disebut dengan konfigurasi jaringan *loop*/*ring*. Jaringan ini merupakan gabungan dari jaringan dengan sistem radial. Pada jaringan dengan sistem ini memungkinkan suplai daya dari pembangkit ke beban lebih terjamin karena daya di suplai dari dari dua arah saluran atau lebih sehingga kontinuitas pelayanan lebih terjamin serta kualitas dayanya menjadi lebih baik.

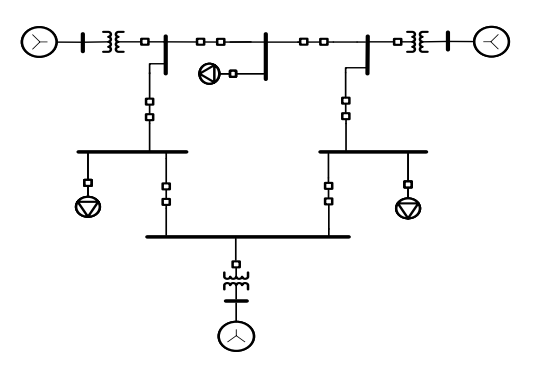

<span id="page-26-2"></span>**Gambar 2. 1** Konfigurasi Ring

Keuntungan dari sistem distribusi *ring* :

- 1. Kualitas tegangan baik sehingga *drop* tegangan juga baik dan rugi pada saluran menjadi kecil.
- 2. Kontinuitas suplai daya ke beban terjamin karena dipasok dari dua arah saluran atau lebih.
- 3. Jika terjadi gangguan di salah satu saluran maka tidak berpengaruh pada saluran yang lain dan tetap mampu untuk meyalurkan daya listrik.

Kerugian dari sistem distribusi *ring* :

- 1. Biaya investasi yang mahal, baik dari segi konstruksi maupun pengembangan sistem.
- 2. Koordinasi proteksi lebih sulit.

### <span id="page-27-0"></span>**2.2 Proteksi pada Sistem Tenaga Listrik**

Pada sistem tenaga listrik sistem koordinasi proteksi sangat penting untuk mengatasi dan juga mengantisipasi adanya gangguan. Hal ini bertujuan untuk menjaga kontinuitas daya yang disalurkan ke beban. Selain itu untuk mengamankan peralatan agar terhindar dari kerusakan dan juga mengamankan manusia dari bahaya ketika terjadi gangguan. Salah satu peralatan penting dalam melakukan koordinasi proteksi yaitu rele pengaman. Dimana akan memberikan sinyal jika terjadi gangguan serta akan memisahkan bagian sistem yang terkena gangguan dan yang tidak terkena gangguan. Untuk menjamin keandalan, sebuah rele pengaman harus memenuhi persyaratan sebagai berikut [1]:

1. Kecepatan Bereaksi

Saat mulai ada gangguan sampai pelepasan pemutus (CB), dimana diperlukan kelambatan waktu :

 $Top = tp + tcb$ 

 $Top = waktu total$ 

Tp = waktu bereaksi dari unit proteksi

Tcb = waktu pelepasan CB

Kecepatan pemutus arus gangguan dapat mengurangi kerusakan serta menjaga stabilitas operasi mesin-mesin.

2. Kepekaan Operasi (*Sensitivity*)

Merupakan kemampuan rele pengaman untuk memberikan respon bila merasakan gangguan.

3. Selektif (*Selectivity*)

Kemapuan rele pengaman untuk menentukan titik dimana gangguan muncul dan memutuskan rangkaian dengan membuka CB terdekat.

4. Keandalan (*Reliability*)

Merupakan jumlah rele yang bekerja atau mengamankan terhadap jumlah gangguan yang terjadi. Keandalan rele yang baik adalah 90-99%.

5. Ekonomis

Penggunaan rele selain memenuhi syarat diatas, juga harus disesuaikan dengan harga peralatan yang diamankan.

#### <span id="page-27-1"></span>**2.3 Gangguan pada Sistem Tenaga Listrik**

Gangguan pada sistem tenaga listrik merupakan kejadian pada kondisi abnormal yang mengakibatkan arus yang mengalir menjadi tidak

seimbang dan mengganggu aliran normal arus ke beban. Gangguan pada sistem tenaga listrik bisa terjadi dikarenakan oleh dua sumber, yaitu berasal dari *internal* sistem dan *eksternal* sistem. Gangguan yang disebabkan dari *internal* sistem sendiri yaitu adanya beban yang berlebih, kerusakan yang terjadi pada material, tegangan dan arus berada dalam kondisi yang tidak normal, serta adanya kesalahan mekanis. Sedangkan gangguan yang disebabkan dari *eksternal* sistem bisa terjadi karena faktor alam dimana hujan, angin, serta surja petir berpengaruh besar dalam terjadinya gangguan hubung singkat. Selain itu pengaruh lingkungan seperti tumbangnya pohon yang menyentuh saluran dan juga kelalaian manusia dalam proses instalasi juga bisa mengakibatkan adanya gangguan. Jika ditinjau dari waktu terjadinya gangguan dapat dibedakan menjadi dua jenis, yaitu gangguan sementara/temporer dan gangguan permanen. Pada gangguan sementara/temporer, dengan memutuskan bagian yang terganggu dengan sumber tegangan sudah bisa menghilangkan gangguan dengan sendirinya. Setelah terbukanya *circuit breaker* oleh rele pengaman maka arus gangguan akan terputus dan peralatan atau saluran yang terganggu bisa dioperasikan kembali. Sedangkan pada gangguan yang bersifat permanen membutuhkan tindakan perbaikan dibagian yang rusak atau melakukan pergantian di bagian tersebut untuk menghilangkan penyebab gangguan sehingga sistem mampu dioperasikan kembali.

#### <span id="page-28-0"></span>**2.3.1 Gangguan Hubung Singkat**

Gangguan hubung singkat terjadi secara kebetulan atau disengaja antara dua titik yang mempunyai potensial berbeda yang mengakibatkan arus lebih pada fasa yang mengalami gangguan dan menybabkan kenaikan tegangan pada bagian yang tidak mengalami gangguan. Penyebab hubung singkat bisa dibedakan menjadi dua faktor yaitu *internal* dan *eksternal*. Penyebab hubung singkat secara *internal* yaitu adanya peralatan yang rusak, saluran transmisi putus, penurunan kualitas isolasi pada generator, trafo, kabel, dan peralatan lainnya, serta kesalahan instalasi. Sedangkan penyebab hubung singkat secara *eksternal* disebabkan oleh kegagalan isolasi akibat surja petir, *overloading* peralatan akibat terjadi pemanasan, kerusakan mekanik yang disebabkan oleh kelalaian manusia.

Pada gangguan hubung singkat terdapat 2 jenis gangguan, yaitu gangguan hubung singkat simetri dan gangguan hubung singkat asimetri. Gangguan yang sering terjadi pada sistem tenaga listrik yaitu gangguan tidak simetri (asimetri).

<span id="page-29-0"></span>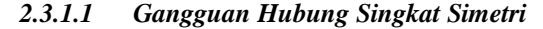

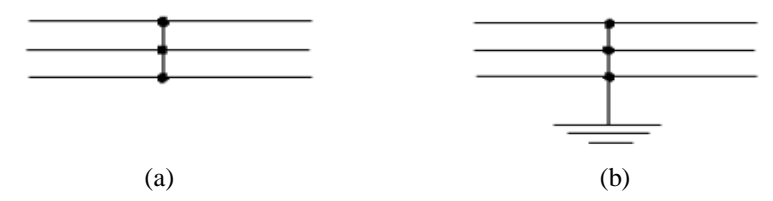

**Gambar 2. 2** (a) gangguan 3 fasa (L-L-L); (b) gangguan 3 fasa ke tanah  $(L-L-G)$ 

Gambar 2.2. menunjukan jenis gangguan hubung singkat simetri. Gangguan hubung singkat simetri merupakan gangguan yang terjadi pada 3 fasa atau gangguan yang seimbang antar fasanya. Pada komponen urutan positif (*positive components*) yang terdiri dari tiga fasor yang sama besarnya, terpisah satu dengan yang lain dalam fasa sebesar 120º, dan mempunyai urutan fasa yang sama seperti fasor aslinya. Pada komponen urutan negatif yang terdiri dari fasor yang sama besarnya, terpisah satu dengan yang lain dalam fasa sebesar 120º, dan mempunyai urutan fasa yang berlawanan dengan fasor aslinya. Sedangkan pada komponen urutan nol yang terdiri dari tiga fasor yang sama besarnya dan dengan pergeseran fasa nol antara yang satu dengan yang lain. Atau bisa disimpulkan jika terjadi gangguan, nilai pada setiap fasanya akan sama sehingga ketika dijumlahkan anak bernilai nol. Fasor diagram pada gangguan simetri dapat dilihat pada Gambar 2.3.

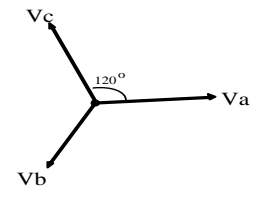

<span id="page-29-1"></span>**Gambar 2. 3** Fasor Diagram Gangguan Simetri

<span id="page-30-0"></span>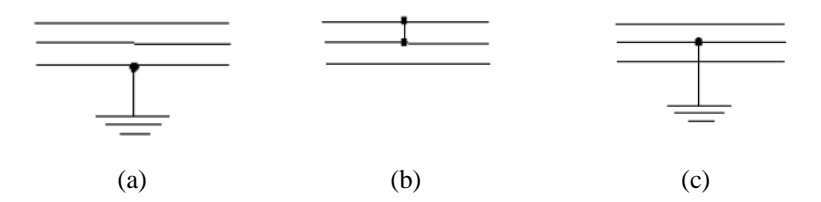

**Gambar 2. 4** (a) gangguan satu fasa ke tanah (1L-G); (b) gangguan antar fasa (L-L); (c) gangguan antar fasa ke tanah (2L-G)

Gambar 2.4 menunjukan terjadinya gangguan asimetri dimana terdapat gangguan yang tidak seimbang di tiap fasanya. Pada gangguan ini arus disuplai hanya pada satu fasa atau dua fasa.

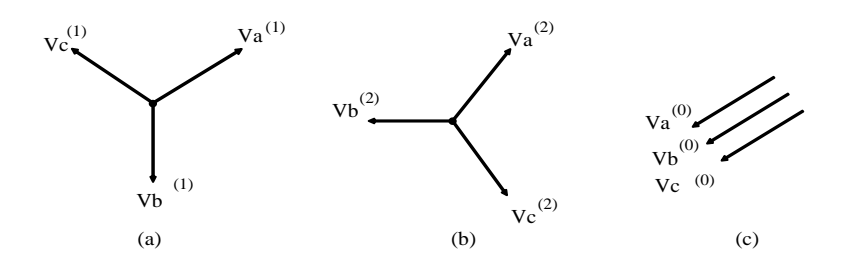

<span id="page-30-2"></span>**Gambar 2. 5 (a)** Komponen Urutan Positif; (b) Komponen Urutan Negatif; (c) Komponen Urutan Nol

Pada Gambar 2.5 dapat dianalisa bahwa perbedaan nilai antar fasa dilihat dari besarnya magnitude ataupun dari sudut fasa. Sehingga untuk menyamakan setiap fasanya digunakanlah komponen simetri yaitu komponen urutan positif (1), komponen urutan negatif (2) dan komponen urutan nol (0). Nilai dari tegangan/arus hubung singkat adalah hasil penjumlahan dari ketiga urutan tersebut.

#### <span id="page-30-1"></span>*2.3.1.3 Perhitungan Arus Hubung Singkat [2]*

Berikut akan dijelaskan mengenai perhitungan untuk menghitung besarnya arus hubung singkat.

1. Hubung singkat tiga fasa ke tanah

Pada jenis hubung singkat ini, hubung singkat melibatkan ketiga fasanya ketika terjadi gangguan. Berikut merupakan persamaan tersebut.

$$
Isc3\Phi = \frac{V_{L,N}}{X_1} \tag{2.1}
$$

Keterangan :

Isc3Φ : arus hubung singkat tiga fasa

 $V_{LN}$  : tegangan line to netral

 $X_1$ : reaktansi urutan positif

#### 2. Hubung singkat antar fasa

Merupakan hubung singkat yang terjadi antar dua fasa tanpa terhubung ke tanah. Berikut merupakan persamaan tersebut jika  $X_1 = X_2$ .

$$
Isc_{2\Phi} = \frac{V_{L\ L}}{X_1 + X_2} = \frac{\sqrt{3}}{2} Isc_{3\Phi} \approx 0.86 Isc_{3\Phi}.
$$
 (2.2)

Keterangan :

Isc2Φ : arus hubung singkat antar fasa

\_ ∶ tegangan *line to line*

- $X_1$ : reaktansi urutan positif
- $X_2$ : reaktansi urutan negatif

#### 3. Hubung singkat satu fasa ke tanah

Merupakan hubung singkat yang melibatkan impedansi urutan nol. Besar arus hubung singkat tergantung sistem pentanahan yang digunakan. Berikut merupakan persamaan tersebut.

$$
Isc_{0\Phi} = \frac{3\bar{V}_{L,N}}{X_1 + X_2 + X_0}
$$
 (2.3)

Keterangan :

 $\text{Isc}_{0\Phi}$ : arus hubung singkat satu fasa ke tanah

 $V_{L,N}$  : tegangan *line to netral* 

 $X_1$ : reaktansi urutan positif

 $X_2$ : reaktansi urutan negative

 $X_0$ : reaktansi urutan nol

4. Hubung singkat fasa ke netral

Merupakan hubung singkat yang terjadi antara salah satu fasa dengan netral. Berikut merupakan persamaan tersebut.

$$
Isc_{1\Phi} = \frac{V_{L,L}/\sqrt{3}}{zsc + zLN}
$$
 (2.4)

Keterangan :

Isc1Φ : arus hubung singkat satu fasa ke netral

\_ : tegangan *line to line*

 $Z_{LN}$ : impedansi netral

#### <span id="page-32-0"></span>**2.3.2 Gangguan Beban Lebih**

Gangguan beban lebih terjadi akibat adanya beban yang melebihi kemampuan pembangkit listrik. Hal ini dikarenakan adanya arus yang mengalir melebihi kapasitas arus nominal yang ditentukan  $(I > In)$ . Sehingga arus yang mngaliri peralatan ( trafo, generator, motor, dan peralatan listrik lainnya) akan melebihi dari kapasitas peralatan. Apabila kondisi ini berlangsung secara terus menerus akan mengakibatkan adanya panas yang berlebih pada peralatan sehingga mempercepat kerusakan perlatan dan dapat membahayakan peralatan tersebut maupun sistem.

#### <span id="page-32-1"></span>**2.3.3 Gangguan Tegangan Lebih**

Gangguan tegangan lebih terjadi akibat adanya besar tegangan yang terdapat pada sistem tenaga listrik melebihi tegangan nominal seharusnya. Gangguan ini bisa disebabkan oleh kondisi berikut :

- a. Adanya surja hubung yang disebabkan oleh operasi hubung pada saluran tanpa beban, perubahan beban secara mendadak, operasi pelepasan pemutus tenaga secara mendadak, dan akibat kegagalan isolasi.
- b. Terjadinya gangguan pada pengatur tegangan otomatis / *automatic voltage regulator* (AVR) pada generator atau pada *on load tap chenger transformer*.
- c. Adanya sambaran petir / surja petir yang merambat pada peralatan sehingga mengakibatkan tegangan lebih.

#### <span id="page-33-0"></span>**2.4 Rele Pengaman pada Sistem Tenaga Listrik**

Rele merupakan peralatan yang dirancang untuk mengamankan sistem tenaga listrik dengan cara menutup kontak-kontak agar terjadi pemisahan sistem tenaga listrik yang terkena gangguan dengan sistem tenaga listrik yang masih beroperasi normal, serta untuk mengoperasikan sinyal bila terjadi gangguan. Berikut akan dijelaskan mengenai jenis-jenis rele pengaman.

#### <span id="page-33-1"></span>**2.4.1 Rele Arus Lebih (***Over Current Relay***)**

Rele arus lebih digunakan untuk mengamankan gangguan beban lebih (*overload*) dan gangguan hubung singkat (*short circuit*). Hal ini terjadi karena arus yang mengalir pada saluran melebihi batas nominal dari arus yang ditentukan. Rele akan bekerja ketika If > Ip dan rele akan tidak bekerja ketika If < Ip. Di mana Ip merupakan nilai arus yang dinyatakan terhadap gulungan sekunder CT (*Current Transformer*) dan If merupakan nilai arus gangguan yang dinyatakan terhadap gulungan sekunder CT (*Current Transformer*). Berikut merupakan konsep kerja rele arus lebih. Skema kerja arus lebih dapat dilihat pada Gambar 2.6.

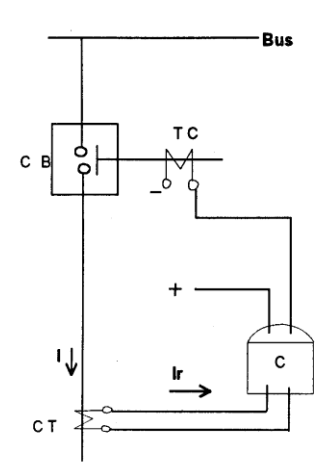

<span id="page-33-2"></span>**Gambar 2. 6** Skema kerja rele arus lebih

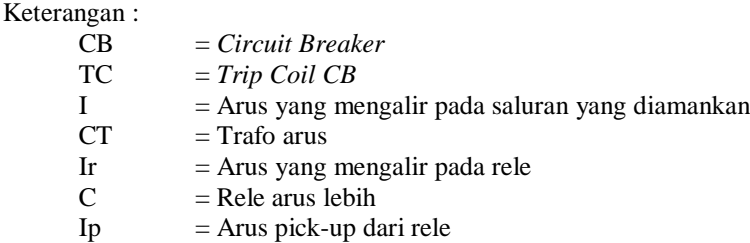

*Current Transformer* akan bekerja untuk membaca arus yang mengalir ketika kondisinya melebihi dari nilai arus nominal. Ketika *Current Transformer* mendapati adanya arus yang mengalir melebihi dari arus nominalnya maka rele akan memberi sinyal jika terjadi gangguan dan memerintahkan CB untuk beroperasi.

Koordinasi rele arus lebih terdiri dari rele utama dan rele *back up*. Kedua rele tersebut tidak boleh bekerja secara bersamaan. Jika rele utama gagal untuk mengamankan sistem maka rele *back up* akan segera beroperasi untuk menggantikannya. Berdasarkan IEEE std 242-2001 dijelaskan sebagai berikut.

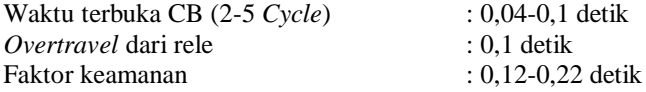

Untuk rele static dan rele digital berbasis *microprosessor*, *overtravel time* dari rele dapat diabaikan.

Sehingga total waktu : 0,2-0,4 detik Hal ini bertujuan untuk pertimbangan dalam koordinasi antar rele sehingga rele *back up* dapat bekerja ketika rele utama gagal untuk mengamankan sistem sehingga kemungkinan terjadinya *trip* secara bersamaan dapat dihindarkan.

#### <span id="page-34-0"></span>*2.4.1.1 Rele Arus Lebih Waktu Invers*

Rele arus lebih waktu invers memiliki sifat yang berbanding terbalik antara waktu operasi dengan besar arus gangguan. Semakin besar arus gangguan yang terjadi maka waktu operasi dari rele akan cepat, tetapi ketika arus gangguan yang terjadi kecil maka waktu operasi dari rele akan lebih lama. Kurva *Time Current Characteristic* (TCC) menunjukan hubungan dari kedua parameter tersebut, dan didalam TCC terdapat *time* 

*dial* yang akan berpengaruh terhadap lama waktu beroperasi, semakin besar nilai *time dial* maka waktu operasi akan semakin lama.

Berdasarkan standar IEC 60255-3 dan BS 142 dijelaskan bahwa perlindungan pada rele arus lebih waktu invers dibedakam menjadi 3 gradien kurva yang berbeda yaitu *standar inverse, very inverse,* dan , *extremely inverse*.

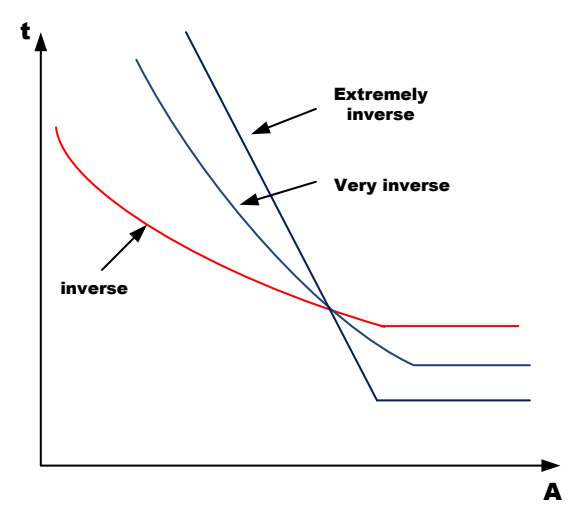

<span id="page-35-0"></span>**Gambar 2. 7** Karakteristik Kurva Invers

Gambar 2.7 menunjukan karakteristik kurva invers dan biasa disebut dengan *Inverse Definite Minimum Time* (IDMT). Kurva tersebut menunjukan bahwa semakin besar arus maka operasi rele akan turun mendakati waktu *definite* minimum. Persamaan IDMT dapat dituliskan sebagai berikut.

- Standart Inverse  $\frac{0,14}{I^{0,02}-1} \times \frac{M}{10}$ 10 (2.5)
- Very Inverse  $\frac{13,5}{1-1} \times \frac{M}{10}$ 10 (2.6)
- **Extremelly Inverse**  $\frac{80}{I^2-1} \times \frac{M}{10}$ 10 (2.7)
• Long Time Inverse 
$$
\frac{120}{I-1} \times \frac{M}{10}
$$
 (2.8)

#### *2.4.1.2 Penyetelan Rele Arus Lebih Waktu Invers*

Peyetelan pada rele arus lebih nilainya harus lebih besar dari arus beban. Hal ini berdasarkan prinsip bahwa batasan untuk penyetelan rele arus lebih tidak akan bekerja ketika beban maksimum. Oleh karena itu parameter yang digunakan untuk mengatur besarnya arus *pick up* yaitu pada pemilihan *tap*. Nilai *tap* dapat dihasilkan dari rumus sebagai berikut.

$$
Tap = \frac{Iset}{CTratio} \tag{2.9}
$$

Keterangan :

- Iset : arus *pick up* dalam ampere / arus yang terbaca oleh primer CT.
- CT *ratio* : nilaI arus CT yang melewati rele pada gulungan primer CT atau gulungan sekunder CT

Pada standar British BS142 untuk mengatur nilai dari I*set* adalah sebagai berikut.

$$
1,05 \text{ I}_{\text{FLA}} < I_{\text{set}} < 1,4 \text{ I}_{\text{FLA}} \tag{2.10}
$$

*Time dial* digunakan untuk mendapatkan waktu operasi dari rele. Untuk rumus penyetelan *time dial* dijelaskan sebagai berikut.

$$
td = \frac{k \times TDS}{\left[ \left( \frac{\text{Isc max}}{\text{Iset}} \right)^{\alpha} - 1 \right]}
$$
 (2.11)

Keterangan :

 $td = W$ aktu operasi (detik)

TDS = *Time dial*

Isc max = Nilai arus gangguan (Ampere)

 $I<sub>set</sub>$  = Arus *pickup* (Ampere)

 $k =$ Koefisien invers 1

 $\alpha =$  Koefisien invers 2

|                          | Koefisien |          |  |  |
|--------------------------|-----------|----------|--|--|
| <b>Tipe Kurva</b>        | k         | $\alpha$ |  |  |
| <b>Standard Inverse</b>  | 0,14      | 0,02     |  |  |
| Very Inverse             | 13,50     | 1,00     |  |  |
| <b>Extremely Inverse</b> | 80,00     | 2.00     |  |  |

**Tabel 2. 1** Koefisien Invers Time Dial

#### *2.4.1.3 Rele Arus Lebih Waktu Instan*

Rele arus lebih waktu instan bekerja pada waktu sangat cepat yaitu kurang dari 0,08 deik, tetapi masih bisa bekerja pada waktu 0,1 detik. Kurva karakteristik rele arus lebih waktu instan bisa dilihat pada gambar 2.8 dibawah ini.

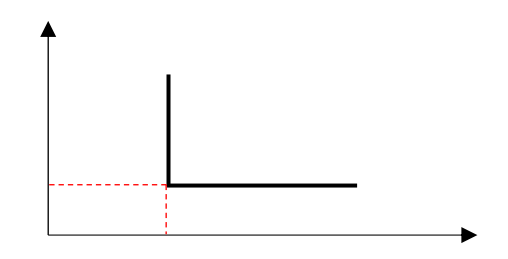

**Gambar 2. 8** Karakteristik Rele Arus Lebih Waktu Instan

Rele arus lebih waktu instan akan *trip* dalam waktu yang sama walaupun besar arus hubung singkat berbeda-beda.

#### *2.4.1.4 Penyetelan Rele Arus Lebih Waktu Instan*

Rele arus lebih waktu instan akan bekerja ketika arus yang mengalir pada rele lebih besar dari arus yang diizinkan. Dalam menentukan arus *pick up*, arus yang digunakan yaitu arus hubung singkat minimum (*Isc min*). Sehingga rumus yang digunakan adalah sebagai berikut.

$$
1,6 \, \mathrm{X} \, I_{FLA} < I_{set} < 0,8 \, \mathrm{X} \, I_{sc \, min} \tag{2.12}
$$

#### **2.4.2 Directional Over Current Relay (DOCR)**

Rele ini memiliki kemampuan dapat bekerja pada arah yang berbeda. Dalam satu rele bisa di *setting* dalam keadaan *forward* atau *reverse*, hal ini bertujuan agar tidak terjadi kesalahan koordinasi. *Directional relay* bekerja berdasarkan pergeseran fasa antara besar polarisasi dan besar operasinya. Pada kondisi *forward*, arus tertinggal dari tegangan, sedangkan untuk kondisi *reverse* arus mendahului tegangan. Karakteristik *Directional Over Current Relay* (DOCR) dapat dilihat pada Gambar 2.9.

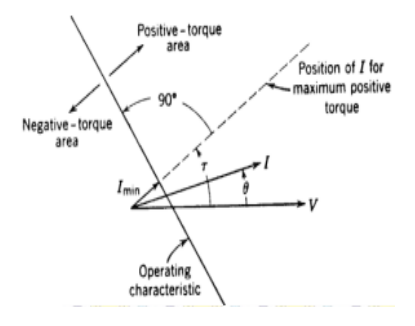

**Gambar 2. 9** Karakteristik Directional Over Current Relay

*Directional Over Current Relay* digunakan pada sistem yang mempunyai beberapa sumber pembangkit. Biasa digunakan untuk melindungi sistem dengan topologi jaringan *mesh* maupun *ring*. Dalam penggunaannya rele ini sering digabungkan dengan *over current relay* sehingga menjadi *directional over current relay* (DOCR).

### **2.5 Pembangkit Tersebar (Distributed Generator)**

*Distibuted Generator* adalah pembangkit listrik yang memiliki skala kecil dan terletak pada jaringan distribusi. Pada umumnya DG memiliki skala antara 1 kW – 50 MW. Tetapi pada kenyataannya pengertian DG memiliki deskripsi yang berbeda-beda. *International Council on Large Electricity System* (CIGRE) mendeskripsikan bahawa *Distributed Generation* merupakan pembangkit dengan kapasitas maksimum 50 MW sampai 100 MW, yang biasa terhubung ke jaringan

distribusi. *Institute of Electrical and Electronics Engineers* (IEEE), mengatakan bahwa *Distributed Generation* sebagai pembangkitan energi listrik yang dilakukan oleh peralatan yang lebih kecil dari pembangkit listrik pusat sehingga memungkinkan terjadi interkoneksi di hampir semua titik pada sistem tenaga listrik. Sedangkan *International Energy Agency* (IEA), mendefinisikan *Distributed Generation* sebagai unit pembangkit daya listrik pada sisi konsumen dan menyuplai daya listrik langsung ke jaringan distribusi lokal [3].

Berikut merupakan kapasitas DG yang digunakan di jaringan distribusi maupun transmisi [4].

| <b>Distributed Generator</b>        | <b>Kapasitas DG</b> |
|-------------------------------------|---------------------|
| Combine Cycle Gas Turbine           | 35 KW - 400 MW      |
| <b>Internal Combustion Turbine</b>  | 5 KW – 10 KW        |
| <b>Combustion Turbine</b>           | $1$ MW $-$ 250 MW   |
| Micro Turbines (MT)                 | 35 KW-1 MW          |
| Small Hydro                         | $1 - 100$ MW        |
| Micro Hydro                         | 25 KW - 1 MW        |
| Wind Turbine (WT)                   | 200 W-3MW           |
| Photovoltaic Array (PV)             | 20 W-100 KW         |
| Solar terminal, central receiver    | 1 MW-80 MW          |
| Solar terminal, Lutz system         | 10 MW – 80 MW       |
| Biomass, e.g. based in gasification | $100$ KW $-$ 20 MW  |
| Fuel cells, phosacid                | $200$ KW $-2$ MW    |
| Fuel cells, molten carbonate        | $250$ KW $-2$ MW    |
| Fuel cells, proton exchange         | $1$ KW $-$ 2 MW     |
| Fuel cells, solid oxide             | 250 KW - 5 MW       |
| Geothermal                          | $5 - 100$ MW        |
| Ocean Energy                        | $100$ KW $-1$ MW    |
| <b>Stirling Engine</b>              | $2 - 10$ KW         |
| <b>Battery Storage</b>              | 500 KW- 5 MW        |

**Tabel 2. 2** Kapasita*s Distributed Generator*

Penggunaan DG dapat membantu memenuhi kebutuhan listrik di tempat yang berada jauh dari pembangkit listrik utama sehingga kontinuitas daya ke pelanggan dan keandalan dari sistem akan semakin baik. Selain itu dengan adanya DG juga bisa mengurangi beban kerja dari pembangkit utama sehingga ketika terjadi beban puncak pembangkit

utama tetap mampu menyuplai daya dengan baik karena sebagian beban di suplai oleh DG.

### **2.6 Artifcial Neural Network (ANN)**

*Artificial Neural Network* (ANN) atau Jaringan Saraf Tiruan (JST) didasari pada struktur jaringan biologi, khususnya jaringan otak manusia. Pada dasarnya jaringan saraf manusia terbentuk dari satu trilyun lebih struktur dasar *neuron* yang terhubung satu sama lain oleh satu trilyun sinapsis sehingga dapat melaksanakan aktifitas menyimpan pengetahuan secara teratur dan terus menerus. *Neuron* merupakan unit pemroses terkecil pada otak manusia. Oleh karena itu *Neural Network* digunakan untuk memodelkan sistem yang kompleks antara input dan output sehingga dapat ditemukan pola-pola data. Dan fungsi *neuron* pada *Neural Network* sebagai bagian terkecil dari pemrosesan. Pemodelan bentuk *neuron* bisa dilihat pada gambar 2.10 dibawah ini.

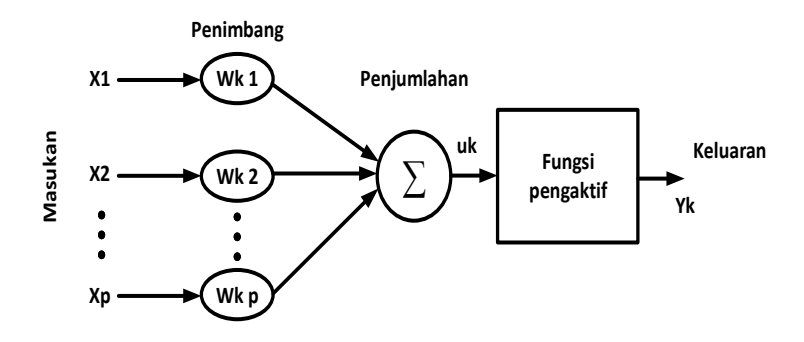

**Gambar 2. 10** Model Tiruan *Neuron*

Vektor bobot "W" merupakan sarana koneksi antara dua *neuron* (berat informasi yang mengalir dari *neuron* ke *neuron* dalam jaringan saraf). Tahap awal yaitu sejumlah sinyal masukan "x" dikalikan dengan masing-masing penimbang yang bersesuaian "W". Kemudian dilakukan penjumlahan dari seluruh hasil perkalian tersebut dan keluaran yang dihasilkan dimasukan kedalam fungsi pengaktif untuk mendapatkan keluarannya F(x.W). fungsi keluaran dari *neuron* dapat ditulisakan sesuai persamaan sebagai berikut.

$$
F(x, W) = f(w_1 x_1 + \dots + w_n x_n)
$$
 (2.13)

Sedangkan bias yang biasa disimbolkan dengan simbol "*b*" memiliki arti sebagai parameter model *neuron* terpisah, yang memiliki persamaan sebagai berikut.

$$
F(x, W) = f(w_1 x_1 + \dots + w_n x_n) + b \tag{2.14}
$$

#### **2.6.1 Mengaktifkan Jaringan Saraf Tiruan**

Pada proses ini *neuron* yang dipakai pada jaringan diaktifkan. Banyak fungsi yang bisa digunakan untuk mengaktifkan *neuron*, seperti fungsi goniometri dan hiperbolik, fungsi unit step, impuls, sigmoid, dll. Tetapi yang sering digunakan adalah fungsi sigmoid karena dianggap lebih mendekati kinerja sinyal otak manusia. Untuk lebih lanjut akan dijelaskan pada tabel berikut ini.

| Nama                                          | <b>Rumus</b>                                                                                                    | <b>Ikon</b> | Fungsi<br>Matlab |
|-----------------------------------------------|----------------------------------------------------------------------------------------------------|-------------|------------------|
| Fungsi Undak<br>Biner (Hard<br>Limit)         | $y = \begin{cases} 0, jika \ x < 0 \\ 1, iika \ x > 0 \end{cases}$                                                                |             | Hardlim          |
| Fungsi Bipolar<br>(Symmetrical<br>Hard Limit) | $y = \begin{cases} 1, jika \ x \ge 0 \\ -1, iika \ x < 0 \end{cases}$                                                             |             | <b>Hardlimes</b> |
| Fungsi Linear<br>(Identitas)                  | $y = x$                                                                                                    |             | Purelin          |
| Fungsi<br>Saturating<br>Linear                | y= $\begin{cases} 1, \text{ jika } x\geq 0.5 \\ x+0.5, \text{ jika-}0.5 \leq x \leq 0.5 \\ 0, \text{jakax} \leq -0.5 \end{cases}$ |             | Satlin           |
| Fungsi<br>Symetric<br>Saturating<br>Linear    | $y = \begin{cases} 1, & \text{ifika } x \ge 1 \\ x, & \text{ifika } -1 \le x \le 1 \\ -1, & \text{ifika } x \le -1 \end{cases}$   |             | Satlins          |

**Tabel 2. 3** Fungsi Aktivasi

| <b>Nama</b>                  | <b>Rumus</b>                               | <b>Ikon</b> | Fungsi<br><b>Matlab</b> |
|------------------------------|--------------------------------------------|-------------|-------------------------|
| Fungsi<br>Sigmoid Biner      | $y = f(x) = \frac{1}{1 + e^{-x}}$          |             | Logsig                  |
| Fungsi<br>Sigmoid<br>Bipolar | $y = f(x) = \frac{1 - e^{-x}}{1 + e^{-x}}$ |             | Tansig                  |

**Tabel 2. 3** Fungsi Aktivasi (Tabel Lanjutan)

#### **2.6.2 Backpropagation Neural Network**

Algoritma pelatihan backpropagasi (*backpropagation*) dirumuskan oleh Werrbos tetapi dipopulerkan oleh Rumelhart dan McClelland dalam penggunaan di jaringan saraf tiruan. Pada proses pelatihan metode ini terdapat interkoneksi yang sederhana, yaitu ketika keluaran menghasilkan hasil yang salah maka *weight* akan diperbaiki sehingga nilai *error* nya semakin kecil dan hasil JST selanjutnya diharapkan menghasilkan nilai yang lebih baik. *Backpropagation* juga mampu memperbaiki *weight* pada *hidden layer*. Algoritma *backpropagation* menggunakan *error output* untuk mengubah nilai bobot-bobotnya dalam arah mundur (*backward*). Untuk mendapatkan *error* ini, tahap perambatan maju (*forward propagation*) harus dikerjakan terlebih dahulu. Pada saat perambatan maju, *neuron-neuron* diaktifkan dengan menggunakan fungsi aktivasi sebagai berikut :

• Tan Sigmoid

$$
y = f(net) = \frac{1 - e^{-net}}{1 + e^{-net}}
$$
 (2.15)

• Log Sigmoid

$$
y = f(net) = \frac{1}{1 + e^{-net}} \tag{2.16}
$$

• Pure Linear

$$
y = net \tag{2.17}
$$

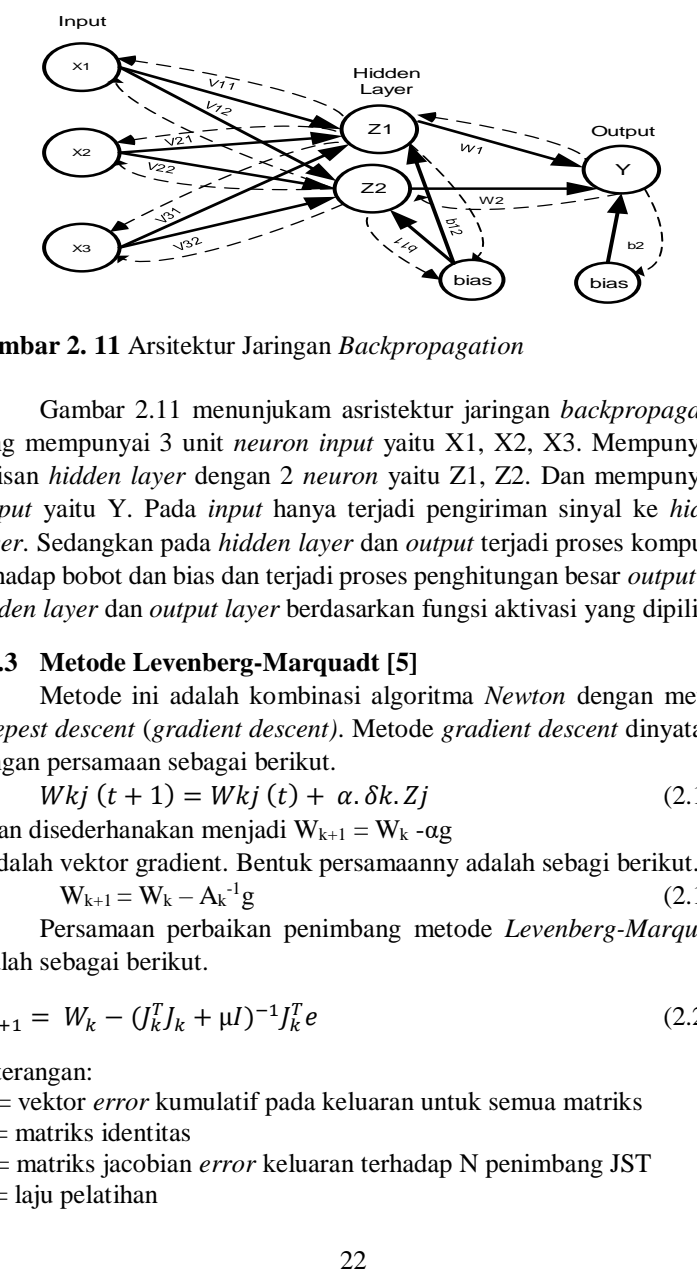

**Gambar 2. 11** Arsitektur Jaringan *Backpropagation*

Gambar 2.11 menunjukam asristektur jaringan *backpropagation* yang mempunyai 3 unit *neuron input* yaitu X1, X2, X3. Mempunyai 1 lapisan *hidden layer* dengan 2 *neuron* yaitu Z1, Z2. Dan mempunyai 1 *output* yaitu Y. Pada *input* hanya terjadi pengiriman sinyal ke *hidden kayer*. Sedangkan pada *hidden layer* dan *output* terjadi proses komputasi terhadap bobot dan bias dan terjadi proses penghitungan besar *output* dari *hidden layer* dan *output layer* berdasarkan fungsi aktivasi yang dipilih.

#### **2.6.3 Metode Levenberg-Marquadt [5]**

Metode ini adalah kombinasi algoritma *Newton* dengan metode *steepest descent* (*gradient descent)*. Metode *gradient descent* dinyatakan dengan persamaan sebagai berikut.

 $Wki(t + 1) = Wki(t) + \alpha \cdot \delta k \cdot Zi$  (2.18) g dan disederhanakan menjadi  $W_{k+1} = W_k - \alpha g$ g adalah vektor gradient. Bentuk persamaanny adalah sebagi berikut.

 $W_{k+1} = W_k - A_k^{-1}g$  $\frac{1}{2}$  (2.19)

Persamaan perbaikan penimbang metode *Levenberg-Marquardt* adalah sebagai berikut.

$$
W_{k+1} = W_k - (J_k^T J_k + \mu I)^{-1} J_k^T e
$$
\n(2.20)

Keterangan:

- *e* = vektor *error* kumulatif pada keluaran untuk semua matriks
- $I =$  matriks identitas
- J = matriks jacobian *error* keluaran terhadap N penimbang JST
- $u =$ laju pelatihan

Metode ini bekerja ketika *output* dari *hidden layer* masih belum mendekati nilai *output* target dan belum memenuhi syarat *error*, maka *output learning* akan di *learning* kembali ke *hidden layer* untuk menemukan nilai bobot dan bias baru pada setiap *hidden layer* sehingga nilai *output learning* akan mendekati *output* target dan memenuhi syarat *error*nya.

*~ Halaman ini sengaja dikosongkan ~*

# **BAB III PERANCANGAN SISTEM**

# **3.1 Sistem Kelistrikan Distribusi Ring**

Sistem kelistrikan distribusi *ring* yang digunakan dalam pengerjaan tugas akhir ini yaitu menggunakan standar IEEE 9 bus. Dimana terdapat satu pembangkit utama (*grid*) dan dua pembangkit tersebar. Selain itu jenis beban yang digunakan adalah *lump load.*  Sehingga akan dijelaskan *setting* rele dengan empat kondisi yang berbeda yaitu ketika *grid* dan semua DG menyala, *grid* dan DG 2 menyala, *grid*  dan DG 1 menyala, dan hanya *grid* yang meyala. Adapun spesifikasi dari peralatan akan lebih dijelaskan pada tabel berikut.

| <b>1 avvi 9. 1</b> Data Ortu |       |                     |                      |     |  |  |  |  |
|------------------------------|-------|---------------------|----------------------|-----|--|--|--|--|
| No                           | Jenis | Rating Daya<br>'MW. | Rating Tegangan (kV) | Bus |  |  |  |  |
|                              | Grid  |                     | 16.5                 |     |  |  |  |  |

**Tabel 3. 1** Data *Grid*

![](_page_46_Picture_270.jpeg)

![](_page_46_Picture_271.jpeg)

**Tabel 3. 3** Data Beban

![](_page_46_Picture_272.jpeg)

#### **Tabel 3. 4** Data Transformator

![](_page_46_Picture_273.jpeg)

**Tabel 3. 5** Data Saluran

| N <sub>o</sub> | Cable   | Panjang           | Z saluran $(\Omega/\text{km})$ |                |  |
|----------------|---------|-------------------|--------------------------------|----------------|--|
| (km)<br>ID     |         | $Z_{1L} = Z_{2L}$ | $Z_{0L}$                       |                |  |
|                | Cable 1 | 3                 | $0,196 + j0,127$               | $0,311+j0,322$ |  |
| 2              | Cable 2 | $\overline{c}$    | $0,196 + j0,127$               | $0,311+j0,322$ |  |
| 3              | Cable 3 | $\overline{2}$    | $0,196 + j0,127$               | $0,311+j0,322$ |  |
| 4              | Cable 4 |                   | $0,196 + j0,127$               | $0,311+j0,322$ |  |
| 5              | Cable 5 | 1.5               | $0,196 + j0,127$               | $0,311+j0,322$ |  |
| 6              | Cable 6 | 2                 | $0,196 + j0,127$               | $0,311+j0,322$ |  |

Karena terdapat empat kondisi yang berbeda maka rele yang digunakan harus mempunyai dua fungsi, oleh karena itu pada tugas akhir kali ini menggunakan rele *directional* dimana satu rele mampu bekerja dalam kondisi *forward* atau *reverse*.

| N <sub>0</sub> | <b>Id Rele</b>  | Arah Rele | Ratio CT | <b>Bus</b> |
|----------------|-----------------|-----------|----------|------------|
| 1              | R1              | Forward   | 800/5    | $4 - 5$    |
| 2              | R <sub>2</sub>  | Forward   | 400/5    | $5 - 7$    |
| 3              | R <sub>3</sub>  | Forward   | 400/5    | $7 - 8$    |
| 4              | R <sub>4</sub>  | Forward   | 400/5    | $8 - 9$    |
| 5              | R <sub>5</sub>  | Forward   | 400/5    | $9 - 6$    |
| 6              | R <sub>6</sub>  | Forward   | 400/5    | $6 - 4$    |
| 7              | R7              | Reverse   | 800/5    | $6 - 4$    |
| 8              | R8              | Reverse   | 400/5    | $9 - 6$    |
| 9              | R <sub>9</sub>  | Reverse   | 400/5    | $8 - 9$    |
| 10             | R10             | Reverse   | 400/5    | $7 - 8$    |
| 11             | R11             | Reverse   | 400/5    | $5 - 7$    |
| 12             | R12             | Reverse   | 400/5    | $4 - 5$    |
| 13             | R13             | Reverse   | 2000/5   | $1 - 4$    |
| 14             | R14             | Reverse   | 150/1    | $3 - 9$    |
| 15             | R <sub>15</sub> | Forward   | 200/5    | $2 - 7$    |

**Tabel 3. 6** Data Pengaman Rele dan CT

Pada koordinasi proteksi membutuhkan rele *primer* dan rele *backup* yang akan bekerja sesuai dengan *grading time* yang sudah ditentukan. Karena menggunakan rele *directonal* maka setiap rele harus di *setting* sesuai dengan arah yang sudah ditentukan agar tidak terjadi kesalahan koordinasi proteksi, dimana arah *forward* ditentukan oleh arah koordinasi proteksi yang searah dengan jarum jam (*clock* wise) dan arah koordinasi proteksi yang berlawanan dengan arah jarum jam (*counter clock* wise) ditentukan oleh arah *reverse*. Tabel berikut menjelaskan mengenai pasangan rele *primer* dan juga rele *backup*.

|    | Clock wise            |                | Counter Clock wise |                 |                 |
|----|-----------------------|----------------|--------------------|-----------------|-----------------|
| No | Rele                  | Rele           | No                 | Rele            | Rele            |
|    | Primer                | Backup         |                    |                 | Backup          |
| 1  |                       | R <sub>6</sub> | 7                  | R7              | R <sub>12</sub> |
|    | R1<br>R13             |                |                    | R13             |                 |
| 2  | R <sub>2</sub>        | R1             | 8                  | R <sub>8</sub>  | R7              |
| 3  |                       | R <sub>2</sub> | 9                  | R <sub>9</sub>  | R <sub>8</sub>  |
|    | R <sub>3</sub><br>R15 |                |                    | R14             |                 |
| 4  | R4                    | R <sub>3</sub> | 10                 | R <sub>10</sub> | R <sub>9</sub>  |
| 5  |                       | R <sub>4</sub> |                    | R11             | R10             |
|    | R <sub>5</sub>        | R14            | 11                 |                 | R15             |
| 6  | R6                    | R <sub>5</sub> | 12                 | R <sub>12</sub> | R11             |

**Tabel 3. 7** Data Pasangan *Rele Primer* dan Rele *Backup*

Berikut akan dijelaskan mengenai beberapa kondisi sistem kelistrikan distribusi *ring* IEEE 9 bus yang disimulasikan menggunakan *software* ETAP 12.6.0 dan *setting* rele yang digunakan pada simulasi hanya pada *setting lowset*. Sementara rele yang di gunakan yaitu GE Multilin F650.

#### **3.2 Perubahan Kondisi Topologi Jaringan**

Sistem yang terhubung dengan *distributed generator* akan memiliki kondisi yang berubah-ubah. Hal tersebut juga diakibatkan oleh jenis gangguan dan letak gangguan yang berubah-ubah sehigga koordinasi proteksi tentunya juga harus berubah menyesuaikan kondisi yang terjadi. Berikut merupakan Gambar 3.1, Gambar 3.2, Gambar 3.3, dan Gambar 3.4 yang akan menggambarkan sistem kelistrikan dalam berbagai kondisi.

#### **3.2.1 Kondisi** *Grid¸* **DG 1, dan DG 2** *on* **(Kondisi 1)**

Pada kondisi ini semua pembangkit dalam keadaan menyala sehingga beban akan teraliri daya secara maksimum.

![](_page_49_Figure_2.jpeg)

**Gambar 3. 1** *Single Line Diagram* kondisi semua pembangkit *on*

#### **3.2.2 Kondisi** *Grid¸* **dan DG 2** *on* **(Kondisi 2)**

Pada kondisi ini beban hanya disuplai oleh pembangkit utama dan DG 2, sedangkan DG 1 dalam keadaan *off*.

![](_page_49_Figure_6.jpeg)

**Gambar 3. 2** *Single Line Diagram* kondisi *grid* dan DG 2 *on*

#### **3.3.3 Kondisi** *Grid¸* **dan DG 1** *on* **(Kondisi 3)**

Pada kondisi ini beban hanya disuplai oleh pembangkit utama dan DG 1, sedangkan DG 2 dalam keadaan *off*.

![](_page_50_Figure_2.jpeg)

**Gambar 3. 3** *Single Line Diagram* kondisi *grid* dan DG 1 *on*

#### **3.3.4 Kondisi** *Grid on* **(Kondisi 4)**

Pada kondisi ini beban hanya mendapatkan suplai dari pembangkit utama (*grid*), sedangkan DG 1 dan DG 2 dalam keadaan *off*.

![](_page_50_Figure_6.jpeg)

**Gambar 3. 4** *Single Line Diagram grid* dalam kondisi *on*

# **3.3 Koordinasi Proteksi Adaptif Menggunakan** *Artificial Neural Network*

Dalam menggunakan *Neural Network* untuk koordinasi proteksi, dibutuhkan beberapa langkah untuk memilih *setting* rele yang akurat sehingga mampu bekerja dengan baik dalam mengamankan sistem dalam kondisi yang berubah-ubah. Gambar 3.5 dibawah ini merupakan *flowchart* penggunaan *Neural Network* pada rele arus lebih adaptif dalam jaringan distibusi *ring*.

![](_page_51_Figure_2.jpeg)

**Gambar 3. 5** *Flowchart* penggunaan algoritma *Neural Network*

Sistematika *flowchart* algoritma *Neural Network* untuk koordinasi proteksi arus lebih adaptif akan dijelaskan sebagai berikut :

1. Langkah pertama

Pada tahap awal ini dilakukan pengambilan sejumlah data seperti data status operasi pembangkit yang akan membuat topologi sistem berubah, status operasi beban, jenis gangguan yang terjadi, lokasi gangguan yang terjadi, dan tentunya nilai I FLA juga akan berbeda tergantung dari kondisi yang berubah-ubah. Langkah ini dilakukan dengan menggunakan *software* ETAP 12.6.0 yang nantinya akan diambil nilai TDS dan I *pick up*.

|                |   | Kondisi Sumber  |                 | Kondisi Beban |                   | <b>Bus</b>   |                |                  |
|----------------|---|-----------------|-----------------|---------------|-------------------|--------------|----------------|------------------|
| Case           | G | DG <sub>1</sub> | DG <sub>2</sub> | Load 1        | Load <sub>2</sub> | Load 3       |                | Fault            |
| 1              | 1 | 1               | 1               | 1             | 1                 | 1            | $\theta$       | $\boldsymbol{0}$ |
| $\overline{2}$ | 1 | 1               | 1               | 1             | 1                 | 1            | $\overline{4}$ | LL               |
| 3              | 1 | 1               | 1               | 1             | 1                 | 1            | $\overline{4}$ | <b>LLL</b>       |
| 4              | 1 | 1               | 1               | 1             | 1                 | 1            | 5              | LL               |
| 5              | 1 | 1               | 1               | 1             | 1                 | 1            | 5              | <b>LLL</b>       |
| 6              | 1 | 1               | 1               | 1             | 1                 | 1            | 6              | LL               |
| 7              | 1 | 1               | 1               | 1             | 1                 | 1            | 6              | <b>LLL</b>       |
| 8              | 1 | 1               | 1               | 1             | 1                 | 1            | 7              | LL               |
| 9              | 1 | 1               | 1               | $\mathbf{1}$  | $\mathbf{1}$      | $\mathbf{1}$ | 7              | <b>LLL</b>       |
| 10             | 1 | 1               | $\mathbf{1}$    | $\mathbf{1}$  | $\mathbf{1}$      | 1            | 8              | LL               |
| 11             | 1 | 1               | 1               | 1             | 1                 | 1            | 8              | <b>LLL</b>       |
| 12             | 1 | 1               | 1               | 1             | 1                 | 1            | 9              | LL               |
| 13             | 1 | 1               | 1               | 1             | 1                 | 1            | 9              | <b>LLL</b>       |
| 14             | 1 | $\overline{0}$  | 1               | 1             | 1                 | 1            | $\theta$       | $\mathbf{0}$     |
| 15             | 1 | $\Omega$        | 1               | 1             | 1                 | 1            | 4              | LL               |
| 16             | 1 | $\theta$        | 1               | 1             | 1                 | 1            | 4              | LLL              |

**Tabel 3. 8** Analisa Data Berdasarkan Jenis Kasus

|      |              | Kondisi Sumber   |                  | Kondisi Beban |                   |              | Fault            |                        |
|------|--------------|------------------|------------------|---------------|-------------------|--------------|------------------|------------------------|
| Case | G            | DG 1             | DG <sub>2</sub>  | Load 1        | Load <sub>2</sub> | Load 3       | Bus              |                        |
| 17   | $\mathbf{1}$ | $\boldsymbol{0}$ | $\mathbf{1}$     | $\mathbf{1}$  | $\mathbf{1}$      | $\mathbf{1}$ | 5                | LL                     |
| 18   | $\mathbf{1}$ | $\boldsymbol{0}$ | $\mathbf{1}$     | $\mathbf{1}$  | $\mathbf{1}$      | $\mathbf{1}$ | 5                | <b>LLL</b>             |
| 19   | $\mathbf{1}$ | $\overline{0}$   | $\mathbf{1}$     | $\mathbf{1}$  | $\mathbf{1}$      | $\mathbf{1}$ | 6                | LL                     |
| 20   | $\mathbf{1}$ | $\boldsymbol{0}$ | $\mathbf{1}$     | $\mathbf{1}$  | $\mathbf{1}$      | $\mathbf{1}$ | 6                | <b>LLL</b>             |
| 21   | $\mathbf{1}$ | $\boldsymbol{0}$ | $\mathbf{1}$     | $\mathbf{1}$  | $\mathbf{1}$      | $\mathbf{1}$ | $\tau$           | $\mathbf{L}\mathbf{L}$ |
| 22   | $\mathbf{1}$ | $\boldsymbol{0}$ | $\mathbf{1}$     | $\mathbf{1}$  | $\mathbf{1}$      | $\mathbf{1}$ | $\overline{7}$   | <b>LLL</b>             |
| 23   | 1            | $\boldsymbol{0}$ | $\mathbf{1}$     | $\mathbf{1}$  | $\mathbf{1}$      | $\mathbf{1}$ | 8                | $\mathbf{L}\mathbf{L}$ |
| 24   | $\mathbf{1}$ | $\boldsymbol{0}$ | $\mathbf{1}$     | $\mathbf{1}$  | $\mathbf{1}$      | $\mathbf{1}$ | 8                | <b>LLL</b>             |
| 25   | 1            | $\boldsymbol{0}$ | $\mathbf{1}$     | $\mathbf{1}$  | $\mathbf{1}$      | $\mathbf{1}$ | 9                | LL                     |
| 26   | $\mathbf{1}$ | $\overline{0}$   | $\mathbf{1}$     | $\mathbf{1}$  | $\mathbf{1}$      | $\mathbf{1}$ | 9                | <b>LLL</b>             |
| 27   | $\mathbf{1}$ | $\mathbf{1}$     | $\mathbf{0}$     | $\mathbf{1}$  | $\mathbf{1}$      | $\mathbf{1}$ | $\boldsymbol{0}$ | $\overline{0}$         |
| 28   | $\mathbf{1}$ | $\mathbf{1}$     | $\boldsymbol{0}$ | $\mathbf{1}$  | $\mathbf{1}$      | $\mathbf{1}$ | $\overline{4}$   | $\mathbf{L}\mathbf{L}$ |
| 29   | $\mathbf{1}$ | $\mathbf{1}$     | $\boldsymbol{0}$ | $\mathbf{1}$  | $\mathbf{1}$      | $\mathbf{1}$ | $\overline{4}$   | <b>LLL</b>             |
| 30   | 1            | $\mathbf{1}$     | $\boldsymbol{0}$ | $\mathbf{1}$  | $\mathbf{1}$      | $\mathbf{1}$ | 5                | $\mathbf{L}\mathbf{L}$ |
| 31   | $\mathbf{1}$ | $\mathbf{1}$     | $\boldsymbol{0}$ | $\mathbf{1}$  | $\mathbf{1}$      | $\mathbf{1}$ | 5                | <b>LLL</b>             |
| 32   | $\mathbf{1}$ | $\mathbf{1}$     | $\mathbf{0}$     | $\mathbf{1}$  | $\mathbf{1}$      | $\mathbf{1}$ | 6                | $\mathbf{L}\mathbf{L}$ |
| 33   | $\mathbf{1}$ | $\,1$            | $\boldsymbol{0}$ | $\mathbf{1}$  | $\mathbf{1}$      | $\mathbf{1}$ | 6                | <b>LLL</b>             |
| 34   | $\mathbf{1}$ | $\mathbf{1}$     | $\mathbf{0}$     | $\mathbf{1}$  | $\mathbf{1}$      | $\mathbf{1}$ | $\tau$           | $\mathbf{L}\mathbf{L}$ |
| 35   | $\mathbf{1}$ | $\mathbf{1}$     | $\boldsymbol{0}$ | $\mathbf{1}$  | $\mathbf{1}$      | $\mathbf{1}$ | $\tau$           | <b>LLL</b>             |
| 36   | $\mathbf{1}$ | $\mathbf{1}$     | $\mathbf{0}$     | $\mathbf{1}$  | $\mathbf{1}$      | $\mathbf{1}$ | 8                | $\mathbf{L}\mathbf{L}$ |
| 37   | $\mathbf{1}$ | $\mathbf{1}$     | $\boldsymbol{0}$ | $\mathbf{1}$  | $\mathbf{1}$      | $\mathbf{1}$ | 8                | <b>LLL</b>             |
| 38   | $\mathbf{1}$ | $\mathbf{1}$     | $\boldsymbol{0}$ | $\mathbf{1}$  | $\mathbf{1}$      | $\mathbf{1}$ | 9                | $\mathbf{L}\mathbf{L}$ |
| 39   | 1            | $\,1$            | $\boldsymbol{0}$ | $\mathbf{1}$  | $\mathbf{1}$      | $\mathbf{1}$ | 9                | <b>LLL</b>             |
| 40   | $\mathbf{1}$ | $\boldsymbol{0}$ | $\boldsymbol{0}$ | $\mathbf{1}$  | $\mathbf{1}$      | $\mathbf{1}$ | $\boldsymbol{0}$ | $\boldsymbol{0}$       |

**Tabel 3. 8** Analisa Data Berdasarkan Jenis Kasus ( Tabel Lanjutan).

|      |   | Kondisi Sumber  |                 | Kondisi Beban |        |        |            |            |
|------|---|-----------------|-----------------|---------------|--------|--------|------------|------------|
| Case | G | DG <sub>1</sub> | DG <sub>2</sub> | Load 1        | Load 2 | Load 3 | <b>Bus</b> | Fault      |
| 41   | 1 | $\Omega$        | $\theta$        | 1             | 1      | 1      | 4          | LL         |
| 42   | 1 | $\theta$        | $\Omega$        | 1             | 1      | 1      | 4          | <b>LLL</b> |
| 43   | 1 | $\theta$        | $\Omega$        | 1             | 1      | 1      | 5          | LL         |
| 44   | 1 | $\theta$        | $\Omega$        | 1             | 1      | 1      | 5          | LLL        |
| 45   | 1 | $\theta$        | $\theta$        | 1             | 1      | 1      | 6          | LL         |
| 46   | 1 | $\theta$        | $\Omega$        | 1             | 1      | 1      | 6          | <b>LLL</b> |
| 47   | 1 | $\theta$        | $\Omega$        | 1             | 1      | 1      | 7          | LL         |
| 48   | 1 | $\theta$        | $\Omega$        | 1             | 1      | 1      | 7          | LLL        |
| 49   | 1 | $\theta$        | $\Omega$        | 1             | 1      | 1      | 8          | LL         |
| 50   | 1 | $\overline{0}$  | $\theta$        | 1             | 1      | 1      | 8          | <b>LLL</b> |
| 51   | 1 | $\theta$        | $\Omega$        | 1             | 1      | 1      | 9          | LL         |
| 52   | 1 | $\theta$        | $\theta$        | 1             | 1      | 1      | 9          | LLL        |

**Tabel 3. 8** Analisa Data Berdasarkan Jenis Kasus ( Tabel Lanjutan).

Pada tabel diatas menunjukan bahwa terdapat empat status operasi pembangkit yang berbeda dimana "1" menunjukan keadaan pembangkit *on* dan "0" menunjukan keadaan pembangkit *off*. Sedangkan beban di *setting* dalam keadaan selalu *on* di setiap kondisi pembangkitan yang berbeda. Bus yang dianailisa terletak di bus 4 sampai bus 9. Jenis gangguan yang diplih yaitu gangguan singkat 2 fasa (L-L) dan gangguan singkat 3 fasa (L-L-L), sedangkan "0" menunjukan keadaan dimana tidak terjadi gangguan.

2. Langkah Kedua

Dalam langkah kedua ini hal yang harus dilakukan pertama kali yaitu mengklasifikasikan nilai *input* dan *output*. Data *input* yang dijadikan untuk proses dalam *Neural Network* yaitu status operasi pembangkit, status operasi beban, letak terjadinya gangguan, jenis gangguan, dan arus hubung singkat yang melewati setiap rele untuk

setiap kasus gangguan. Sedangkan data *output* yang digunakan yaitu nilai *Time Dial Setting* (TDS) dan arus *pick up*.

Pada proses *training* dan *testing* menggunakan *Neural Network* metode yang digunakan yaitu *backpropagation* yang merupakan algoritma pembelajaran yang terawasi dan digunakan oleh perceptron dengan banyak lapisan (*multi layer perceptron*) untuk mengubah bobot-bobot yang terhubung dengan *neuron-neuron* yang ada pada lapisan tersembunyinya. Algoritma *backpropagation* menggunakan *error output* untuk mengubah nilai bobot-bobotnya dalam arah mundur (*backward*). Untuk mendapatkan *error* ini, tahap perambatan maju (*forward propagation*) harus dikerjakan terlebih dahulu. Pada saat perambatan maju, *neuron-neuron* diaktifkan dengan menggunakan fungsi aktivasi sebagai berikut :

• Tan Sigmoid

$$
y = f(net) = \frac{1 - e^{-net}}{1 + e^{-net}}\tag{3.1}
$$

Log Sigmoid

$$
y = f(net) = \frac{1}{1 + e^{-net}}\tag{3.2}
$$

Pure Linear

$$
y = net
$$
 (3.3)

![](_page_55_Figure_8.jpeg)

**Gambar 3. 6** Arsitektur *Neural Network*

Gambar 3.6 seperti yang ditunjukan diatas merupakan arsitektur dari *Neural Network*. Untuk melakukan proses menggunakan *Neural Network* parameter-paremeter yang digunakan sebagai berikut :

• Terdapat 2 *hidden* layer = Tansig (*hidden* layer input)

Pure Linear (*hidden* layer output)

- Jumlah *input* = 23
- Jumlah *neuron hidden layer input*  $= 6$
- Jumlah *neuron hidden layer output* = 30
- $\bullet$  Jumlah output = 30
- Target *error* = 1e-11
- *Training Algorithm* = *Lavenberg Marquart*
- Jumlah Iterasi = 1000

Pada proses ini data pelatihan yang digunakan 70% dari data total, data validasi (15% dari data pelatihan + 15% dari data total), dan data tes (15% dari data total yang bukan data pelatihan).

#### 3. Langkah Ketiga

Setelah proses menggunakan *Neural Network* maka akan didapatkan nilai *output* berupa nilai *Time Dial Setting* (TDS) dan arus *pick up*. Nilai tersebut akan disimulasikan menggunakan *software*  ETAP 12.6.0, lalu akan dianalisa koordinasi proteksinya. Jika koordinasi proteksi masih salah maka proses akan diulang kembali dari langkah pertama.

4. Langkah Keempat

Jika nilai hasil proses menggunakan *Neural Network* sudah disimulasikan dan koordinasi proteksi yang dihasilkan sudah benar, menunjukan bahwa parameter-paremeter yang digunakan sudah benar dan algoritma tersebut bisa diaplikasikan pada sistem distribusi *ring* 9 bus IEEE. Pada intinya nilai TDS dan I *pick up* dari hasil perhitungan manual dengan nilai TDS dan I *pick up* dari hasil menggunakan *Neural Network* harus mempunyai nilai *error* yang kecil.

*~ Halaman ini sengaja dikosongkan ~*

# **BAB IV HASIL SIMULASI DAN ANALISIS**

#### **4.1 Analisa Hubung Singkat**

Pada tugas akhir ini dilakukan analisa dan pengambilan nilai arus hubung singkat dengan menggunakan *software* ETAP 12.6.0. Pada tugas akhir ini rele yang di*setting* hanya pada *lowset*, sehingga simulasi arus hubung singkat yang digunakan adalah Isc *max* 3 fasa ketika 0,5 *cycle*. Berikut merupakan tabel arus hubung singkat dengan berbagai kondisi. **Tabel 4.1** Arus Hubung Singkat Kondisi 1

| No | <b>ID</b> Bus | Tegangan (kV) | Isc <i>max</i> $(kA)$ |
|----|---------------|---------------|-----------------------|
|    | Bus 4         | 20            | 10,4                  |
| 2  | Bus 5         | 20            | 9,6                   |
| 3  | Bus 6         | 20            | 10                    |
|    | Bus 7         | 20            | 9,1                   |
| 5  | Bus 8         | 20            | 9,3                   |
| 6  | Bus 9         | 20            |                       |

**Tabel 4. 2** Arus Hubung Singkat Kondisi 2

| No | <b>ID</b> Bus | Tegangan (kV) | Isc <i>max</i> (kA) |
|----|---------------|---------------|---------------------|
|    | Bus 4         | 20            | 9,9                 |
| 2  | Bus 5         | 20            | 9,1                 |
| 3  | Bus 6         | 20            | 9,5                 |
|    | Bus 7         | 20            | 8,5                 |
|    | Bus 8         | 20            | 8.7                 |
| 6  | Bus 9         | 20            |                     |

**Tabel 4. 3** Arus Hubung Singkat Kondisi 3

![](_page_58_Picture_268.jpeg)

| No | <b>ID</b> Bus | Tegangan (kV) | Isc <i>max</i> $(kA)$ |
|----|---------------|---------------|-----------------------|
|    | Bus 4         | 20            | 9,5                   |
| 2  | Bus 5         | 20            | 8.7                   |
| 3  | Bus 6         | 20            | 9,1                   |
|    | Bus 7         | 20            | 8,2                   |
| 5  | Bus 8         | 20            | 8,4                   |
|    | Bus 9         | 20            | 8.6                   |

**Tabel 4. 4** Arus Hubung Singkat Kondisi 4

#### **4.2 Arus Hubung Singkat Maksimum pada Rele**

Arus hubung singkat merupakan nilai dari besar arus yang melewati rele ketika terjadi ganguan. Tujuan dari pengambilan data arus hubung singkat maksimal yaitu sebagai nilai untuk menghitung *setting* rele. Pengambilan data berupa arus hubung singkat maksimal (Isc max) pada rele primer dan arus hubung singkat maksimal (Isc max) pada rele *back up*. Berikut merupakan data hasil pengamatan arus hubung singkat pada setiap kondisi.

#### **4.2.1 Arus Hubung Singkat Kondisi 1**

Berikut merupakan arus kontribusi hubung singkat pada kondisi 1 dimana status operasi semua pembangkit diaktifkan.

| <b>Bus</b> | Rele<br>Primer | Arah    | Arus<br>(kA) | Rele<br>backup    | Arah    | Arus<br>(kA) |
|------------|----------------|---------|--------------|-------------------|---------|--------------|
|            | Rele 6         | Forward | 3,21         | Rele 5            | Forward | 1,21         |
| 4          | Rele 12        | Reverse | 2,5          | Rele 11           | Reverse | 0,652        |
| 5          | Rele 1         | Forward | 4,47         | Rele 6            | Forward | 0,57         |
|            | Rele 11        | Reverse | 3,03         | Rele 10           | Reverse | 2,43         |
| 6          | Rele 5         | Forward | 2,9          | Rele 4            | Forward | 2,51         |
|            | Rele 7         | Reverse | 4,85         | Rele 12           | Reverse | 0,776        |
|            | Rele 2         | Forward | 4,5          | Rele 1            | Forward | 2,7          |
|            | Rele 10        | Reverse | 3,96         | Rele 9            | Reverse | 3,03         |
| 8          | Rele 3         | Forward | 3,48         | Rele 2            | Forward | 2,9          |
|            | Rele 9         | Reverse | 4,72         | Rele 8            | Reverse | 4,35         |
| 9          | Rele 4         | Forward | 3,3          | Rele 3            | Forward | 2,33         |
|            | Rele 8         | Reverse | 5,84         | Rele <sub>7</sub> | Reverse | 3,8          |

**Tabel 4. 5** Arus setiap rele saat hubung singkat kondisi 1

#### **4.2.2 Arus Hubung Singkat Kondisi 2**

Berikut merupakan arus kontribusi hubung singkat pada kondisi 2 dimana status operasi hanya *grid* dan DG 2 diaktifkan, sedangkan DG 1 dimatikan.

| Bus | Rele              | Arah    | Arus | Rele              | Arah    | Arus  |
|-----|-------------------|---------|------|-------------------|---------|-------|
|     | Primer            |         | (kA) | backup            |         | (kA)  |
|     | Rele 6            | Forward | 2,99 | Rele 5            | Forward | 0,984 |
| 4   | Rele 12           | Reverse | 2,21 | Rele 11           | Reverse | 0,324 |
|     | Rele 1            | Forward | 4.39 | Rele 6            | Forward | 0,483 |
| 5   | Rele 11           | Reverse | 2,56 | Rele 10           | Reverse | 2,56  |
|     | Rele 5            | Forward | 2,58 | Rele 4            | Forward | 2,2   |
| 6   | Rele <sub>7</sub> | Reverse | 4,67 | Rele 12           | Reverse | 0.61  |
|     | Rele 2            | Forward | 4,5  | Rele 1            | Forward | 2,7   |
|     | Rele 10           | Reverse | 3,96 | Rele 9            | Reverse | 3,03  |
|     | Rele 3            | Forward | 3,02 | Rele 2            | Forward | 3,02  |
| 8   | Rele 9            | Reverse | 4,64 | Rele 8            | Reverse | 4,27  |
| 9   | Rele 4            | Forward | 2,94 | Rele 3            | Forward | 1,95  |
|     | Rele 8            | Reverse | 5,7  | Rele <sub>7</sub> | Reverse | 3,67  |

**Tabel 4. 6** Arus setiap rele saat hubung singkat kondisi 2

#### **4.2.3 Arus Hubung Singkat Kondisi 3**

Berikut merupakan arus kontribusi hubung singkat pada kondisi 3 dimana status operasi hanya *grid* dan DG 1 diaktifkan, sedangkan DG 2 dimatikan.

| Bus | Rele    | Arah    | Arus | Rele              | Arah    | Arus  |
|-----|---------|---------|------|-------------------|---------|-------|
|     | Primer  |         | (kA) | backup            |         | (kA)  |
| 4   | Rele 6  | Forward | 2,96 | Rele 5            | Forward | 0,956 |
|     | Rele 12 | Reverse | 2,42 | Rele 11           | Reverse | 0,561 |
|     | Rele 1  | Forward | 4,35 | Rele <sub>6</sub> | Forward | 0,429 |
| 5   | Rele 11 | Reverse | 2,88 | Rele 10           | Reverse | 2,28  |
| 6   | Rele 5  | Forward | 2,55 | Rele 4            | Forward | 2,55  |
|     | Rele 7  | Reverse | 4,82 | Rele 12           | Reverse | 0,751 |
| 7   | Rele 2  | Forward | 4,43 | Rele 1            | Forward | 2,62  |
|     | Rele 10 | Reverse | 3,75 | Rele 9            | Reverse | 2,82  |

**Tabel 4. 7** Arus setiap rele saat hubung singkat kondisi 3

| Bus | Rele<br>Primer | Arah    | Arus<br>(kA) | Rele<br>backup    | Arah    | Arus<br>(kA) |
|-----|----------------|---------|--------------|-------------------|---------|--------------|
|     | Rele 3         | Forward | 3.44         | Rele 2            | Forward | 2,86         |
| 8   | Rele 9         | Reverse | 4.41         | Rele 8            | Reverse | 4.41         |
| 9   | Rele 4         | Forward | 3.3          | Rele 3            | Forward | 2,33         |
|     | Rele 8         | Reverse | 5.84         | Rele <sub>7</sub> | Reverse | 3,8          |

**Tabel 4. 7** Arus setiap rele saat hubung singkat kondisi 3 (Tabel Lanjutan).

#### **4.2.4 Arus Hubung Singkat Kondisi 4**

Berikut merupakan arus kontribusi hubung singkat pada kondisi 4 dimana status operasi hanya *grid* yang diaktifkan, sedangkan DG 1 dan DG 2 dimatikan.

| <b>Bus</b> | Rele<br>Primer | Arah    | Arus<br>(kA) | Rele<br>backup    | Arah    | Arus<br>(kA) |
|------------|----------------|---------|--------------|-------------------|---------|--------------|
|            | Rele 6         | Forward | 2,76         | Rele 5            | Forward | 0,754        |
| 4          | Rele 12        | Reverse | 2,07         | Rele 11           | Reverse | 0,289        |
|            | Rele 1         | Forward | 4,29         | Rele 6            | Forward | 0,375        |
| 5          | Rele 11        | Reverse | 2,45         | Rele 10           | Reverse | 2,45         |
|            | Rele 5         | Forward | 2,26         | Rele 4            | Forward | 2,26         |
| 6          | Rele 7         | Reverse | 4,61         | Rele 12           | Reverse | 0,55         |
|            | Rele 2         | Forward | 4,35         | Rele 1            | Forward | 2,65         |
|            | Rele 10        | Reverse | 3,8          | Rele 9            | Reverse | 2,79         |
| 8          | Rele 3         | Forward | 2,92         | Rele 2            | Forward | 2,92         |
|            | Rele 9         | Reverse | 4.3          | Rele 8            | Reverse | 4,31         |
| 9          | Rele 4         | Forward | 2,97         | Rele 3            | Forward | 1,89         |
|            | Rele 8         | Reverse | 5,67         | Rele <sub>7</sub> | Reverse | 3,64         |

**Tabel 4. 8** Arus setiap rele saat hubung singkat kondisi 4

# **4.3 Perhitungan Manual Koordinasi Proteksi Sistem Distribusi Ring**

Dalam perhitungan ini yang dilakukan adalah mecari nilai *setting lowset* yang berfungsi untuk mengamankan sistem dari gangguan yang terjadi. Perhitungan ini dilakukan sampai beberapa iterasi sehingga nilai TDS yang didapatkan menjadi konvergen dan memiliki *error* yang

semakin sedikit. Dalam perhitungan kali ini nilai yang dicari yaitu nilai TDS dan I*pickup,* dimana nilai tersebut akan menjadi *output* yang akan di proses menggunanan *neural network* dan hasilnya juga akan menjadi pembanding antara perhitungan secara manual dengan penggunaan *neural network*.

#### **4.3.1 Kondisi** *Grid on***, DG1** *on***, DG2** *on*

![](_page_62_Figure_2.jpeg)

**Gambar 4. 1** *Single Line Diagram* kondisi semua pembangkit *on*

Gambar 4.1 menunjukan *single line diagram* kondisi semua pembangkit *on*. Pada perhitungan ini akan dilakukan koordinasi pada *clockwise relays* dan koordinasi pada *counter clockwise relays*.

# *Setting* **dan koordinasi pada** *clockwise relays*

#### ➢ **Iterasi ke 1**

Untuk langkah awal harus memilih rele mana yang akan di *setting* pertama kali. Pada perhitungan ini dipilih rele 6. Untuk nilai TDS diasumsikan nilainya berkisar dari 0,025 sampai 1,2 oleh karena itu dipilih nilai 0,03 untuk asumsi nilai TDS awal.

![](_page_62_Picture_283.jpeg)

![](_page_63_Picture_251.jpeg)

# • **Low Set Current Setting**

![](_page_63_Picture_252.jpeg)

# • **Time Dial Setting**

Asumsi nilai  $TDS_{(1)} = 0.03$ 

top R6<sub>(1)</sub> 
$$
= \frac{0.14 \times TDS}{\left[\left(\frac{I_{SC} \text{ max}}{I_{DP}}\right)^{0.02} - 1\right]}
$$

$$
= \frac{0.14 \times 0.03}{\left[\left(\frac{3210}{300,825}\right)^{0.02} - 1\right]}
$$

$$
= 0.087
$$

❖ **Rele 5 (***forward***)**

![](_page_63_Picture_253.jpeg)

![](_page_63_Picture_254.jpeg)

### • **Time Dial Setting**<br> $\frac{1}{2}$  **R5**<sub>(1)</sub> = 0,00  $\overline{0.087}$  s + 0,22 s  $= 0,307$  s t  $R5_{(1)}$ 0,14 x TDS  $\left[ \left( \frac{\text{I}_{\text{SC}} \text{max}}{\text{I}_{\text{pp}}} \right)^{0.02} - 1 \right]$ 0,307 0,14 x TDS  $\left[ \left( \frac{1210}{315} \right)^{0,02} - 1 \right]$

 $TDS_{(1)} = 0,060$ 

#### • **Waktu Operasi**

top R5<sub>(1)</sub> 
$$
= \frac{0.14 \times TDS}{\left[\left(\frac{I_{SC} \text{ max}}{I_{pp}}\right)^{0.02} - 1\right]} = \frac{0.14 \times 0.060}{\left[\left(\frac{2900}{315}\right)^{0.02} - 1\right]}
$$

$$
= 0,184
$$
 s

### ❖ **Rele 4 (***forward***)**

![](_page_64_Picture_256.jpeg)

![](_page_64_Picture_257.jpeg)

### • **Time Dial Setting**

t R4<sub>(1)</sub> = 0,184 s + 0,22 s  
\n= 0,404 s  
\nt R4<sub>(1)</sub> = 
$$
\frac{0,14 \times TDS}{\left[\frac{\left(\frac{I_{SC}}{Ipp}\right)^{0,02}-1}{0,14 \times TDS}\right]}
$$
  
\n0,404 = 
$$
\frac{0,14 \times TDS}{\left[\left(\frac{2330}{315}\right)^{0,02}-1\right]}
$$

 $TDS_{(1)} = 0,122$ 

### • **Waktu Operasi**

top R4<sub>(1)</sub> 
$$
= \frac{0.14 \times TDS}{\left[\left(\frac{I_{SC} \text{ max}}{1 \text{ pp}}\right)^{0.02} - 1\right]}
$$

$$
= \frac{0.14 \times 0.122}{\left[\left(\frac{3300}{315}\right)^{0.02} - 1\right]}
$$

$$
= 0,356
$$
 s

### ❖ **Rele 3 (***forward***)**

![](_page_65_Picture_275.jpeg)

![](_page_65_Picture_276.jpeg)

### • **Time Dial Setting**

t R3<sub>(1)</sub> = 0,356 s + 0,22 s  
\n= 0,576 s  
\nt R3<sub>(1)</sub> = 
$$
\frac{0,14 \times TDS}{\left[\frac{\left(\frac{I_{SC}}{Ipp}\right)^{0,02}-1}{0,14 \times TDS}\right]}
$$
\n0,576 = 
$$
\frac{0,14 \times TDS}{\left[\left(\frac{2330}{315}\right)^{0,02}-1\right]}
$$

 $TDS_{(1)} = 0,168$ 

### • **Waktu Operasi**

top R3<sub>(1)</sub> 
$$
= \frac{0.14 \times TDS}{\left[\left(\frac{I_{SC} \text{ max}}{1 \text{ pp}}\right)^{0.02} - 1\right]} = \frac{0.14 \times 0.168}{\left[\left(\frac{3480}{315}\right)^{0.02} - 1\right]}
$$

$$
= 0,478
$$
 s

### ❖ **Rele 2 (***forward***)**

![](_page_66_Picture_273.jpeg)

![](_page_66_Picture_274.jpeg)

# • **Time Dial Setting**

t R2<sub>(1)</sub> = 0,478 s + 0,22 s  
\n= 0,698 s  
\nt R2<sub>(1)</sub> = 
$$
\frac{0,14 \times TDS}{\left[\frac{\left(\frac{\text{Isc max}}{\text{1pp}}\right)^{0,02}-1}{0,14 \times TDS}\right]}
$$
\n0,698 = 
$$
\frac{0,14 \times TDS}{\left[\frac{(2900)}{315}\right)^{0,02}-1}
$$

 $TDS_{(1)} = 0,226$ 

### • **Waktu Operasi**

top R2<sub>(1)</sub> 
$$
= \frac{0.14 \times TDS}{\left[\left(\frac{I_{SC} \text{ max}}{1 \text{ pp}}\right)^{0.02} - 1\right]} = \frac{0.14 \times 0.226}{\left[\left(\frac{4500}{315}\right)^{0.02} - 1\right]}
$$

$$
= 0.58
$$
 s

### ❖ **Rele 1 (***forward***)**

![](_page_67_Picture_269.jpeg)

![](_page_67_Picture_270.jpeg)

Dipilih Ipp  $= 652,68$ Tap  $= \frac{1pp}{CT Ratio} = \frac{652,68}{800/5}$  $\frac{632,66}{800/5} = 4,079$ 

### • **Time Dial Setting**

$$
t R1(1) = 0,58 s + 0,22 s
$$
  
= 0,8 s  

$$
t R1(1) = \frac{0,14 \times TDS}{\left[\frac{1 \text{sc max}}{\text{lp}}\right]^{0,02} - 1}
$$
  

$$
0,8 = \frac{0,14 \times TDS}{\left[\frac{2700}{652,68}\right]^{0,02} - 1}
$$

 $TDS_{(1)} = 0,165$ 

• **Waktu Operasi**

top R1<sub>(1)</sub> = 
$$
\frac{0.14 \times TDS}{\left[\left(\frac{I_{SC} \text{ max}}{1 \text{ pp}}\right)^{0.02} - 1\right]}
$$

$$
= \frac{0.14 \times 0.164}{\left[\left(\frac{4470}{652,68}\right)^{0.02} - 1\right]}
$$

$$
= 0.587
$$
 s

### ❖ **Rele 6 (***forward***)**

![](_page_68_Picture_280.jpeg)

![](_page_68_Picture_281.jpeg)

Dipilih Ipp  $= 300,825$ Tap  $\frac{Ipp}{CT \, Ratio}$  =  $\frac{300,825}{400 / 5}$  $\frac{300,025}{400/5} = 3,76$ 

### • **Time Dial Setting**

$$
t R6_{(1)} = 0,587 s + 0,22 s
$$
  
= 0,807 s  

$$
t R6_{(1)} = \frac{0,14 \times TDS}{\left[\left(\frac{I_{SC} \text{ max}}{I_{PP}}\right)^{0,02} - 1\right]}
$$
  

$$
0,807 = \frac{0,14 \times TDS}{\left[\left(\frac{570}{300,825}\right)^{0,02} - 1\right]}
$$

 $TDS_{(1)} = 0.074$ 

#### • **Waktu Operasi**

top R6<sub>(1)</sub> 
$$
= \frac{0.14 \times TDS}{\left[\left(\frac{I_{SC} \text{ max}}{1 \text{ pp}}\right)^{0.02} - 1\right]} = \frac{0.14 \times 0.074}{\left[\left(\frac{3210}{300,825}\right)^{0.02} - 1\right]}
$$

 $= 0.214$  s

Iterasi dilakukan terus menerus sampai nilai  $TDS_{(n)} = TDS_{(n-1)}$ sehingga didapatkan hasil nilai *error* dari nilai TDS setiap rele mendekati nol.

### *Setting* **dan koordinasi pada** *counter clockwise relays* ➢ **Iterasi ke 1**

Untuk langkah awal harus memilih rele mana yang akan di *setting* pertama kali. Pada perhitungan ini dipilih rele 11. Untuk nilai TDS diasumsikan nilainya berkisar dari 0,025 sampai 1,2 oleh karena itu dipilih nilai 0,03 untuk asumsi nilai TDS awal.

❖ **Rele 11 (***reverse***)**

.

![](_page_69_Picture_277.jpeg)

![](_page_70_Picture_240.jpeg)

# • **Low Set Current Setting**

![](_page_70_Picture_241.jpeg)

### • **Time Dial Setting**

Asumsi nilai  $TDS_{(1)} = 0.03$ 

top R11<sub>(1)</sub> = 
$$
\frac{0.14 \times TDS}{\left[\left(\frac{I_{SC} \text{ max}}{I_{pp}}\right)^{0.02} - 1\right]}
$$

$$
= \frac{0.14 \times 0.03}{\left[\left(\frac{3030}{315}\right)^{0.02} - 1\right]}
$$

$$
= 0,091
$$

### ❖ **Rele 10 (***reverse***)**

![](_page_70_Picture_242.jpeg)

![](_page_70_Picture_243.jpeg)

### • **Time Dial Setting**

$$
t R10_{(1)} = 0,091 s + 0,22 s
$$
  
= 0,311 s  

$$
t R10_{(1)} = \frac{0,14 x TDS}{\left[\frac{I_{SC} \text{ max}}{1pp}\right]^{0,02} - 1}
$$
  

$$
0,311 = \frac{0,14 x TDS}{\left[\left(\frac{2430}{315}\right)^{0,02} - 1\right]}
$$

 $TDS_{(1)} = 0,093$ 

### • **Waktu Operasi**

top R10<sub>(1)</sub> = 
$$
\frac{0.14 \times TDS}{\left[\left(\frac{I_{\text{sc max}}}{1\text{pp}}\right)^{0.02}-1\right]}
$$

$$
=\frac{0.14 \times 0.093}{\left[\left(\frac{3960}{315}\right)^{0.02}-1\right]}
$$

$$
= 0,250
$$
 s

### ❖ **Rele 9 (***reverse***)**

![](_page_71_Picture_273.jpeg)

![](_page_71_Picture_274.jpeg)
Tap  $\frac{Ipp}{CT \, Ratio} = \frac{315}{400 \, /}$  $\frac{313}{400/5}$  = 3,938

# • **Time Dial Setting**

t R9<sub>(1)</sub> = 0,250 s + 0,22 s  
\n= 0,470 s  
\nt R9<sub>(1)</sub> = 
$$
\frac{0.14 \times TDS}{\left[\left(\frac{I_{SC} \text{ max}}{I_{PP}}\right)^{0.02} - 1\right]}
$$
  
\n0,470 = 
$$
\frac{0.14 \times TDS}{\left[\left(\frac{3030}{315}\right)^{0.02} - 1\right]}
$$

$$
TDS_{(1)} = 0,155
$$

## • **Waktu Operasi**

top R9<sub>(1)</sub> 
$$
= \frac{0.14 \times TDS}{\left[\left(\frac{I_{SC} \text{ max}}{1 \text{ pp}}\right)^{0.02} - 1\right]} = \frac{0.14 \times 0.155}{\left[\left(\frac{4720}{315}\right)^{0.02} - 1\right]}
$$

 $= 0.391$  s

### ❖ **Rele 8 (***reverse***)**

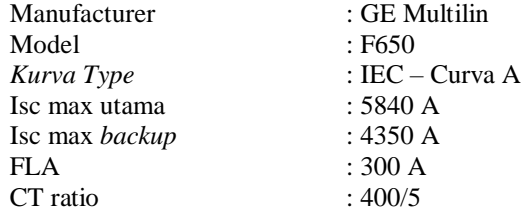

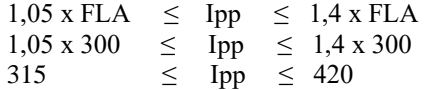

Dipilih Ipp  $= 315$  $Tap =$  $\frac{Ipp}{CT \, Ratio} = \frac{315}{400 \, /}$  $\frac{313}{400/5}$  = 3,938

# • **Time Dial Setting**

t R8<sub>(1)</sub> = 0,391 s + 0,22 s  
\n= 0,611 s  
\nt R8<sub>(1)</sub> = 
$$
\frac{0,14 \times TDS}{\left[\left(\frac{I_{SC} \text{ max}}{Ipp}\right)^{0,02}-1\right]}
$$
\n0,611 = 
$$
\frac{0,14 \times TDS}{\left[\left(\frac{4350}{315}\right)^{0,02}-1\right]}
$$

 $TDS_{(1)} = 0,235$ 

$$
f_{\rm{max}}
$$

• **Waktu Operasi**

top R8<sub>(1)</sub> = 
$$
\frac{0.14 \times TDS}{\left[\left(\frac{I_{SC} \text{ max}}{I_{PP}}\right)^{0.02} - 1\right]}
$$

$$
= \frac{0.14 \times 0.235}{\left[\left(\frac{5840}{315}\right)^{0.02} - 1\right]}
$$

$$
= 0.548
$$
 s

### ❖ **Rele 7 (***reverse***)**

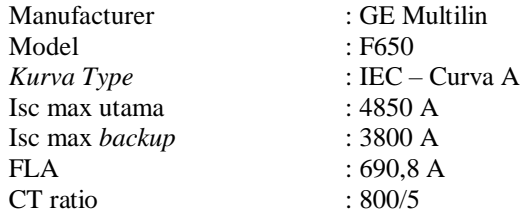

# • **Low Set Current Setting**

 $1,05 \times FLA \leq$  Ipp  $\leq$  1,4 x FLA  $1,05 \times 690,5 \le$  Ipp  $\le$  1,4 x 690,5  $725,025 \leq \text{Ipp} \leq 967,7$ 

Dipilih Ipp  $= 725,025$ Tap =  $\frac{Ipp}{CT \, Ratio}$  =  $\frac{725,025}{400 / 5}$  $\frac{400}{5} = 4,531$ 

# • **Time Dial Setting**

$$
t R7(1) = 0,548 s + 0,22 s
$$
  
= 0,768 s  

$$
t R7(1) = \frac{0,14 \times TDS}{[(\frac{I_{SC} \text{ max}}{I_{pp}})^{0,02} - 1]}
$$
  
= 
$$
\frac{0,14 \times TDS}{[(\frac{3800}{725,025})^{0,02} - 1]}
$$

 $TDS_{(1)} = 0,185$ 

$$
f_{\rm{max}}
$$

# • **Waktu Operasi**

top R7<sub>(1)</sub> = 
$$
\frac{0.14 \times TDS}{\left[\left(\frac{I_{SC} \text{ max}}{1 \text{ pp}}\right)^{0.02} - 1\right]}
$$

$$
= \frac{0.14 \times 0.185}{\left[\left(\frac{4850}{725,025}\right)^{0.02} - 1\right]}
$$

$$
= 0.667
$$
 s

### ❖ **Rele 12 (***reverse***)**

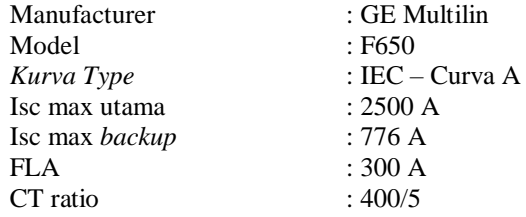

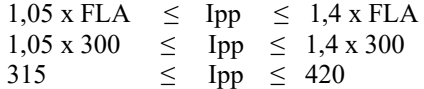

Dipilih Ipp  $= 315$ Tap  $=\frac{Ipp}{CT Ratio} = \frac{315}{400/4}$  $\frac{313}{400/5}$  = 3,938

# • **Time Dial Setting**

$$
\begin{array}{rcl}\n\text{t R12}_{(1)} & = 0,667 \text{ s} + 0,22 \text{ s} \\
& = 0,887 \text{ s} \\
\text{t R12}_{(1)} & = \frac{0,14 \text{ x TDS}}{\left[\left(\frac{\text{I}_{\text{SC max}}}{\text{Ipp}}\right)^{0,02} - 1\right]} \\
\text{0,887} & = \frac{0,14 \text{ x TDS}}{\left[\left(\frac{776}{315}\right)^{0,02} - 1\right]}\n\end{array}
$$

 $TDS_{(1)} = 0,115$ 

$$
f_{\rm{max}}=0.00000
$$

# • **Waktu Operasi**

top R12<sub>(1)</sub> = 
$$
\frac{0.14 \times TDS}{\left[\left(\frac{I_{SC} \text{ max}}{I_{pp}}\right)^{0.02} - 1\right]}
$$

$$
= \frac{0.14 \times 0.115}{\left[\left(\frac{2500}{315}\right)^{0.02} - 1\right]}
$$

$$
= 0,382
$$
 s

# ❖ **Rele 11 (***reverse***)**

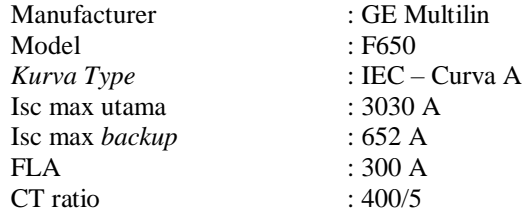

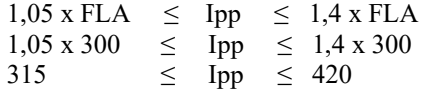

Dipilih Ipp  $= 315$ Tap  $\frac{Ipp}{CT \, Ratio} = \frac{315}{400 \, /}$  $\frac{313}{400/5}$  = 3,938

#### • **Time Dial Setting**

$$
\begin{array}{rcl}\n\text{t R11}_{(1)} & = 0,382 \text{ s} + 0,22 \text{ s} \\
& = 0,602 \text{ s} \\
\text{t R11}_{(1)} & = \frac{0,14 \text{ x} \text{ TDS}}{\left[\left(\frac{\text{I}_{\text{SC}} \text{ max}}{\text{ Ipp}}\right)^{0,02} - 1\right]} \\
\text{0,602} & = \frac{0,14 \text{ x} \text{ TDS}}{\left[\left(\frac{652}{315}\right)^{0,02} - 1\right]}\n\end{array}
$$

 $TDS_{(1)} = 0.063$ 

#### • **Waktu Operasi**

top R11<sub>(1)</sub> = 
$$
\frac{0.14 \times TDS}{\left[\left(\frac{I_{SC} \text{ max}}{1 \text{ pp}}\right)^{0.02} - 1\right]}
$$

$$
= \frac{0.14 \times 0.063}{\left[\left(\frac{3030}{315}\right)^{0.02} - 1\right]}
$$

$$
= 0.190 \text{ s}
$$

Iterasi dilakukan terus menerus sampai nilai  $TDS_{(n)} = TDS_{(n-1)}$ sehingga didapatkan hasil nilai *error* dari nilai TDS setiap rele mendekati nol.

Perhitungan dengan menggunakan iterasi hanya digunakan pada rele yang berada dalam sistem *ring*. Oleh karena itu rele 13, rele 14, dan rele 15 yang letaknya berada diluar sistem *ring* dan berfungsi untuk melindungi pembangkit menggunakan perhitungan manual tanpa adanya iterasi.

❖ **Rele 13 (***reverse***)** Manufacturer : GE Multilin Model : F650<br> *Kurva Type* : IEC -*Kurva Type* : IEC – Curva A

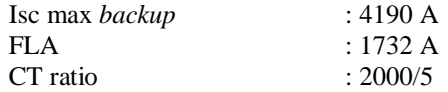

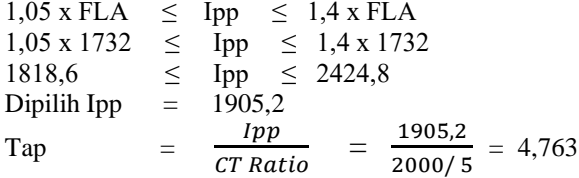

#### • **Time Dial Setting**

Rele 13 merupakan rele *backup* dari rele 7 dan rele 1. Rele 7 mempunyai waktu operasi 0,723 s, sedangkan rele 1 mempunyai waktu operasi 0,624 s. Karena rele 13 menjadi *backup* paling akhir maka dipilih waktu operasi rele 7 yang bernilai lebih besar.

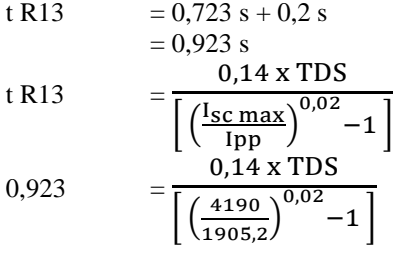

 $TDS = 0,105$ 

# ❖ **Rele 14 (***reverse***)**

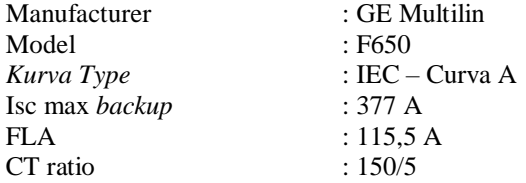

# • **Low Set Current Setting**<br> $1.05 \times \text{FLA} \leq \text{Imp} \leq$

 $\leq$  Ipp  $\leq$  1,4 x FLA  $1,05 \times 115,5 \le$  Ipp  $\le$  1,4 x 115,5

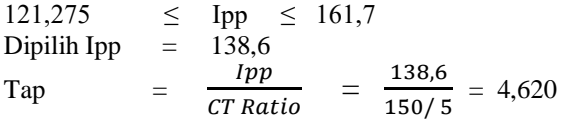

# • **Time Dial Setting**

Rele 14 merupakan rele *backup* dari rele 5 dan rele 9. Rele 5 mempunyai waktu operasi 0,267 s, sedangkan rele 9 mempunyai waktu operasi 0,463 s. Karena rele 14 menjadi *backup* paling akhir maka dipilih waktu operasi rele 9 yang bernilai lebih besar.

$$
t R14 = 0,463 s + 0,2 s
$$
  
= 0,663 s  

$$
t R14 = \frac{0,14 \times TDS}{\left[\frac{\left(\frac{I_{SC} \text{ max}}{I_{PP}}\right)^{0,02}-1\right]}
$$
  

$$
0,663 = \frac{0,14 \times TDS}{\left[\left(\frac{377}{138,6}\right)^{0,02}-1\right]}
$$

 $TDS = 0,096$ 

#### ❖ **Rele 15 (***forward***)**

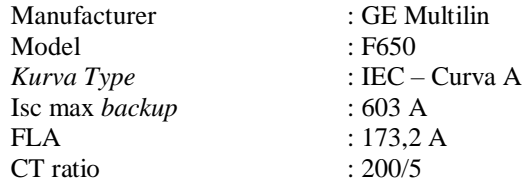

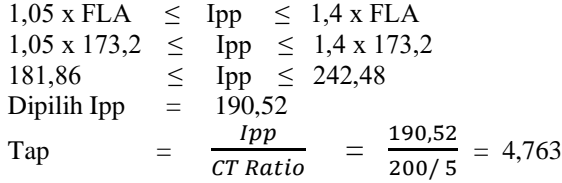

#### • **Time Dial Setting**

Rele 15 merupakan rele *backup* dari rele 3 dan rele 11. Rele 3 mempunyai waktu operasi 0,538 s, sedangkan rele 11 mempunyai waktu operasi 0,198 s. Karena rele 15 menjadi *backup* paling akhir maka dipilih waktu operasi rele 3 yang bernilai lebih besar.

t R15 = 0,538 s + 0,2 s  
\n= 0,738 s  
\nt R15 = 
$$
\frac{0,14 \times TDS}{\left[\frac{\left(\frac{\text{Isc max}}{\text{1pp}}\right)^{0,02}-1}{0,14 \times TDS}\right]}
$$
\n0,738 = 
$$
\frac{0,14 \times TDS}{\left[\frac{603}{190,52}\right]^{0,02}-1}
$$

 $TDS = 0.123$ 

Perhitungan diatas merupakan nilai acuan yang akan digunakan dalam *software* ETAP 12.6.0. Untuk rele berbasis *microprosessor*, *Overtravel time* dari rele adalah 0,2 s - 0,4 s. Sehingga pada kurva TCC nilai TDS maupun I*pick up* bisa digeser secara manual agar jarak waktu operasi dari rele utama dan rele *backup* bernilai 0,2 s - 0,4 s.

| Rele            | <b>TDS Manual</b> | Ipick up |
|-----------------|-------------------|----------|
| R <sub>1</sub>  | 0,174             | 4,079    |
| R <sub>2</sub>  | 0,244             | 3,938    |
| R <sub>3</sub>  | 0,190             | 3,938    |
| R <sub>4</sub>  | 0,150             | 3,938    |
| R <sub>5</sub>  | 0,090             | 3,938    |
| R <sub>6</sub>  | 0,080             | 3,760    |
| R7              | 0,200             | 4,531    |
| R8              | 0,263             | 3,938    |
| R9              | 0,184             | 3,938    |
| R10             | 0,125             | 3,938    |
| R <sub>11</sub> | 0,070             | 3,938    |
| R12             | 0.130             | 3,938    |

**Tabel 4. 9** Nilai TDS dan I*pickup* kondisi 1

| Rele            | <b>TDS</b> Manual | Ipick up |
|-----------------|-------------------|----------|
| R <sub>13</sub> | 0.120             | 4.763    |
| R14             | 0.096             | 6.470    |
| R <sub>15</sub> | 0.140             | 5.240    |

**Tabel 4. 10** Nilai TDS dan I*pickup* kondisi (Tabel Lanjutan)

#### **4.3.2 Kondisi** *Grid on***, DG1** *off***, DG2** *on*

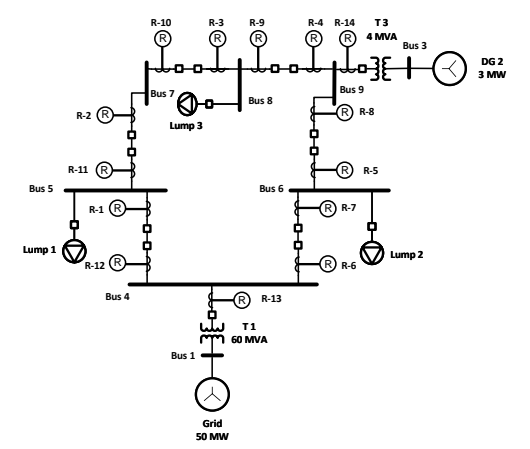

**Gambar 4. 2** *Single Line Diagram* kondisi *grid* dan DG 2 *on*

Gambar 4.2 menunjukan *single line diagram* kondisi *grid* dan DG 2 *on*. Pada perhitungan ini akan dilakukan koordinasi pada *clockwise relays* dan koordinasi pada *counter clockwise relays*.

# *Setting* **dan koordinasi pada** *clockwise relays*

# ➢ **Iterasi ke 1**

Untuk langkah awal harus memilih rele mana yang akan di *setting* pertama kali. Pada perhitungan ini dipilih rele 6. Untuk nilai TDS diasumsikan nilainya berkisar dari 0,025 sampai 1,2 oleh karena itu dipilih nilai 0,03 untuk asumsi nilai TDS awal.

#### ❖ **Rele 6 (***forward***)**

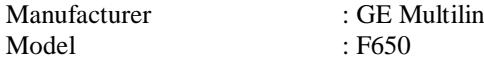

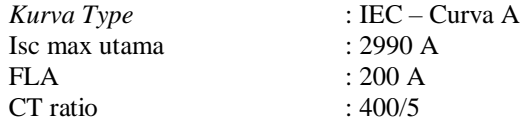

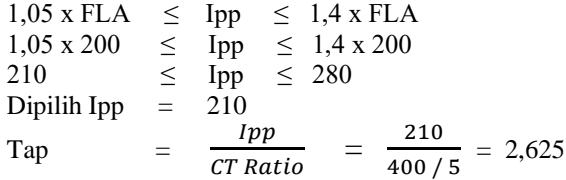

#### • **Time Dial Setting**

Asumsi nilai  $TDS_{(1)} = 0.03$ 

top R6<sub>(1)</sub> 
$$
= \frac{0.14 \text{ x TDS}}{\left[\left(\frac{I_{SC} \text{ max}}{I_{PP}}\right)^{0.02} - 1\right]} = \frac{0.14 \text{ x } 0.03}{\left[\left(\frac{2990}{210}\right)^{0.02} - 1\right]}
$$

$$
= 0.077
$$

# ❖ **Rele 5 (***forward***)**

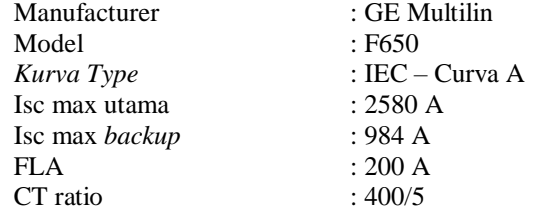

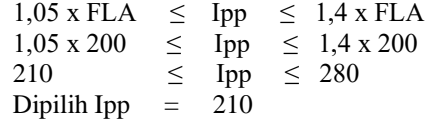

Tap  $\frac{Ipp}{CT \, Ratio} = \frac{210}{400 \, /}$  $\frac{210}{400/5} = 2,625$ 

# • **Time Dial Setting**

t R5<sub>(1)</sub> = 0,077 s + 0,22 s  
\n= 0,297 s  
\nt R5<sub>(1)</sub> = 
$$
\frac{0.14 \times TDS}{\left[\left(\frac{I_{SC} \text{ max}}{I_{PP}}\right)^{0.02} - 1\right]}
$$
\n0,297 = 
$$
\frac{0.14 \times TDS}{\left[\left(\frac{984}{210}\right)^{0.02} - 1\right]}
$$

 $TDS_{(1)} = 0,067$ 

## • **Waktu Operasi**

top R5<sub>(1)</sub> 
$$
= \frac{0.14 \times TDS}{\left[\left(\frac{I_{SC} \text{ max}}{I_{pp}}\right)^{0.02} - 1\right]} = \frac{0.14 \times 0.067}{\left[\left(\frac{2580}{210}\right)^{0.02} - 1\right]}
$$

$$
= 0.181
$$
 s

### ❖ **Rele 4 (***forward***)**

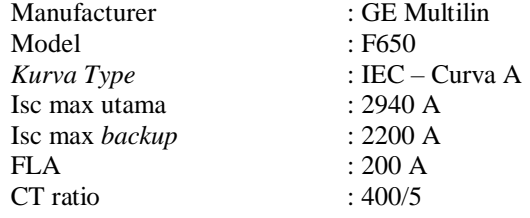

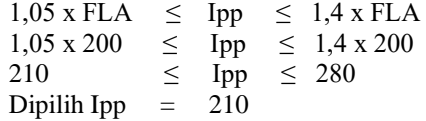

Tap  $\frac{Ipp}{CT \, Ratio} = \frac{210}{400 \, /}$  $\frac{210}{400/5} = 2,625$ 

### • **Time Dial Setting**

$$
t R4_{(1)} = 0,181 s + 0,22 s
$$
  
= 0,401 s  

$$
t R4_{(1)} = \frac{0,14 \times TDS}{\left[\left(\frac{I_{SC} \text{ max}}{I_{PP}}\right)^{0,02} - 1\right]}
$$
  

$$
0,401 = \frac{0,14 \times TDS}{\left[\left(\frac{2200}{210}\right)^{0,02} - 1\right]}
$$

**TDS**<sub>(1)</sub>  $= 0,138$ 

• **Waktu Operasi**

top R4<sub>(1)</sub> 
$$
= \frac{0.14 \times TDS}{\left[\left(\frac{I_{SC} \text{ max}}{1 \text{ pp}}\right)^{0.02} - 1\right]} = \frac{0.14 \times 0.138}{\left[\left(\frac{2940}{210}\right)^{0.02} - 1\right]}
$$

$$
= 0.356
$$
 s

### ❖ **Rele 3 (***forward***)**

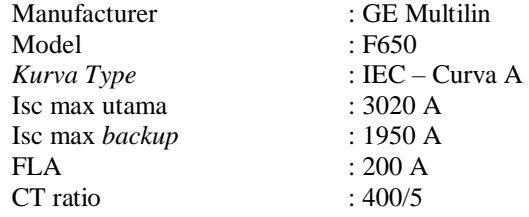

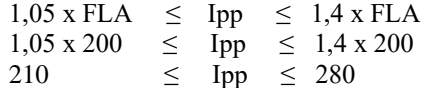

Dipilih Ipp  $= 210$ Tap  $=\frac{Ipp}{CT \, Ratio} = \frac{210}{400}$  $\frac{210}{400/5} = 2,625$ 

# • **Time Dial Setting**

t R3<sub>(1)</sub> = 0,356 s + 0,22 s  
\n= 0,576 s  
\nt R3<sub>(1)</sub> = 
$$
\frac{0,14 \times TDS}{\left[\left(\frac{I_{SC} \text{ max}}{Ipp}\right)^{0,02}-1\right]}
$$
\n0,576 = 
$$
\frac{0,14 \times TDS}{\left[\left(\frac{1950}{210}\right)^{0,02}-1\right]}
$$

 $TDS_{(1)} = 0,188$ 

• **Waktu Operasi**

top R3<sub>(1)</sub> 
$$
= \frac{0.14 \times TDS}{\left[\left(\frac{I_{SC} \text{ max}}{1 \text{ pp}}\right)^{0.02} - 1\right]} = \frac{0.14 \times 0.188}{\left[\left(\frac{3020}{210}\right)^{0.02} - 1\right]}
$$

$$
= 0,479
$$
 s

### ❖ **Rele 2 (***forward***)**

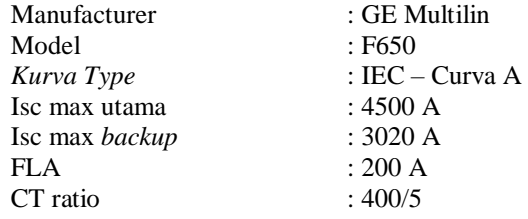

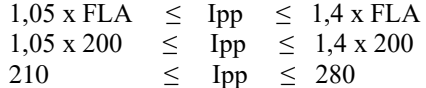

Dipilih Ipp  $= 210$ Tap  $=\frac{Ipp}{CT \, Ratio} = \frac{210}{400}$  $\frac{210}{400/5} = 2,625$ 

# • **Time Dial Setting**

t R2<sub>(1)</sub> = 0,479 s + 0,22 s  
\n= 0,699 s  
\nt R2<sub>(1)</sub> = 
$$
\frac{0,14 \times TDS}{\left[\left(\frac{I_{SC} \text{ max}}{Ipp}\right)^{0,02}-1\right]}
$$
\n0,699 = 
$$
\frac{0,14 \times TDS}{\left[\left(\frac{3020}{210}\right)^{0,02}-1\right]}
$$

 $TDS_{(1)}$ 

$$
= 0,274
$$

• **Waktu Operasi**

top R2<sub>(1)</sub> 
$$
= \frac{0.14 \times TDS}{\left[\left(\frac{I_{SC} \text{ max}}{I_{pp}}\right)^{0.02} - 1\right]}
$$

$$
= \frac{0.14 \times 0.274}{\left[\left(\frac{4500}{210}\right)^{0.02} - 1\right]}
$$

 **=** 0,606 s

### ❖ **Rele 1 (***forward***)**

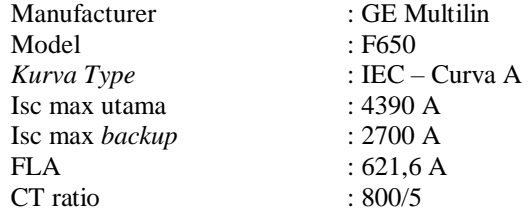

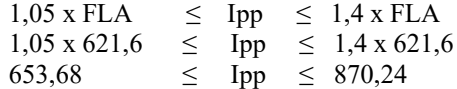

Dipilih Ipp  $= 653,68$ Tap  $= \frac{1pp}{CT \, Ratio} = \frac{653,68}{800/5}$  $\frac{633,66}{800/5} = 4,079$ 

# • **Time Dial Setting**

$$
t R1(1) = 0,606 s + 0,22 s
$$
  
= 0,826 s  

$$
t R1(1) = \frac{0,14 x TDS}{\left[\left(\frac{I_{SC} \text{ max}}{I_{PP}}\right)^{0,02} - 1\right]}
$$
  

$$
0,826 = \frac{0,14 x TDS}{\left[\left(\frac{2700}{653,68}\right)^{0,02} - 1\right]}
$$

 $TDS_{(1)} = 0,170$ 

$$
f_{\rm{max}}
$$

• **Waktu Operasi**  
\ntop R1<sub>(1)</sub> 
$$
= \frac{0.14 \times TDS}{\left[ \left( \frac{I_{SC} \text{ max}}{I_{pp}} \right)^{0.02} - 1 \right]}
$$
\n
$$
= \frac{0.14 \times 0.170}{\left[ \left( \frac{4390}{653,68} \right)^{0.02} - 1 \right]}
$$

$$
= 0.612
$$
 s

### ❖ **Rele 6 (***forward***)**

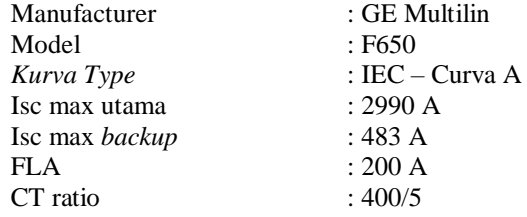

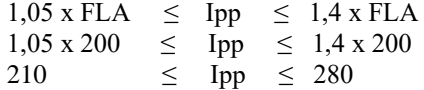

Dipilih Ipp  $= 210$  $Tap =$  $\frac{Ipp}{CT \, Ratio} = \frac{210}{400 \, /}$  $\frac{210}{400/5} = 2,625$ 

# • **Time Dial Setting**

$$
t R6_{(1)} = 0,612 s + 0,22 s
$$
  
= 0,832 s  

$$
t R6_{(1)} = \frac{0,14 \times TDS}{\left[\left(\frac{I_{SC} \text{ max}}{I_{PP}}\right)^{0,02} - 1\right]}
$$
  

$$
0,1 = \frac{0,14 \times TDS}{\left[\left(\frac{483}{200}\right)^{0,02} - 1\right]}
$$

 $TDS_{(1)} = 0.1$ 

$$
= 0
$$

#### • **Waktu Operasi**

top R6<sub>(1)</sub> 
$$
= \frac{0.14 \times TDS}{\left[\left(\frac{I_{SC} \text{ max}}{1 \text{ pp}}\right)^{0.02} - 1\right]} = \frac{0.14 \times 0.1}{\left[\left(\frac{2990}{200}\right)^{0.02} - 1\right]} = 0.256 \text{ s}
$$

Iterasi dilakukan terus menerus sampai nilai  $TDS_{(n)} = TDS_{(n-1)}$ sehingga didapatkan hasil nilai *error* dari nilai TDS setiap rele mendekati nol.

### *Setting* **dan koordinasi pada** *counter clockwise relays* ➢ **Iterasi ke 1**

Untuk langkah awal harus memilih rele mana yang akan di *setting* pertama kali. Pada perhitungan ini dipilih rele 11. Untuk nilai TDS diasumsikan nilainya berkisar dari 0,025 sampai 1,2 oleh karena itu dipilih nilai 0,03 untuk asumsi nilai TDS awal.

❖ **Rele 11 (***reverse***)**

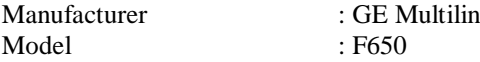

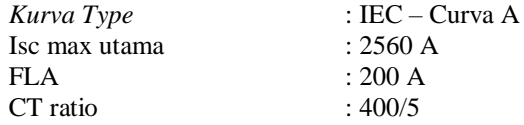

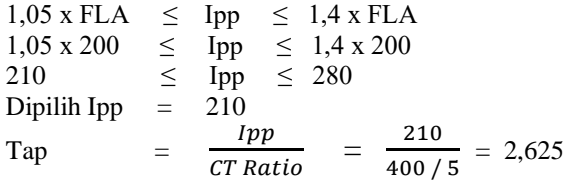

#### • **Time Dial Setting**

Asumsi nilai  $TDS_{(1)} = 0.03$ 

top R11<sub>(1)</sub> = 
$$
\frac{0.14 \times TDS}{\left[\left(\frac{I_{SC} \text{ max}}{I_{pp}}\right)^{0.02} - 1\right]}
$$

$$
= \frac{0.14 \times 0.03}{\left[\left(\frac{2560}{210}\right)^{0.02} - 1\right]}
$$

$$
= 0,082
$$

# ❖ **Rele 10 (***reverse***)**

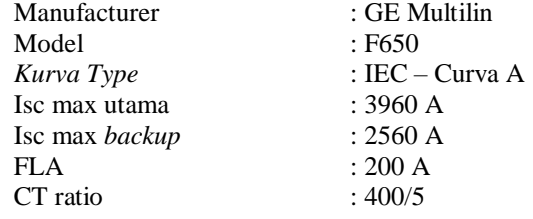

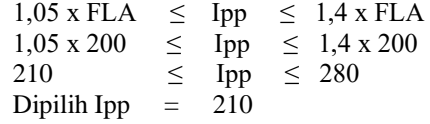

Tap  $\frac{Ipp}{CT \, Ratio} = \frac{210}{400 \, /}$  $\frac{210}{400/5} = 2,625$ 

# • **Time Dial Setting**

t R10<sub>(1)</sub> = 0,082 s + 0,22 s  
\n= 0,302 s  
\nt R10<sub>(1)</sub> = 
$$
\frac{0.14 \times TDS}{\left[\left(\frac{I_{SC} \text{ max}}{1 \text{ pp}}\right)^{0.02} - 1\right]}
$$
\n0,302 = 
$$
\frac{0.14 \times TDS}{\left[\left(\frac{2560}{210}\right)^{0.02} - 1\right]}
$$

 $TDS_{(1)} = 0,111$ 

## • **Waktu Operasi**

top R10<sub>(1)</sub> = 
$$
\frac{0.14 \times TDS}{\left[\left(\frac{I_{SC} \text{ max}}{1 \text{ pp}}\right)^{0.02} - 1\right]}
$$

$$
= \frac{0.14 \times 0.111}{\left[\left(\frac{3960}{210}\right)^{0.02} - 1\right]}
$$

$$
= 0,256
$$
 s

### ❖ **Rele 9 (***reverse***)**

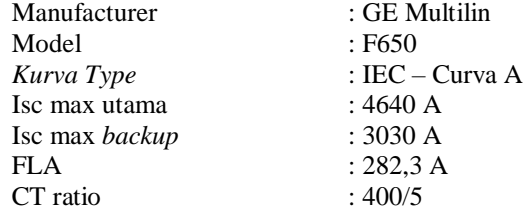

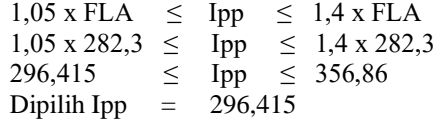

Tap  $\frac{Ipp}{CT \, Ratio}$  =  $\frac{296,415}{400 / 5}$  $\frac{250,413}{400/5} = 3,705$ 

# • **Time Dial Setting**

t R9<sub>(1)</sub> = 0,256 s + 0,22 s  
\n= 0,476 s  
\nt R9<sub>(1)</sub> = 
$$
\frac{0.14 \times TDS}{\left[\frac{\left(\frac{I_{SC}}{1pp}\right)^{0.02}-1}{0.14 \times TDS}\right]}
$$
  
\n= 
$$
\frac{0.14 \times TDS}{\left[\left(\frac{3030}{296,415}\right)^{0.02}-1\right]}
$$

 $TDS_{(1)} = 0,162$ 

## • **Waktu Operasi**

top R9<sub>(1)</sub> 
$$
= \frac{0.14 \times TDS}{\left[\left(\frac{I_{SC} \text{ max}}{I_{pp}}\right)^{0.02} - 1\right]} = \frac{0.14 \times 0.162}{\left[\left(\frac{4640}{296,415}\right)^{0.02} - 1\right]}
$$

$$
= 0.4 \, \mathrm{s}
$$

# ❖ **Rele 8 (***reverse***)**

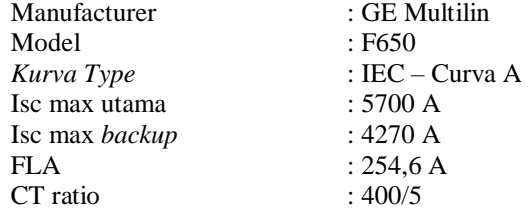

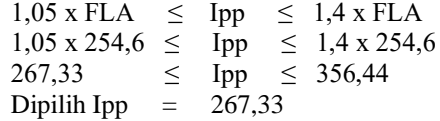

Tap  $\frac{Ipp}{CT \, Ratio}$  =  $\frac{267,33}{400 / 5}$  $\frac{207,33}{400/5} = 3,342$ 

# • **Time Dial Setting**

t R8<sub>(1)</sub> = 0,4 s + 0,22 s  
\n= 0,62 s  
\nt R8<sub>(1)</sub> = 
$$
\frac{0.14 \times TDS}{\left[\left(\frac{I_{SC} \text{ max}}{1 \text{ pp}}\right)^{0.02} - 1\right]}
$$
\n0,62 = 
$$
\frac{0.14 \times TDS}{\left[\left(\frac{4270}{267,33}\right)^{0.02} - 1\right]}
$$

 $TDS_{(1)} = 0,253$ 

## • **Waktu Operasi**

top R8<sub>(1)</sub> 
$$
= \frac{0.14 \times TDS}{\left[\left(\frac{I_{SC} \text{ max}}{I_{pp}}\right)^{0.02} - 1\right]} = \frac{0.14 \times 0.252}{\left[\left(\frac{5700}{267,33}\right)^{0.02} - 1\right]}
$$

$$
= 0,560
$$
 s

# ❖ **Rele 7 (***reverse***)**

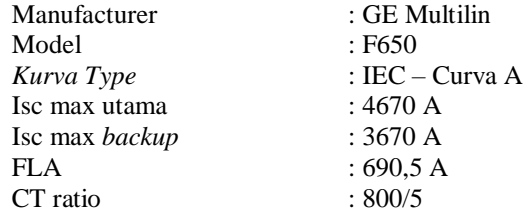

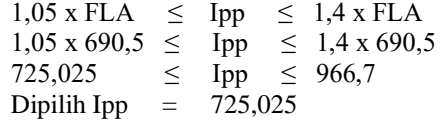

Tap  $\frac{Ipp}{CT \, Ratio}$  =  $\frac{725,025}{400 / 5}$  $\frac{400}{5} = 4,531$ 

# • **Time Dial Setting**

t R7<sub>(1)</sub> = 0,560 s + 0,22 s  
\n= 0,780 s  
\nt R7<sub>(1)</sub> = 
$$
\frac{0.14 \times TDS}{\left[\frac{I_{SC} \text{ max}}{1 \text{ pp}}\right]^{0.02} - 1}
$$
\n0,780 = 
$$
\frac{0.14 \times TDS}{\left[\left(\frac{3670}{725,025}\right)^{0.02} - 1\right]}
$$

 $TDS_{(1)} = 0,184$ 

## • **Waktu Operasi**

top R7<sub>(1)</sub> = 
$$
\frac{0.14 \times TDS}{\left[\left(\frac{I_{SC} \text{ max}}{1 \text{ pp}}\right)^{0.02} - 1\right]}
$$

$$
= \frac{0.14 \times 0.184}{\left[\left(\frac{4670}{725,025}\right)^{0.02} - 1\right]}
$$

$$
= 0.678
$$
 s

# ❖ **Rele 12 (***reverse***)**

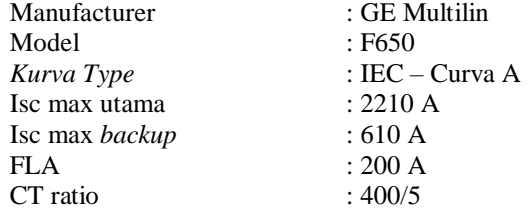

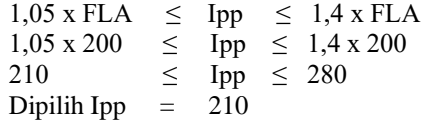

Tap  $\frac{Ipp}{CT Ratio} = \frac{210}{400/}$  $\frac{210}{400/5} = 2,625$ 

# • **Time Dial Setting**

$$
\begin{array}{rcl}\n\text{t R12}_{(1)} & = 0,678 \text{ s} + 0,22 \text{ s} \\
& = 0,898 \text{ s} \\
\text{t R12}_{(1)} & = \frac{0.14 \text{ x} \text{ TDS}}{\left[\left(\frac{\text{I}_{\text{SC}} \text{ max}}{\text{I}_{\text{pp}}}\right)^{0.02} - 1\right]} \\
& = \frac{0.14 \text{ x} \text{ TDS}}{\left[\left(\frac{610}{210}\right)^{0.02} - 1\right]}\n\end{array}
$$

 $TDS_{(1)} = 0,138$ 

## • **Waktu Operasi**

top R12<sub>(1)</sub> = 
$$
\frac{0.14 \times TDS}{\left[\left(\frac{I_{SC} \text{ max}}{1 \text{ pp}}\right)^{0.02} - 1\right]}
$$

$$
= \frac{0.14 \times 0.138}{\left[\left(\frac{2210}{210}\right)^{0.02} - 1\right]}
$$

$$
= 0,401
$$
 s

# ❖ **Rele 11 (***reverse***)**

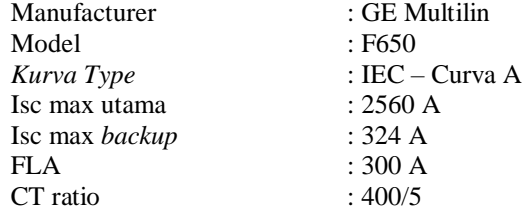

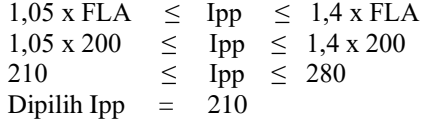

Tap  $\frac{Ipp}{CT Ratio} = \frac{210}{400/}$  $\frac{210}{400/5} = 2,625$ 

#### • **Time Dial Setting**

$$
t \text{ R11}_{(1)} = 0,401 \text{ s} + 0,22 \text{ s}
$$
  
= 0,621 s  

$$
t \text{ R11}_{(1)} = \frac{0,14 \text{ x} \text{ TDS}}{\left(\frac{\text{Isc max}}{\text{Ipp}}\right)^{0,02} - 1\right]}
$$
  

$$
0,621 = \frac{0,14 \text{ x} \text{ TDS}}{\left(\frac{324}{210}\right)^{0,02} - 1}
$$
  

$$
\text{TDS}_{(1)} = 0,039
$$

#### • **Waktu Operasi**

top R

top R11<sub>(1)</sub> = 
$$
\frac{0.14 \times TDS}{\left[\left(\frac{I_{SC} \text{ max}}{Ipp}\right)^{0.02} - 1\right]}
$$

$$
= \frac{0.14 \times 0.039}{\left[\left(\frac{2560}{210}\right)^{0.02} - 1\right]}
$$

$$
= 0.106 \text{ s}
$$

Iterasi dilakukan terus menerus sampai nilai  $TDS_{(n)} = TDS_{(n-1)}$ sehingga didapatkan hasil nilai *error* dari nilai TDS setiap rele mendekati nol.

Perhitungan dengan menggunakan iterasi hanya digunakan pada rele yang berada dalam sistem *ring*. Oleh karena itu rele 13, dan rele 14, yang letaknya berada diluar sistem *ring* dan berfungsi untuk melindungi pembangkit menggunakan perhitungan manual tanpa adanya iterasi.

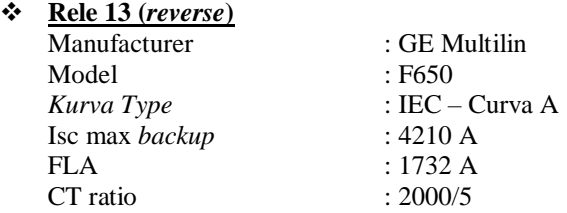

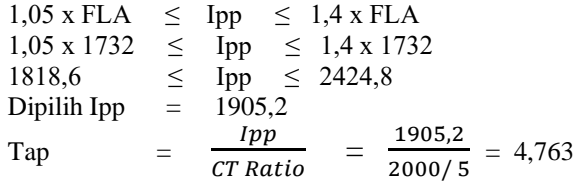

# • **Time Dial Setting**

Rele 13 merupakan rele *backup* dari rele 7 dan rele 1. Rele 7 mempunyai waktu operasi 0,691 s, sedangkan rele 1 mempunyai waktu operasi 0,669 s. Karena rele 13 menjadi *backup* paling akhir maka dipilih waktu operasi rele 7 yang bernilai lebih besar.

$$
t R13 = 0,691 s + 0,2 s
$$
  
= 0,891 s  

$$
t R13 = \frac{0,14 \times TDS}{[(\frac{I_{SC} \text{ max}}{I_{pp}})^{0,02}-1]}
$$
  

$$
0,891 = \frac{0,14 \times TDS}{[(\frac{4210}{1905,2})^{0,02}-1]}
$$

$$
TDS = 0,102
$$

# ❖ **Rele 14 (***reverse***)**

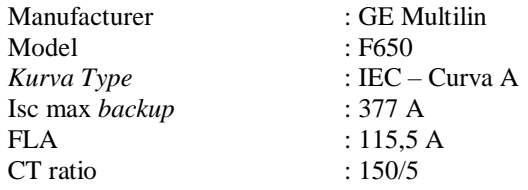

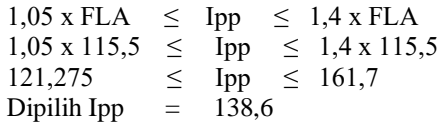

Tap = 
$$
\frac{Ipp}{CT Ratio}
$$
 =  $\frac{138,6}{150/5}$  = 4,620

#### • **Time Dial Setting**

Rele 14 merupakan rele *backup* dari rele 5 dan rele 9. Rele 5 mempunyai waktu operasi 0,301 s, sedangkan rele 9 mempunyai waktu operasi 0,418 s. Karena rele 14 menjadi *backup* paling akhir maka dipilih waktu operasi rele 9 yang bernilai lebih besar.

$$
t R14 = 0,418 s + 0,2 s= 0,618 s
$$

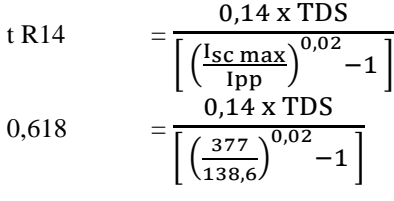

$$
TDS = 0.089
$$

Perhitungan diatas merupakan nilai acuan yang akan digunakan dalam *software* ETAP 12.6.0. Untuk rele berbasis *microprosessor*, *Overtravel time* dari rele adalah 0,2 s - 0,4 s. Sehingga pada kurva TCC nilai TDS maupun I*pick up* bisa digeser secara manual agar jarak waktu operasi dari rele utama dan rele *backup* bernilai 0,2 s - 0,4 s.

| Rele           | <b>TDS</b> Manual | Ipick up |
|----------------|-------------------|----------|
| R1             | 0,186             | 4,079    |
| R <sub>2</sub> | 0,308             | 2,625    |
| R <sub>3</sub> | 0,222             | 2,625    |
| R <sub>4</sub> | 0,179             | 2,625    |
| R <sub>5</sub> | 0,111             | 2,625    |
| R <sub>6</sub> | 0,110             | 2,625    |
| R7             | 0,187             | 4,531    |
| R8             | 0,260             | 3,342    |

**Tabel 4. 11** Nilai TDS dan I*pickup* kondisi 2

| Rele            | <b>TDS</b> Manual | Ipick up |
|-----------------|-------------------|----------|
| R <sub>9</sub>  | 0,172             | 3,705    |
| R10             | 0,120             | 2,625    |
| R11             | 0,039             | 2,625    |
| R <sub>12</sub> | 0,120             | 2,625    |
| R13             | 0,110             | 4,763    |
| R14             | 0,130             | 4,620    |

**Tabel 4. 12** Nilai TDS dan I*pickup* kondisi 2 (Tabel Lanjutan)

#### **4.3.3 Kondisi** *Grid on***, DG1** *on***, DG2** *off*

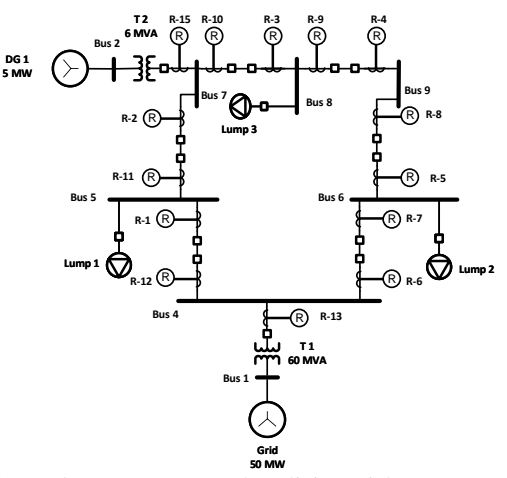

**Gambar 4. 3** *Single Line Diagram* kondisi *grid* dan DG 1 *on*

Gambar 4.3 menunjukan *single line diagram* kondisi *grid* dan DG 1 *on*. Pada perhitungan ini akan dilakukan koordinasi pada *clockwise relays* dan koordinasi pada *counter clockwise relays*.

#### *Setting* **dan koordinasi pada** *clockwise relays* ➢ **Iterasi ke 1**

Untuk langkah awal harus memilih rele mana yang akan di *setting* pertama kali. Pada perhitungan ini dipilih rele 6. Untuk nilai TDS diasumsikan nilainya berkisar dari 0,025 sampai 1,2 oleh karena itu dipilih nilai 0,03 untuk asumsi nilai TDS awal.

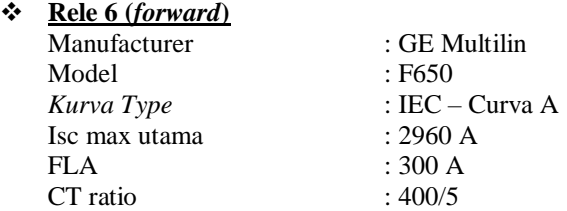

### • **Low Set Current Setting**

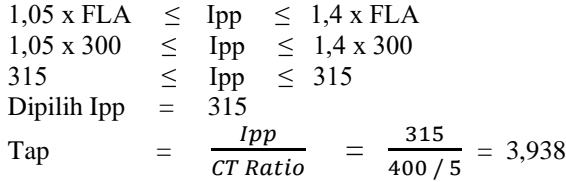

# • **Time Dial Setting**

Asumsi nilai  $TDS_{(1)} = 0.03$ 

top R6<sub>(1)</sub> 
$$
= \frac{0.14 \times TDS}{\left[\left(\frac{I_{SC} \text{ max}}{1 \text{ pp}}\right)^{0.02} - 1\right]}
$$

$$
= \frac{0.14 \times 0.03}{\left[\left(\frac{2960}{315}\right)^{0.02} - 1\right]}
$$

 $= 0.092$ 

# ❖ **Rele 5 (***forward***)**

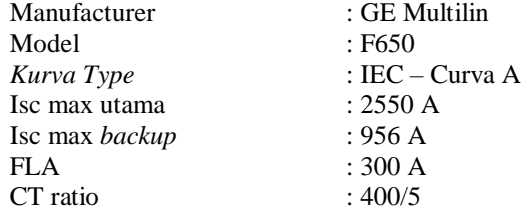

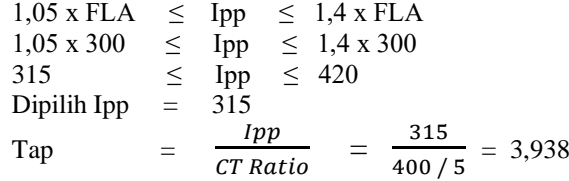

# • **Time Dial Setting**

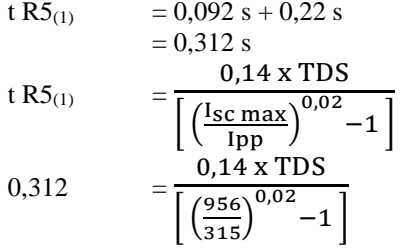

**TDS**(1)  $= 0,050$ 

# • **Waktu Operasi**

top R5<sub>(1)</sub> 
$$
= \frac{0.14 \text{ x TDS}}{\left[\left(\frac{I_{SC} \text{ max}}{I_{PP}}\right)^{0.02} - 1\right]} = \frac{0.14 \text{ x } 0.050}{\left[\left(\frac{2960}{315}\right)^{0.02} - 1\right]}
$$

$$
= 0,164
$$
 s

# ❖ **Rele 4 (***forward***)**

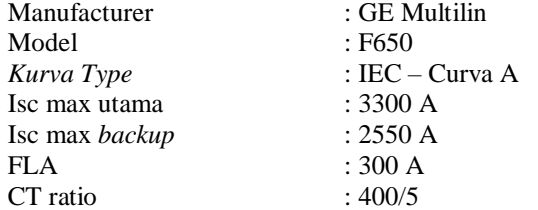

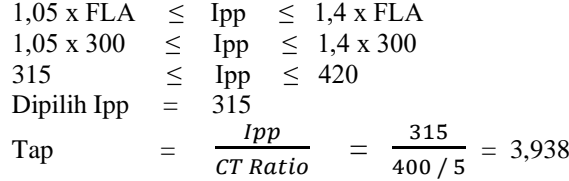

# • **Time Dial Setting**

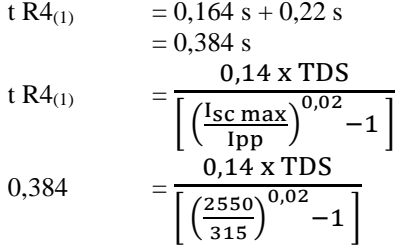

 $TDS_{(1)} = 0,117$ 

# • **Waktu Operasi**

top R4<sub>(1)</sub> = 
$$
\frac{0.14 \times TDS}{\left[\left(\frac{I_{SC} \text{ max}}{1 \text{ pp}}\right)^{0.02} - 1\right]}
$$

$$
= \frac{0.14 \times 0.117}{\left[\left(\frac{3300}{315}\right)^{0.02} - 1\right]}
$$

$$
= 0.341
$$
 s

# ❖ **Rele 3 (***forward***)**

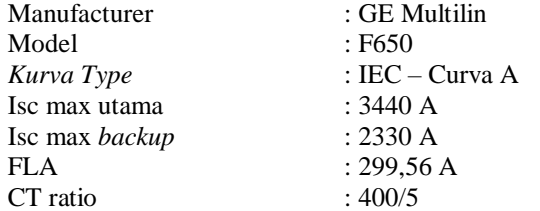

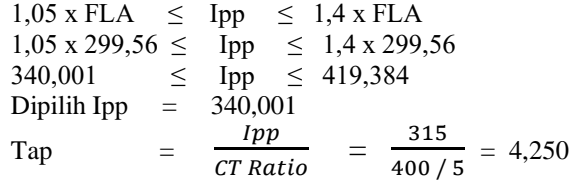

#### • **Time Dial Setting**

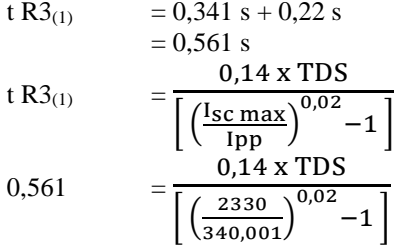

 $TDS_{(1)} = 0,157$ 

### • **Waktu Operasi**

top  $R3_{(1)}$ 0,14 x TDS  $\left[ \left( \frac{\text{I}_{\text{SC}} \text{max}}{\text{I}_{\text{pp}}} \right)^{0.02} - 1 \right]$  $=\frac{0,14 \times 0,157}{\sqrt{0.2440 \times 0.025}}$  $\left[ \left( \frac{3440}{340,001} \right)^{0,02} - 1 \right]$ 

 $= 0,465$  s

## ❖ **Rele 2 (***forward***)**

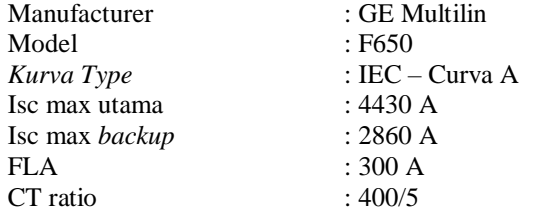

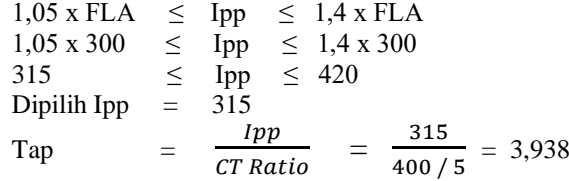

# • **Time Dial Setting**

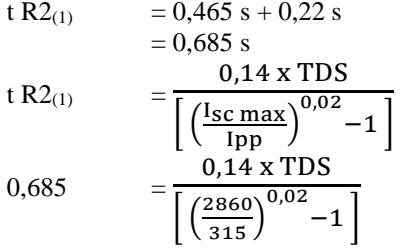

 $TDS_{(1)} = 0,221$ 

# • **Waktu Operasi**

top R2<sub>(1)</sub> 
$$
= \frac{0.14 \times TDS}{\left[\left(\frac{I_{SC} \text{ max}}{1 \text{ pp}}\right)^{0.02} - 1\right]} = \frac{0.14 \times 0.221}{\left[\left(\frac{4430}{315}\right)^{0.02} - 1\right]}
$$

$$
= 0,569
$$
 s

# ❖ **Rele 1 (***forward***)**

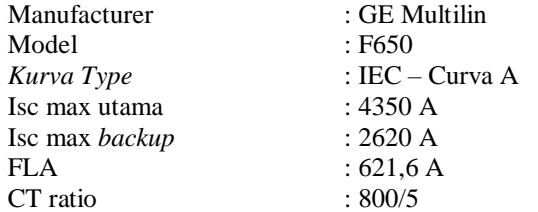

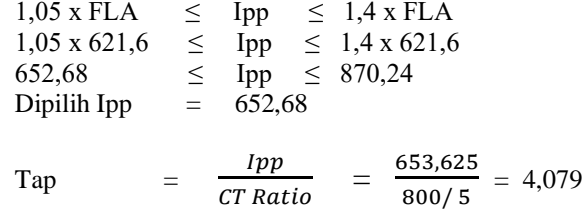

#### • **Time Dial Setting**

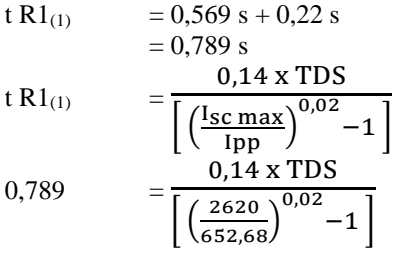

 $TDS_{(1)} = 0,159$ 

#### • **Waktu Operasi**

top  $R1_{(1)}$ 0,14 x TDS  $\left[ \left( \frac{\text{I}_{\text{SC}} \text{max}}{\text{I}_{\text{pp}}} \right)^{0.02} - 1 \right]$  $=\frac{0,14 \times 0,159}{\Gamma (4350)^{0,02}}$  $\left[ \left( \frac{4350}{652,68} \right)^{0,02} - 1 \right]$ 

 $= 0,575$  s

# ❖ **Rele 6 (***forward***)**

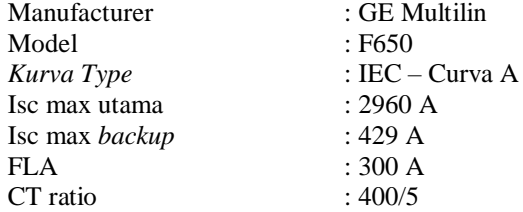

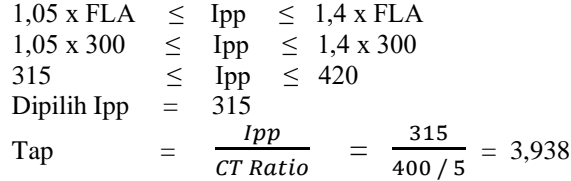

#### • **Time Dial Setting**

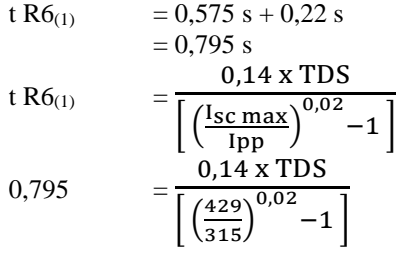

 $TDS_{(1)} = 0.035$ 

#### • **Waktu Operasi**

top R6<sub>(1)</sub> 
$$
= \frac{0.14 \times TDS}{\left[\left(\frac{I_{SC} \text{ max}}{1 \text{ pp}}\right)^{0.02} - 1\right]} = \frac{0.14 \times 0.035}{\left[\left(\frac{2960}{315}\right)^{0.02} - 1\right]} = 0.108 \text{ s}
$$

Iterasi dilakukan terus menerus sampai nilai  $TDS_{(n)} = TDS_{(n-1)}$ sehingga didapatkan hasil nilai *error* dari nilai TDS setiap rele mendekati nol.

# *Setting* **dan koordinasi pada** *counter clockwise relays* ➢ **Iterasi ke 1**

Untuk langkah awal harus memilih rele mana yang akan di *setting* pertama kali. Pada perhitungan ini dipilih rele 11. Untuk nilai TDS

diasumsikan nilainya berkisar dari 0,025 sampai 1,2 oleh karena itu dipilih nilai 0,03 untuk asumsi nilai TDS awal.

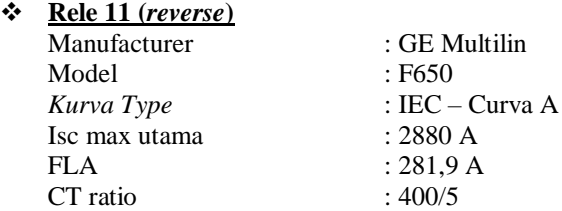

### • **Low Set Current Setting**

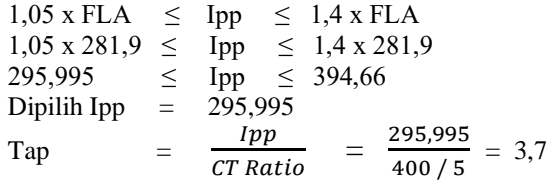

# • **Time Dial Setting**

Asumsi nilai  $TDS_{(1)} = 0.03$ 

top R11<sub>(1)</sub> = 
$$
\frac{0.14 \times TDS}{\left[\left(\frac{I_{SC} \text{ max}}{1 \text{ pp}}\right)^{0.02} - 1\right]}
$$

$$
= \frac{0.14 \times 0.03}{\left[\left(\frac{2880}{295,995}\right)^{0.02} - 1\right]}
$$

 $= 0.090$ 

# ❖ **Rele 10 (***reverse***)**

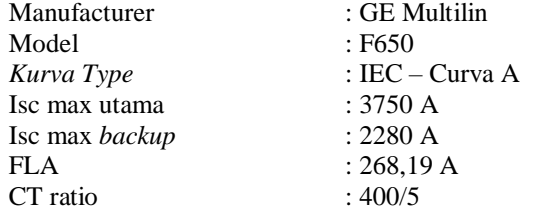

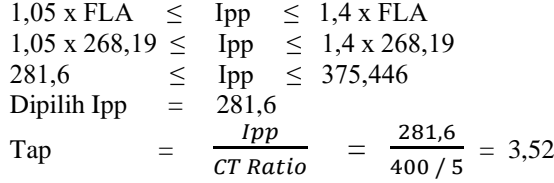

# • **Time Dial Setting**

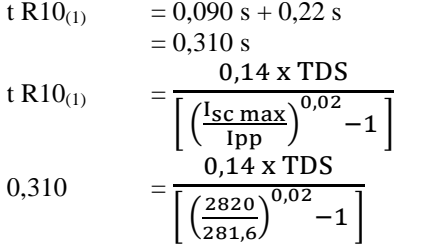

**TDS**<sub>(1)</sub>  $= 0,095$ 

# • **Waktu Operasi**

top R10<sub>(1)</sub> = 
$$
\frac{0.14 \times TDS}{\left[\left(\frac{I_{SC} \text{ max}}{Ipp}\right)^{0.02} - 1\right]}
$$

$$
= \frac{0.14 \times 0.095}{\left[\left(\frac{3750}{281.6}\right)^{0.02} - 1\right]}
$$

$$
= 0,249
$$
 s

# ❖ **Rele 9 (***reverse***)**

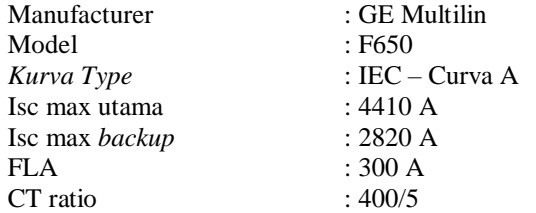

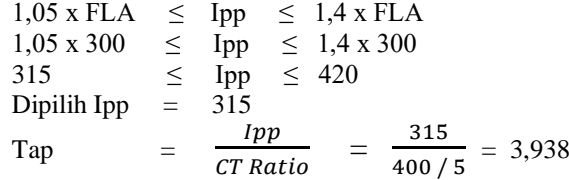

# • **Time Dial Setting**

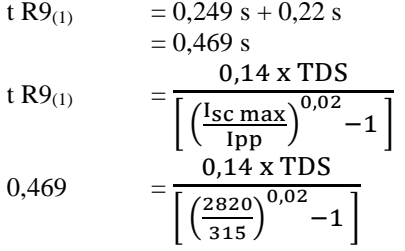

 $TDS_{(1)} = 0,150$ 

# • **Waktu Operasi**

top R9<sub>(1)</sub> 
$$
= \frac{0.14 \times TDS}{\left[\left(\frac{I_{SC} \text{ max}}{1 \text{ pp}}\right)^{0.02} - 1\right]} = \frac{0.14 \times 0.150}{\left[\left(\frac{4410}{315}\right)^{0.02} - 1\right]}
$$

$$
= 0,388
$$
 s

# ❖ **Rele 8 (***reverse***)**

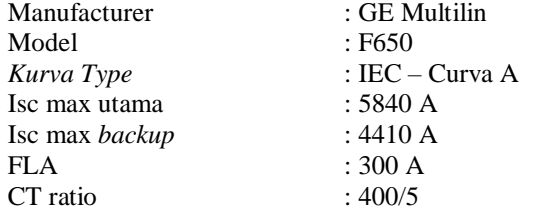
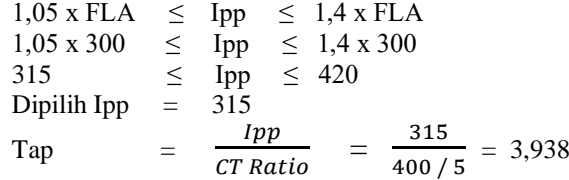

#### • **Time Dial Setting**

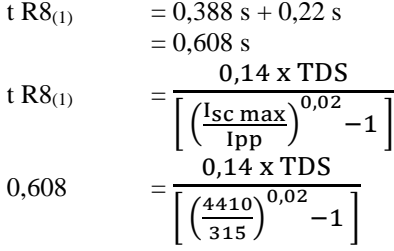

 $TDS_{(1)} = 0,235$ 

#### • **Waktu Operasi**

top  $R8_{(1)}$ 0,14 x TDS  $\left[ \left( \frac{\text{I}_{\text{SC}} \text{max}}{\text{I}_{\text{pp}}} \right)^{0.02} - 1 \right]$  $=\frac{0,14 \times 0,235}{\sqrt{5840 \times 0.02}}$  $\left[ \left( \frac{5840}{315} \right)^{0,02} - 1 \right]$ 

$$
= 0.548
$$
 s

#### ❖ **Rele 7 (***reverse***)**

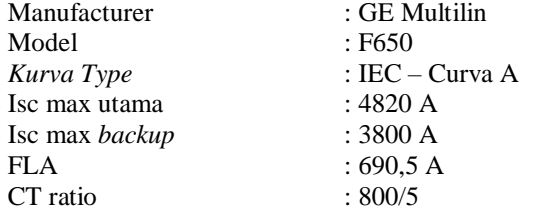

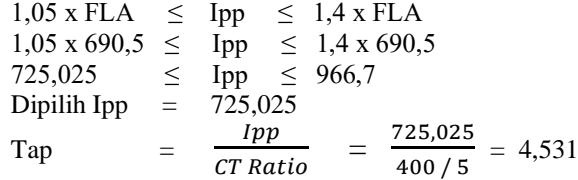

#### • **Time Dial Setting**

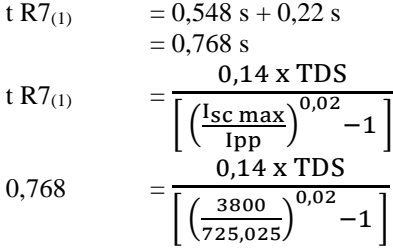

 $TDS_{(1)} = 0,185$ 

#### • **Waktu Operasi**

top  $R7_{(1)}$ 0,14 x TDS  $\left[ \left( \frac{\text{I}_{\text{SC}} \text{max}}{\text{I}_{\text{pp}}} \right)^{0.02} - 1 \right]$  $=\frac{0,14 \times 0,185}{\sqrt{0.4830 \times 0.025}}$  $\left[ \left( \frac{4820}{725,025} \right)^{0,02} - 1 \right]$ 

$$
= 0.67
$$
 s

#### ❖ **Rele 12 (***reverse***)**

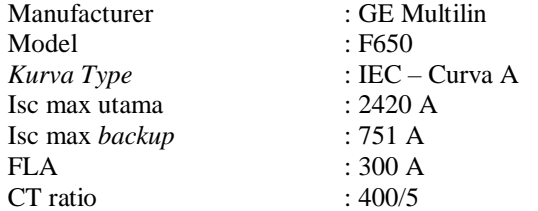

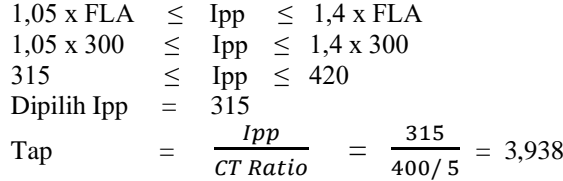

#### • **Time Dial Setting**

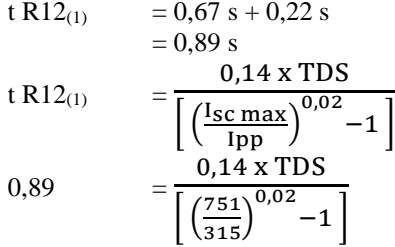

 $TDS_{(1)} = 0,111$ 

## • **Waktu Operasi**

top R12<sub>(1)</sub> = 
$$
\frac{0.14 \text{ x TDS}}{\left[\left(\frac{I_{SC} \text{ max}}{I_{PP}}\right)^{0.02} - 1\right]}
$$

$$
= \frac{0.14 \text{ x } 0.115}{\left[\left(\frac{2420}{315}\right)^{0.02} - 1\right]}
$$

$$
= 0.375
$$
 s

# ❖ **Rele 11 (***reverse***)**

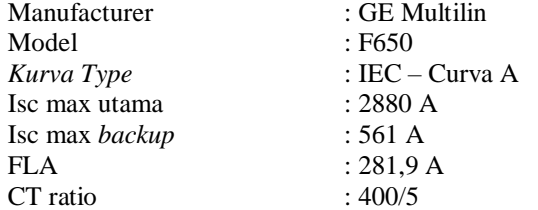

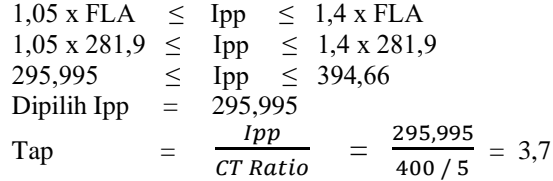

#### • **Time Dial Setting**

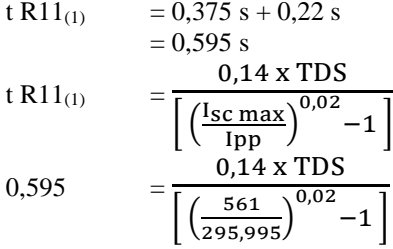

 $TDS_{(1)} = 0,055$ 

#### • **Waktu Operasi**

top R11<sub>(1)</sub> = 
$$
\frac{0.14 \times TDS}{\left[\left(\frac{I_{SC} \text{ max}}{1 \text{ pp}}\right)^{0.02} - 1\right]}
$$

$$
= \frac{0.14 \times 0.055}{\left[\left(\frac{2880}{295,995}\right)^{0.02} - 1\right]}
$$

$$
= 0,164
$$
 s

Iterasi dilakukan terus menerus sampai nilai  $TDS_{(n)} = TDS_{(n-1)}$ sehingga didapatkan hasil nilai *error* dari nilai TDS setiap rele mendekati nol.

Perhitungan dengan menggunakan iterasi hanya digunakan pada rele yang berada dalam sistem *ring*. Oleh karena itu rele 13, dan rele 15 yang letaknya berada diluar sistem *ring* dan berfungsi untuk melindungi pembangkit menggunakan perhitungan manual tanpa adanya iterasi.

## ❖ **Rele 13 (***reverse***)**

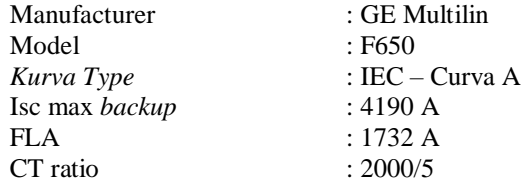

#### • **Low Set Current Setting**

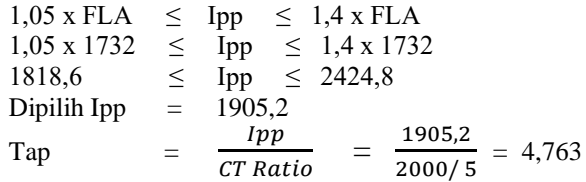

## • **Time Dial Setting**

Rele 13 merupakan rele *backup* dari rele 7 dan rele 1. Rele 7 mempunyai waktu operasi 0,711 s, sedangkan rele 1 mempunyai waktu operasi 0,579 s. Karena rele 13 menjadi *backup* paling akhir maka dipilih waktu operasi rele 7 yang bernilai lebih besar.

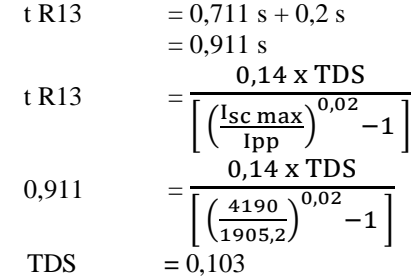

#### ❖ **Rele 15 (***forward***)**

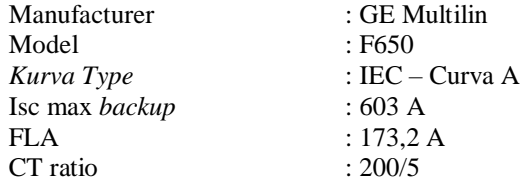

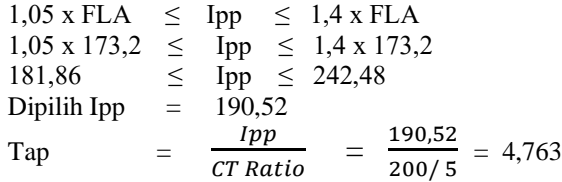

#### • **Time Dial Setting**

Rele 15 merupakan rele *backup* dari rele 3 dan rele 11. Rele 3 mempunyai waktu operasi 0,471 s, sedangkan rele 11 mempunyai waktu operasi 0,169 s. Karena rele 15 menjadi *backup* paling akhir maka dipilih waktu operasi rele 3 yang bernilai lebih besar.

t R15 = 0,471 s + 0,2 s  
\n= 0,671 s  
\nt R15 = 
$$
\frac{0,14 \times TDS}{\left[\frac{\left(\frac{\text{Isc max}}{\text{1pp}}\right)^{0,02}-1}{0,14 \times TDS}\right]}
$$
\n0,671 = 
$$
\frac{0,14 \times TDS}{\left[\left(\frac{603}{190,52}\right)^{0,02}-1\right]}
$$
\nTDS = 0,112

Perhitungan diatas merupakan nilai acuan yang akan digunakan dalam *software* ETAP 12.6.0. Untuk rele berbasis *microprosessor*, *Overtravel time* dari rele adalah 0,2 s - 0,4 s. Sehingga pada kurva TCC nilai TDS maupun I*pick up* bisa digeser secara manual agar jarak waktu operasi dari rele utama dan rele *backup* bernilai 0,2 s - 0,4 s.

| $\sim$ 400 $\sim$ 100 $\sim$ 100 $\sim$ 100 $\sim$ 100 $\sim$ 100 $\sim$ 100 $\sim$ 100 $\sim$ 100 $\sim$ |                   |          |  |
|----------------------------------------------------------------------------------------------------|-------------------|----------|--|
| Rele                                                                                                    | <b>TDS</b> Manual | Ipick up |  |
| R1                                                                                                    | 0,160             | 4.079    |  |
| R2                                                                                                    | 0,224             | 3,938    |  |
| R3                                                                                                    | 0,166             | 4,250    |  |
| R4                                                                                                    | 0,130             | 3,938    |  |

**Tabel 4. 13** Nilai TDS dan I*pickup* kondisi 3

| Rele            | <b>TDS</b> Manual | Ipick up |
|-----------------|-------------------|----------|
| R <sub>5</sub>  | 0,060             | 3,938    |
| R <sub>6</sub>  | 0,040             | 3,938    |
| R7              | 0,194             | 4,531    |
| R8              | 0,251             | 3,938    |
| R9              | 0,170             | 3,938    |
| R10             | 0,120             | 3,520    |
| R11             | 0,060             | 3,700    |
| R12             | 0,120             | 3,938    |
| R <sub>13</sub> | 0,120             | 4,410    |
| R15             | 0,150             | 4,763    |

**Tabel 4. 14** Nilai TDS dan I*pickup* kondisi 3 (Tabel Lanjutan)

# **4.3.4 Kondisi** *Grid on***, DG1** *off***, DG2** *off*

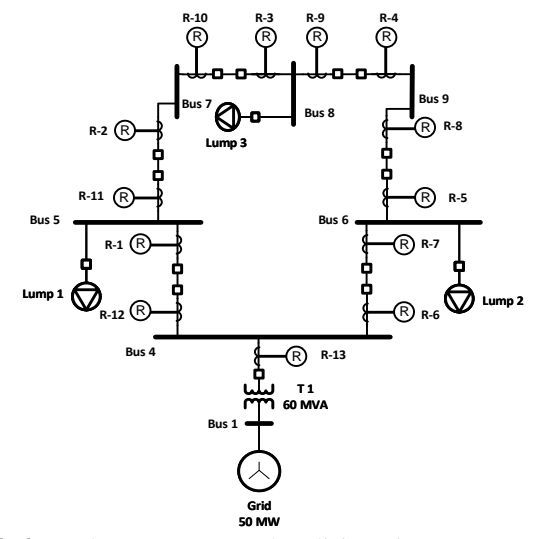

**Gambar 4. 4** *Single Line Diagram* kondisi *grid on*

Gambar 4.4 menunjukan *single line diagram* kondisi *grid on*. Pada perhitungan ini akan dilakukan koordinasi pada *clockwise relays* dan koordinasi pada *counter clockwise relays*.

## *Setting* **dan koordinasi pada** *clockwise relays* ➢ **Iterasi ke 1**

Untuk langkah awal harus memilih rele mana yang akan di *setting* pertama kali. Pada perhitungan ini dipilih rele 6. Untuk nilai TDS diasumsikan nilainya berkisar dari 0,025 sampai 1,2 oleh karena itu dipilih nilai 0,03 untuk asumsi nilai TDS awal.

❖ **Rele 6 (***forward***)**

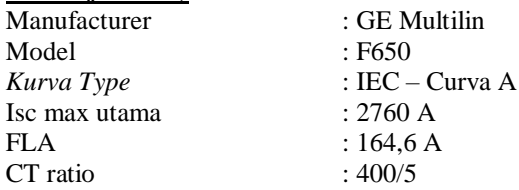

#### • **Low Set Current Setting**

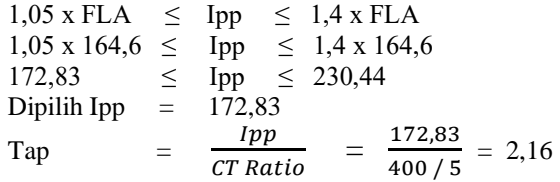

# • **Time Dial Setting**

Asumsi nilai  $TDS_{(1)} = 0.03$ 

top R6<sub>(1)</sub> 
$$
= \frac{0.14 \times TDS}{\left[\left(\frac{I_{SC} \text{ max}}{1 \text{ pp}}\right)^{0.02} - 1\right]}
$$

$$
= \frac{0.14 \times 0.03}{\left[\left(\frac{2760}{172,83}\right)^{0.02} - 1\right]}
$$

$$
= 0.074
$$

## ❖ **Rele 5 (***forward***)**

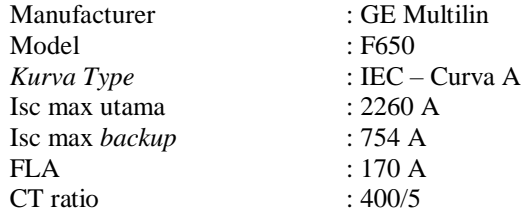

## • **Low Set Current Setting**

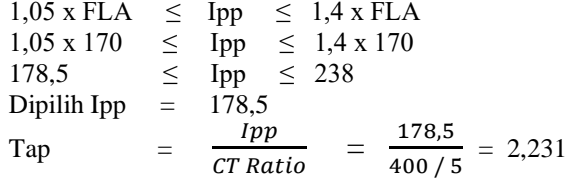

## • **Time Dial Setting**

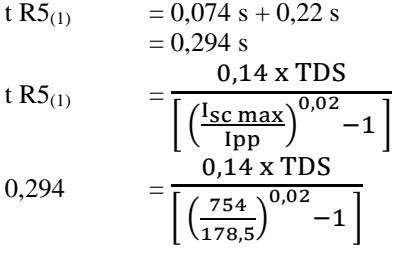

**TDS**<sub>(1)</sub>  $= 0,061$ 

## • **Waktu Operasi**

top R5<sub>(1)</sub> 
$$
= \frac{0.14 \times TDS}{\left[\left(\frac{I_{SC} \text{ max}}{I_{pp}}\right)^{0.02} - 1\right]} = \frac{0.14 \times 0.061}{\left[\left(\frac{2260}{178,5}\right)^{0.02} - 1\right]}
$$

$$
= 0.165
$$
 s

## ❖ **Rele 4 (***forward***)**

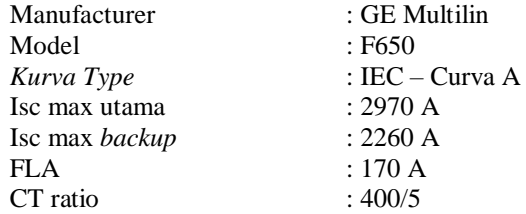

## • **Low Set Current Setting**

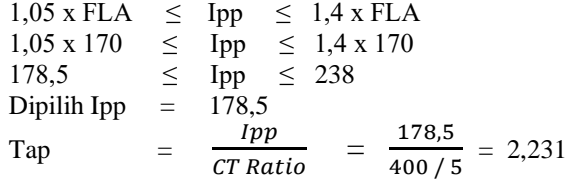

## • **Time Dial Setting**

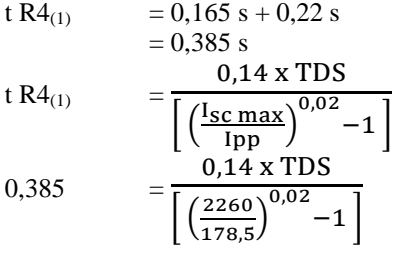

**TDS**<sub>(1)</sub>  $= 0,143$ 

#### • **Waktu Operasi**

top R4<sub>(1)</sub> 
$$
= \frac{0.14 \times TDS}{\left[\left(\frac{I_{\text{SC max}}}{I_{\text{pp}}}\right)^{0.02}-1\right]} = \frac{0.14 \times 0.143}{\left[\left(\frac{2970}{178,5}\right)^{0.02}-1\right]}
$$

$$
= 0.347
$$
 s

## ❖ **Rele 3 (***forward***)**

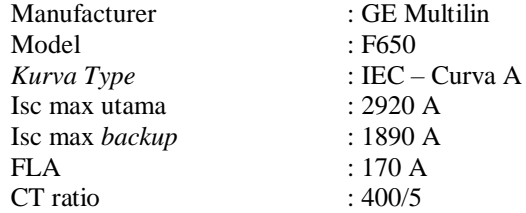

## • **Low Set Current Setting**

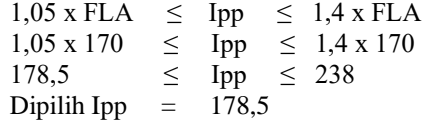

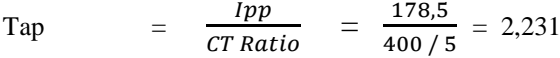

## • **Time Dial Setting**

t R3<sub>(1)</sub> = 0,347 s + 0,22 s  
\n= 0,567 s  
\nt R3<sub>(1)</sub> = 
$$
\frac{0.14 \times TDS}{\left[\left(\frac{I_{SC} \text{ max}}{1 \text{ pp}}\right)^{0.02} - 1\right]}
$$
\n0,567 = 
$$
\frac{0.14 \times TDS}{\left[\left(\frac{1890}{178,5}\right)^{0.02} - 1\right]}
$$

**TDS**<sub>(1)</sub>  $= 0,196$ 

#### • **Waktu Operasi**

top R3<sub>(1)</sub> 
$$
= \frac{0.14 \times TDS}{\left[\left(\frac{I_{SC} \text{ max}}{I_{PP}}\right)^{0.02} - 1\right]} = \frac{0.14 \times 0.196}{\left[\left(\frac{2920}{178.5}\right)^{0.02} - 1\right]}
$$

 $= 0,476$  s

# ❖ **Rele 2 (***forward***)**

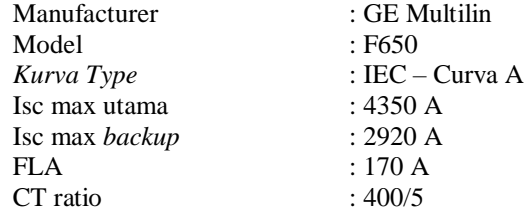

## • **Low Set Current Setting**

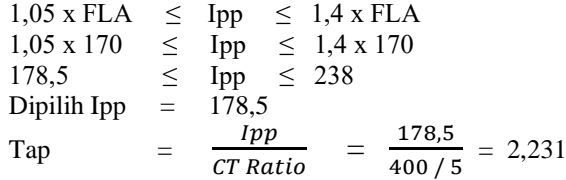

## • **Time Dial Setting**

t R2<sub>(1)</sub> = 0,476 s + 0,22 s  
\n= 0,696 s  
\nt R2<sub>(1)</sub> = 
$$
\frac{0.14 \times TDS}{\left[\left(\frac{I_{SC} \text{ max}}{I_{PP}}\right)^{0.02}-1\right]}
$$
\n0,696 = 
$$
\frac{0.14 \times TDS}{\left[\left(\frac{2920}{178,5}\right)^{0.02}-1\right]}
$$

 $TDS_{(1)} = 0,286$ 

#### • **Waktu Operasi**

top R2<sub>(1)</sub> 
$$
= \frac{0.14 \times TDS}{\left[\left(\frac{I_{SC} \text{ max}}{I_{PP}}\right)^{0.02} - 1\right]} = \frac{0.14 \times 0.286}{\left[\left(\frac{4350}{178.5}\right)^{0.02} - 1\right]}
$$

 **=** 0,607 s

# ❖ **Rele 1 (***forward***)**

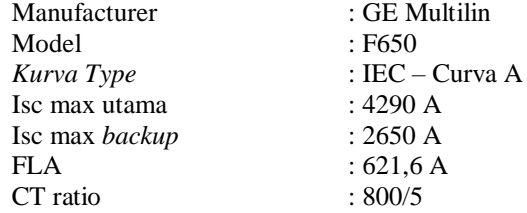

## • **Low Set Current Setting**

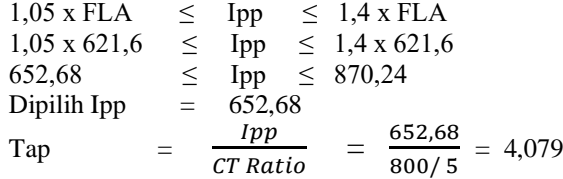

## • **Time Dial Setting**

$$
t R1(1) = 0,607 s + 0,22 s
$$
  
= 0,827 s  

$$
t R1(1) = \frac{0,14 \times TDS}{\left[\left(\frac{I_{SC} \text{ max}}{I_{PP}}\right)^{0,02} - 1\right]}
$$
  

$$
0,827 = \frac{0,14 \times TDS}{\left[\left(\frac{2650}{652,68}\right)^{0,02} - 1\right]}
$$

 $TDS_{(1)} = 0,168$ 

#### • **Waktu Operasi**

top R1<sub>(1)</sub> = 
$$
\frac{0.14 \times TDS}{\left[\left(\frac{I_{SC} \text{ max}}{1 \text{ pp}}\right)^{0.02} - 1\right]}
$$

$$
= \frac{0.14 \times 0.168}{\left[\left(\frac{4290}{652,68}\right)^{0.02} - 1\right]}
$$

 $= 0,612$  s

# ❖ **Rele 6 (***forward***)**

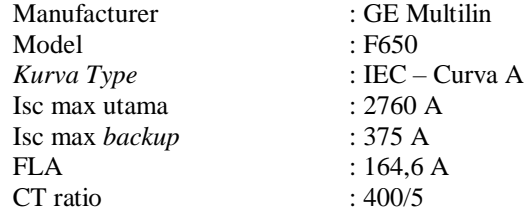

## • **Low Set Current Setting**

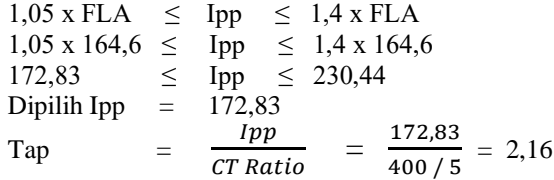

## • **Time Dial Setting**

$$
t R6_{(1)} = 0,612 s + 0,22 s
$$
  
= 0,832 s  

$$
t R6_{(1)} = \frac{0,14 \times TDS}{\left[\left(\frac{I_{SC} \text{ max}}{I_{PP}}\right)^{0,02} - 1\right]}
$$
  

$$
0,832 = \frac{0,14 \times TDS}{\left[\left(\frac{.375}{172,83}\right)^{0,02} - 1\right]}
$$

 $TDS_{(1)} = 0,093$ 

## • **Waktu Operasi**

top R6<sub>(1)</sub> 
$$
= \frac{0.14 \times TDS}{\left[\left(\frac{I_{\text{sc max}}}{I_{\text{pp}}}\right)^{0.02} - 1\right]} = \frac{0.14 \times 0.093}{\left[\left(\frac{2760}{172,83}\right)^{0.02} - 1\right]}
$$

 $= 0,228$  s

Iterasi dilakukan terus menerus sampai nilai  $TDS_{(n)} = TDS_{(n-1)}$ sehingga didapatkan hasil nilai *error* dari nilai TDS setiap rele mendekati nol.

#### *Setting* **dan koordinasi pada** *counter clockwise relays*

 $\triangleright$  **Iterasi** ke 1

Untuk langkah awal harus memilih rele mana yang akan di *setting* pertama kali. Pada perhitungan ini dipilih rele 11. Untuk nilai TDS diasumsikan nilainya berkisar dari 0,025 sampai 1,2 oleh karena itu dipilih nilai 0,03 untuk asumsi nilai TDS awal.

❖ **Rele 11 (***reverse***)**

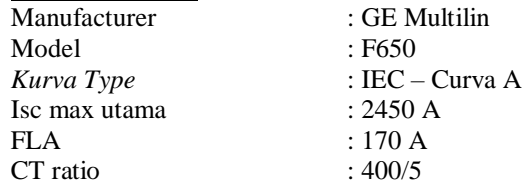

#### **Low Set Current Setting**

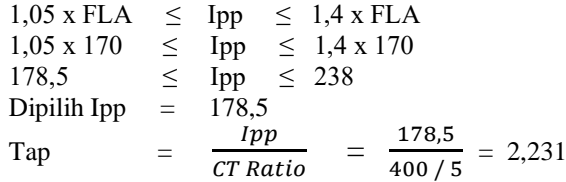

0,14 x TDS

#### • **Time Dial Setting**

Asumsi nilai  $TDS_{(1)} = 0.03$ 

top  $R11_{(1)}$ 

$$
= \frac{\sqrt{15 \cdot \frac{(1 \cdot \text{max})^{0.02}}{\text{1pp}}}}{\sqrt{10 \cdot 14 \times 0.03}} - 1
$$

$$
= 0,078
$$

## ❖ **Rele 10 (***reverse***)**

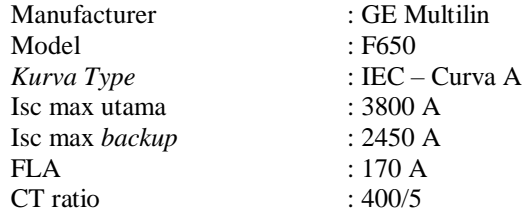

## • **Low Set Current Setting**

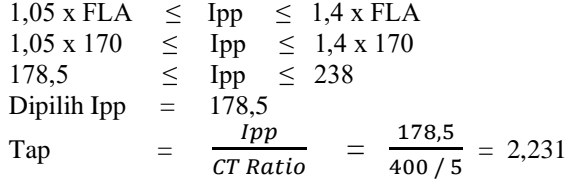

## • **Time Dial Setting**

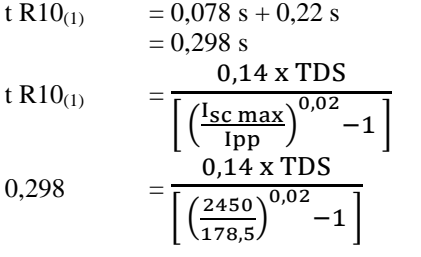

**TDS**<sub>(1)</sub>  $= 0,115$ 

#### • **Waktu Operasi**

top R10<sub>(1)</sub> = 
$$
\frac{0.14 \times TDS}{\left[\left(\frac{I_{\text{sc max}}}{I_{\text{pp}}}\right)^{0.02} - 1\right]}
$$

$$
= \frac{0.14 \times 0.115}{\left[\left(\frac{3800}{178,5}\right)^{0.02} - 1\right]}
$$

$$
= 0.254
$$
 s

## ❖ **Rele 9 (***reverse***)**

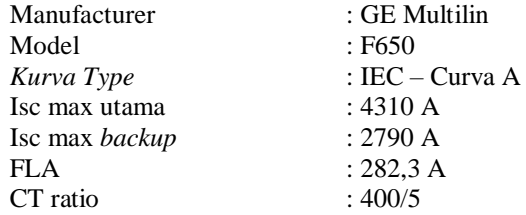

## • **Low Set Current Setting**

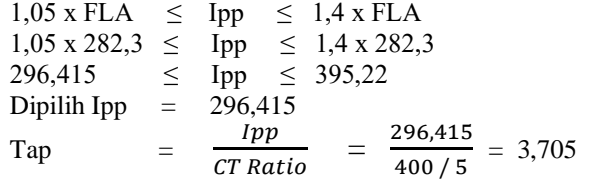

## • **Time Dial Setting**

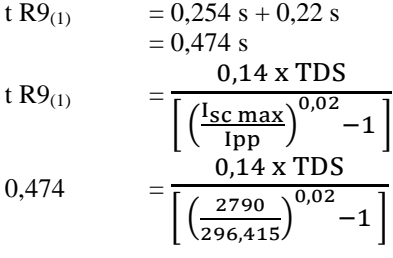

**TDS**<sub>(1)</sub>  $= 0,155$ 

#### • **Waktu Operasi**

top R9<sub>(1)</sub> 
$$
= \frac{0.14 \times TDS}{\left[\left(\frac{I_{SC} \text{ max}}{I_{pp}}\right)^{0.02} - 1\right]} = \frac{0.14 \times 0.155}{\left[\left(\frac{4310}{296,415}\right)^{0.02} - 1\right]}
$$

$$
= 0,395
$$
 s

## ❖ **Rele 8 (***reverse***)**

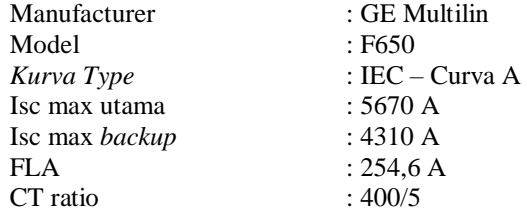

## • **Low Set Current Setting**

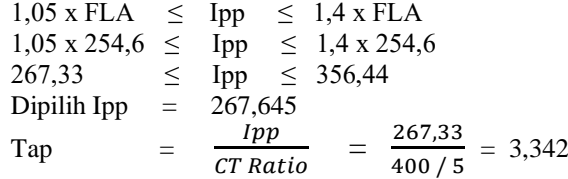

#### • **Time Dial Setting**

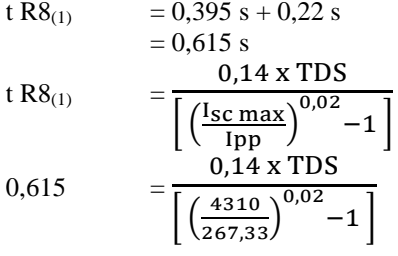

 $TDS_{(1)} = 0,251$ 

## • **Waktu Operasi**

top  $R8_{\scriptscriptstyle (1)}$ 0,14 x TDS  $\left[ \left( \frac{\text{I}_{\text{SC}} \text{max}}{\text{I}_{\text{pp}}} \right)^{0.02} - 1 \right]$  $=\frac{0,14 \times 0,251}{\Gamma (6.5670)^{0,02}}$  $\left[ \left( \frac{5670}{267,33} \right)^{0,02} - 1 \right]$ 

$$
= 0.559
$$
 s

## ❖ **Rele 7 (***reverse***)**

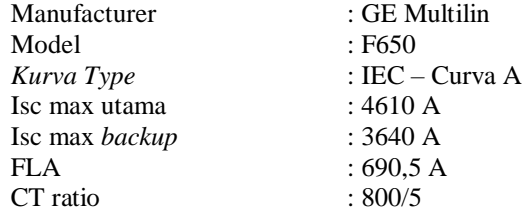

#### • **Low Set Current Setting**

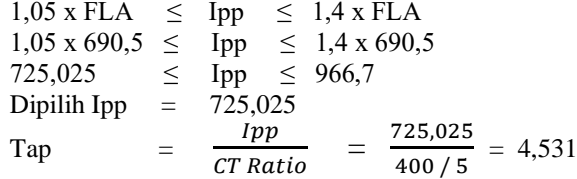

#### • **Time Dial Setting**

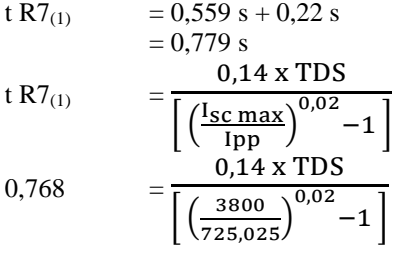

 $TDS_{(1)} = 0,182$ 

#### • **Waktu Operasi**

top $\mathsf{R}7_{(1)}$ 0,14 x TDS  $\left[ \left( \frac{\text{I}_{\text{SC}} \text{max}}{\text{I}_{\text{pp}}} \right)^{0.02} - 1 \right]$  $=\frac{0,14 \times 0,185}{\sqrt{0.4830 \times 0.025}}$  $\left[ \left( \frac{4820}{725,025} \right)^{0,02} - 1 \right]$ 

$$
= 0,678
$$
 s

## ❖ **Rele 12 (***reverse***)**

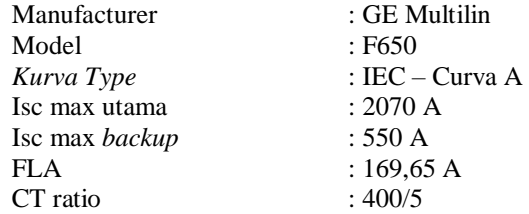

#### • **Low Set Current Setting**

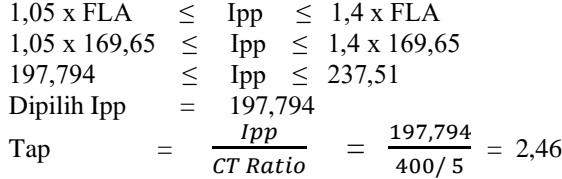

#### • **Time Dial Setting**

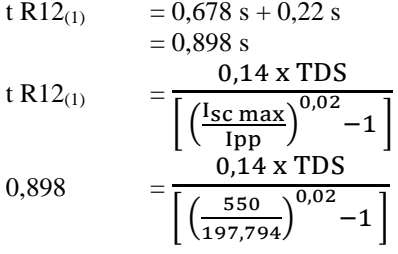

 $TDS_{(1)} = 0,133$ 

## • **Waktu Operasi**

top R12<sub>(1)</sub> =  $\frac{0.14 \times TDS}{1.4 \times 0.02}$  $\left[ \left( \frac{\text{I}_{\text{SC}} \text{max}}{\text{I}_{\text{pp}}} \right)^{0.02} - 1 \right]$  $=\frac{0,14 \times 0,133}{\sqrt{0.2070 \times 0.025}}$  $\left[ \left( \frac{2070}{197,794} \right)^{0,02} - 1 \right]$ 

$$
= 0,387
$$
 s

## ❖ **Rele 11 (***reverse***)**

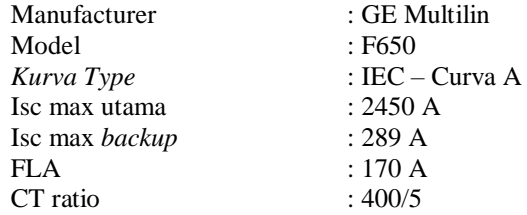

## • **Low Set Current Setting**

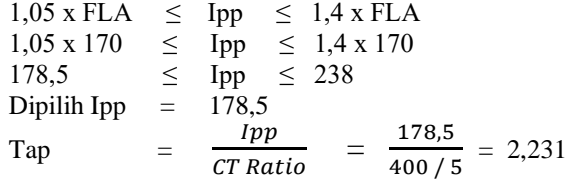

## • **Time Dial Setting**

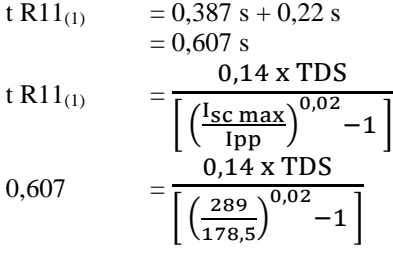

**TDS**<sub>(1)</sub>  $= 0,042$ 

## • **Waktu Operasi**

top R11<sub>(1)</sub> = 
$$
\frac{0.14 \times TDS}{\left[\left(\frac{I_{SC} \text{ max}}{1 \text{ pp}}\right)^{0.02} - 1\right]}
$$

$$
= \frac{0.14 \times 0.042}{\left[\left(\frac{2450}{178.5}\right)^{0.02} - 1\right]}
$$

$$
= 0,109
$$
 s

Iterasi dilakukan terus menerus sampai nilai  $TDS_{(n)} = TDS_{(n-1)}$ sehingga didapatkan hasil nilai *error* dari nilai TDS setiap rele mendekati nol.

Perhitungan dengan menggunakan iterasi hanya digunakan pada rele yang berada dalam sistem *ring*. Oleh karena itu rele 13 yang letaknya berada diluar sistem *ring* dan berfungsi untuk melindungi pembangkit menggunakan perhitungan manual tanpa adanya iterasi.

❖ **Rele 13 (***reverse***)**

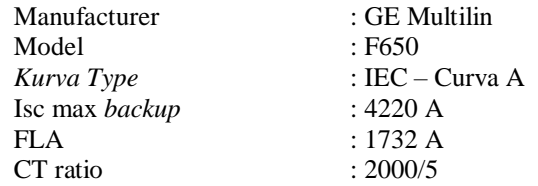

#### • **Low Set Current Setting**

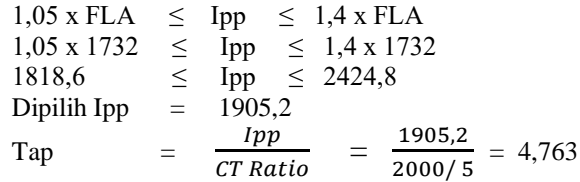

#### • **Time Dial Setting**

Rele 13 merupakan rele *backup* dari rele 7 dan rele 1. Rele 7 mempunyai waktu operasi 0,696 s, sedangkan rele 1 mempunyai waktu operasi 0,658 s. Karena rele 13 menjadi *backup* paling akhir maka dipilih waktu operasi rele 7 yang bernilai lebih besar.

t R13 = 0,696 s + 0,2 s  
\n= 0,896 s  
\nt R13 = 
$$
\frac{0.14 \times TDS}{\left[\left(\frac{I_{SC} \text{ max}}{I_{PP}}\right)^{0.02}-1\right]}
$$
\n0,896 = 
$$
\frac{0.14 \times TDS}{\left[\left(\frac{4220}{1905,2}\right)^{0.02}-1\right]}
$$
\nTDS = 0,103

| Rele           | <b>TDS</b> Manual | Ipick up |
|----------------|-------------------|----------|
| R1             | 0,180             | 4,079    |
| R <sub>2</sub> | 0,314             | 2,231    |
| R <sub>3</sub> | 0,223             | 2,231    |
| R4             | 0,176             | 2,231    |
| R <sub>5</sub> | 0,100             | 2,231    |
| R <sub>6</sub> | 0,100             | 2,160    |
| R7             | 0,190             | 4,531    |
| R8             | 0,262             | 3,342    |
| R9             | 0,166             | 3,705    |
| R10            | 0,129             | 2,231    |
| R11            | 0,044             | 2,231    |
| R12            | 0,130             | 2,460    |
| R13            | 0,110             | 4,763    |

**Tabel 4. 15** Nilai TDS dan I*pickup* kondisi 4

#### **4.4 Penggunaan ANN pada Koordinasi Proteksi Adaptif**

*Artificial Neural Network* digunakan agar rele mampu mengikuti perubahan kondisi yang ada pada sistem. Data *learning* yang digunakan terdiri dari data *input* dan data *output*. Data input berisi tentang kondisi pembangkit, kondisi dari beban, titik bus hubung singkat, jenis gangguan, dan besar arus yang mengalir pada rele. Sedangkan data *output*terdiri dari nilai TDS dan *Ipick up*.

Tahap selanjutnya yaitu melakukan *testing*. Langkah ini bertujuan untuk medapatkan nilai *output*. Pada langkah ini nantinya dilakukan perbandingan nilai antara nilai *output* dari perhitungan manual dengan *output* dari program ini. Data yang diharapkan yaitu nilai *output* yang berasal dari nilai TDS manual dan *Ipick up* manual memiliki nilai yang mendekati sama dengan hasil TDS dan *Ipick up* menggunakan program *Artificial Neural Network*. Parameter-parameter yang digunakan dalam program adalah :

- a. Jumlah iterasi (*epoch*)
- b. Target *error*
- c. Jumlah *Hidden layer*
- d. Jumlah *neuron* pada *hidden layer*
- e. Fungsi aktivasi yang digunakan
- f. Algoritma Training

# **4.5 Hasil dan Analisa Hasil Koordinasi Proteksi dengan Menggunakan Artificial Neural Network**

Pada *Artificial Neural Network* data yang diambil bersifat acak, oleh karena itu dilakukan percobaan dengan berbagai jumlah *neuron*  sehingga didapatkan hasil yang diinginkan. Pada program ini digunakan dilakukan percobaan dengan menggunakan 1 *neuron* sampai 10 *neuron*. Pada setiap penggunaan *neuron* dilakukan percobaan sebanyak 5 kali lalu dipilih nilai yang paling bagus. Pada Gambar 4.5 dibawah ini akan digambarkan mengenai analisa dari data yang didapat.

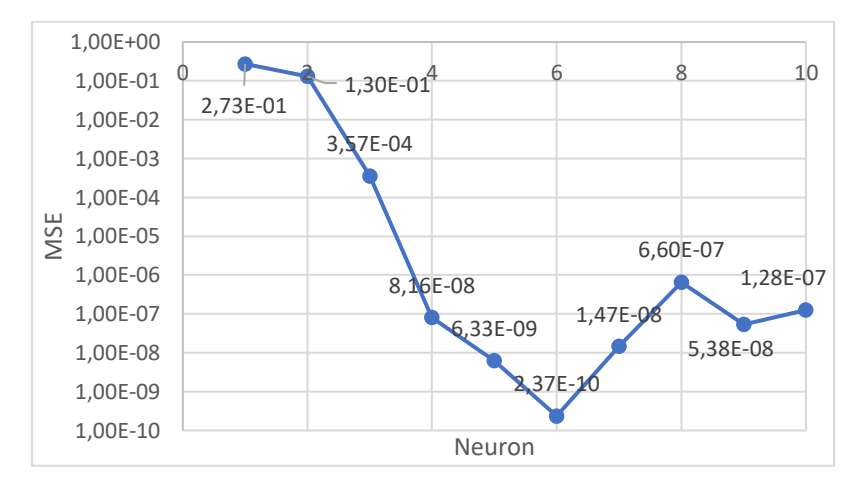

**Gambar 4. 5** Nilai dari Neuron dan MSE

Pada gambar Gambar 4.5 menunjukan bahwa pada *neuron* 6 memiliki nilai yang palik bagus dibandingkan dengan *neuron* lain. Hal ini dikarena pada *neural network* harus memiliki jumlah *neuron* yang tepat untuk medapatkan hasil yang diinginkan sehingga harus dilakukan percobaan dengan berbagai jumlah *neuron*.

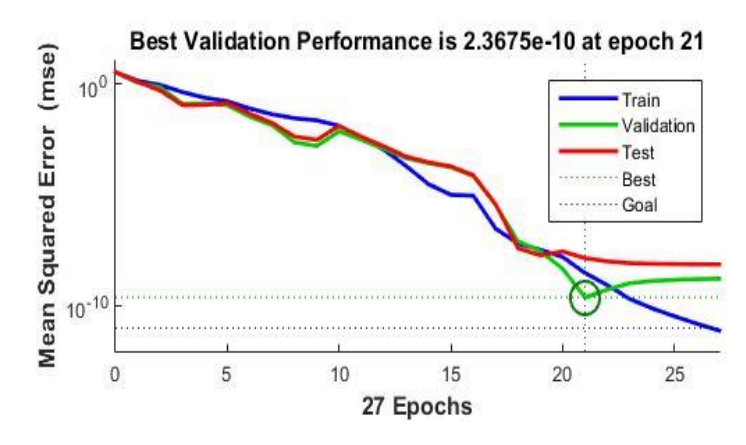

#### **Gambar 4. 6** Plot *Performance* 6 *Neuron*

Pada gambar Gambar 4.6 menjelaskan mengenai plot *performance* dalam percobaan dengan menggunakan 6 *neuron*. Dengan target *error* 1e-11 , didapatkan hasil nilai *Mean Squared Error* (MSE) sebesar 2,3675e-10 dan proses berhenti pada iterasi ke 21.

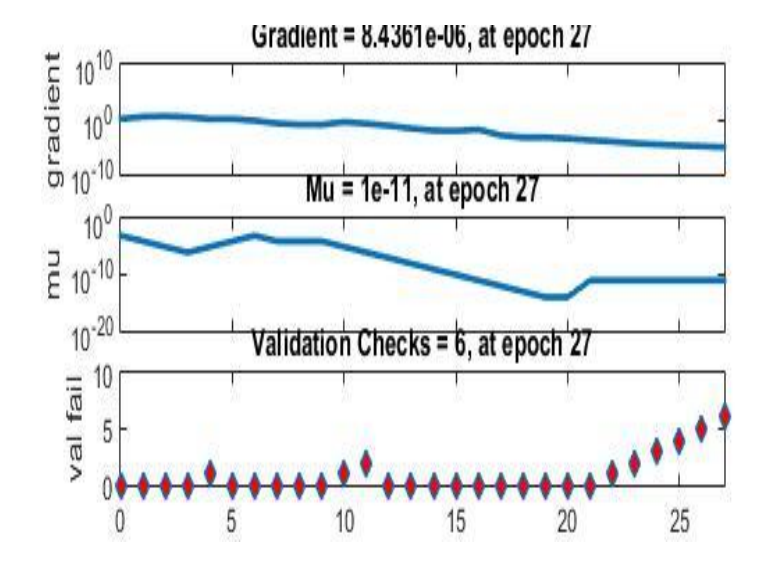

**Gambar 4. 7** Plot *Training State* 6 *Neuron*

Pada gambar Gambar 4.7 menjelaskan mengenai plot *training state* dalam percobaan dengan menggunakan 6 *neuron*. Nilai *gradient* berhenti pada iterasi ke 27 dengan nilai 8,4361e-06 , sendangkan nilai Mu berhenti di iterasi ke 27 dengan nilai 1e-<sup>11</sup> , dan *validation checks* berhenti di iterasi ke 27 dengan nilai 6.

Kinerja dari suatu jaringan syaraf setelah dilkaukan pelatihan dapat diukur dengan melihat *error* hasil pelatihan, validasi, dan testing terhadap sekumpulan data baru. Cara yang dapat dilakukan untuk evaluasi ini adalah dengan menggunakan analisis regresi terhadap respon jaringan dan target yang diharapkan. Hal tersebut dapat dilihat pada Gambar 4.8 dibawah ini.

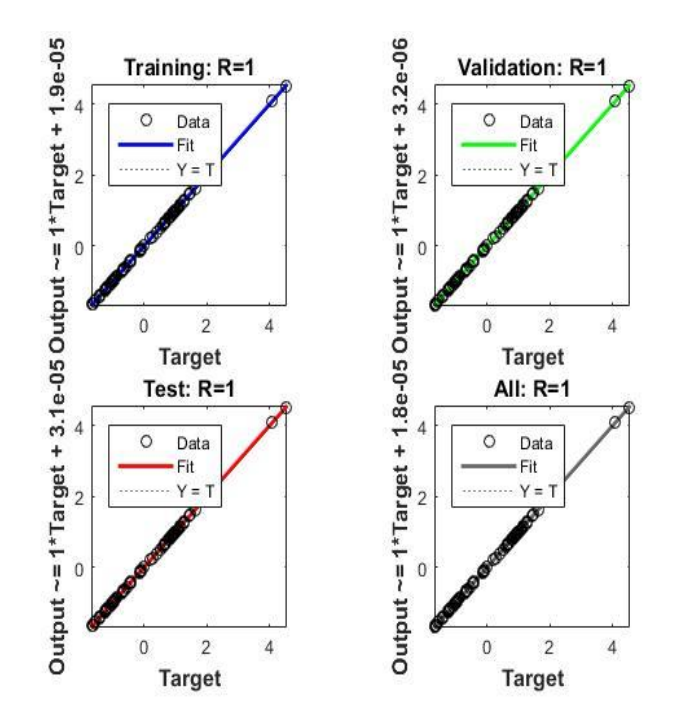

**Gambar 4. 8** Plot *Regression State* 6 *Neuron*

#### **4.5.1 Hasil Koordinasi Saat Kondisi 1**

Hasil perbandingan simulasi *Artificial Neural Network* dengan hasil dari perhitungan manual pada kondisi ini dapat dilihat pada tabel sebagai berikut.

| <b>Rele</b> | <b>Ipickup</b><br><b>Manual</b> | Ipickup NN  | <b>TDS Manual</b> | <b>TDS NN</b> |
|-------------|---------------------------------|-------------|-------------------|---------------|
| 1           | 4,079                           | 4,079000036 | 0,174             | 0,174000003   |
| 2           | 3,938                           | 3,938000069 | 0,244             | 0,244000109   |
| 3           | 3,938                           | 3,938000002 | 0,19              | 0,190000003   |
| 4           | 3,938                           | 3,938000059 | 0.15              | 0,150000003   |
| 5           | 3,938                           | 3,938000064 | 0,09              | 0,090000005   |
| 6           | 3,76                            | 3,760000028 | 0,08              | 0,080000007   |
| 7           | 4,531                           | 4,531000024 | 0,2               | 0,200000002   |
| 8           | 3,938                           | 3,938000024 | 0,263             | 0,263000002   |
| 9           | 3,938                           | 3,938000009 | 0,184             | 0,184000003   |
| 10          | 3,938                           | 3,938000139 | 0,125             | 0,125000001   |
| 11          | 3,938                           | 3,938000107 | 0.07              | 0,070000002   |
| 12          | 3,938                           | 3,938000058 | 0,13              | 0,130000002   |
| 13          | 4,763                           | 4,763000422 | 0,12              | 0,11999999    |
| 14          | 6,47                            | 6,470001519 | 0,096             | 0,096000022   |
| 15          | 5,24                            | 5,240000266 | 0,14              | 0,140000004   |
| Total       | 64,285                          | 64,28500283 | 2,256             | 2,256000158   |

**Tabel 4. 16** Hasil perhitungan manual dan algoritma NN kondisi 1

Pada tabel diatas menunjukan bahwa hasil perhitungan manual dengan program NN memiliki hasil perbandingan dengan nilai *error* yang sangat kecil yaitu sebesar 2,826e-06 pada *Ipick up* dan 1,58 e-<sup>07</sup> pada TDS. Lalu nilai dari *output* tersebut akan disimulasikan menggunakan ETAP 12.6.0. Berikut merupakan simulasi dan kurva TCC ketika kondisi ganguan di bus 8 seperti yang ditunjukan pada Gambar 4.9 dan 4.10.

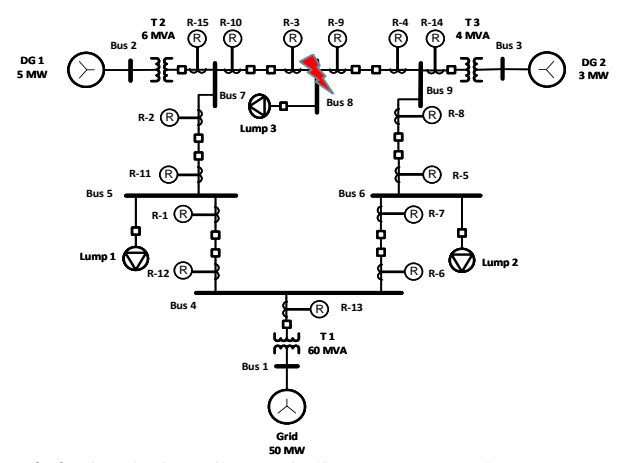

**50 MW Gambar 4. 9** Simulasi Ketika Terjadi Gangguan pada Bus 8

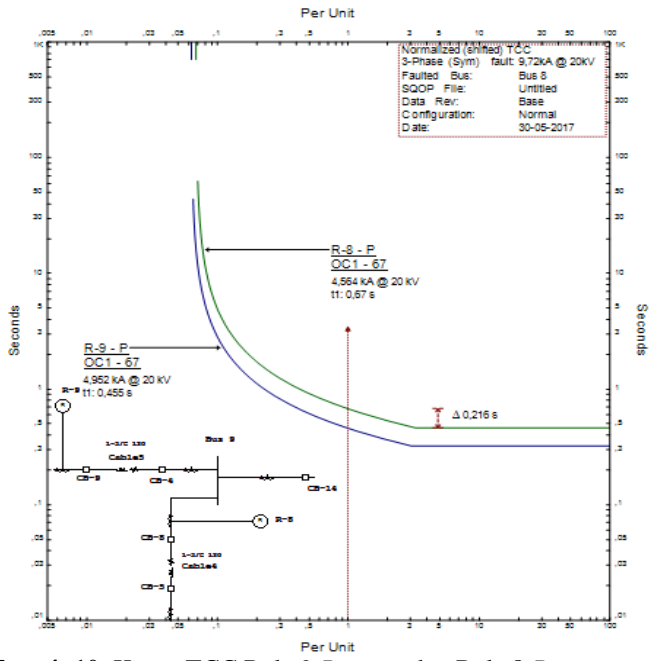

**Gambar 4. 10** Kurva TCC Rele 9 *Reverse* dan Rele 8 *Reverse*

#### **4.5.2 Hasil Koordinasi Saat Kondisi 2**

Hasil perbandingan simulasi *Artificial Neural Network* dengan hasil dari perhitungan manual pada kondisi ini dapat dilihat pada tabel sebagai berikut.

| <b>Rele</b>    | Ipickup Manual | Ipickup NN  | TDS<br><b>Manual</b> | <b>TDS NN</b> |
|----------------|----------------|-------------|----------------------|---------------|
| 1              | 4,079          | 4,0789994   | 0,186                | 0,185999995   |
| $\overline{c}$ | 2,625          | 2,625000599 | 0,308                | 0,307999979   |
| 3              | 2,625          | 2,624999876 | 0,222                | 0,221999993   |
| 4              | 2,625          | 2.625000002 | 0,179                | 0.178999985   |
| 5              | 2,625          | 2,625000674 | 0,111                | 0,110999979   |
| 6              | 2,625          | 2,624999875 | 0,110                | 0,109999994   |
| 7              | 4,531          | 4,530999511 | 0,187                | 0,187000004   |
| 8              | 3,342          | 3,342000064 | 0,260                | 0,259999999   |
| 9              | 3,705          | 3.705000037 | 0,172                | 0,171999995   |
| 10             | 2,625          | 2,625000707 | 0,120                | 0,120000002   |
| 11             | 2,625          | 2,624999976 | 0,039                | 0,119999973   |
| 12             | 2,625          | 2,625000013 | 0,120                | 0,120000001   |
| 13             | 4,763          | 4,76300003  | 0,110                | 0,109999999   |
| 14             | 4,620          | 4,619997796 | 0,130                | 0,129999929   |
| Total          | 46,04          | 46,03999856 | 2,254                | 2,334999827   |

**Tabel 4. 17** Hasil perhitungan manual dan algoritma NN kondisi 2

Pada tabel diatas menunjukan bahwa hasil perhitungan manual dengan program NN memiliki hasil perbandingan dengan nilai *error* yang sangat kecil yaitu sebesar 1,44e-06 pada *Ipick up* dan 0,080999827 pada TDS. Lalu nilai dari *output* tersebut akan disimulasikan menggunakan ETAP 12.6.0. Berikut merupakan simulasi dan kurva TCC ketika kondisi ganguan di bus 6 seperti yang ditunjukan pada Gambar 4.11 dan 4.12.

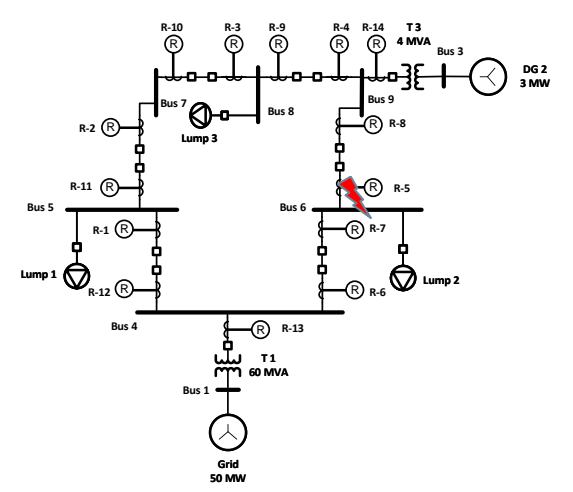

**Gambar 4. 11** Simulasi Ketika Terjadi Gangguan pada Bus 6

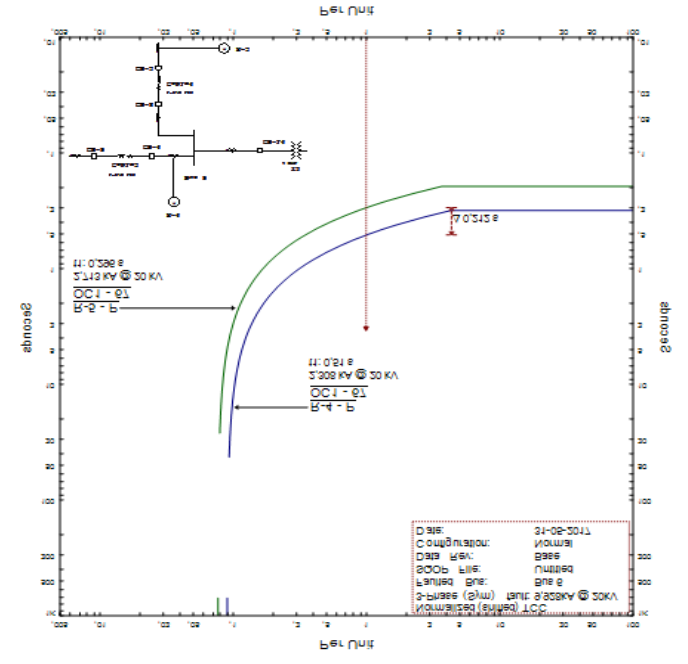

**Gambar 4. 12** Kurva TCC Rele 5 *Forward* dan Rele 4 *Forward*

#### **4.5.3 Hasil Koordinasi Saat Kondisi 3**

Hasil perbandingan simulasi *Artificial Neural Network* dengan hasil dari perhitungan manual pada kondisi ini dapat dilihat pada tabel sebagai berikut.

| Rele           | Ipickup Manual | Ipickup NN  | TDS<br><b>Manual</b> | <b>TDS NN</b> |
|----------------|----------------|-------------|----------------------|---------------|
| 1              | 4,079          | 4,079000371 | 0,160                | 0,160000005   |
| $\mathfrak{D}$ | 3,938          | 3,938000191 | 0,224                | 0,223999987   |
| 3              | 4,250          | 4,250000351 | 0,166                | 0,166000001   |
| 4              | 3,938          | 3,938000185 | 0,130                | 0,13000001    |
| 5              | 3,938          | 3,938000149 | 0,060                | 0,060000006   |
| 6              | 3,938          | 3,938000356 | 0,040                | 0,040000004   |
| 7              | 4,531          | 4,531000306 | 0,194                | 0,193999996   |
| 8              | 3,938          | 3,937999911 | 0,251                | 0,250999996   |
| 9              | 3,938          | 3,937999957 | 0,170                | 0,170000004   |
| 10             | 3,520          | 3,519999986 | 0,120                | 0,119999992   |
| 11             | 3,700          | 3,700000144 | 0,060                | 0,06000007    |
| 12             | 3,938          | 3,93800001  | 0,120                | 0,11999999    |
| 13             | 4,410          | 4,409999923 | 0,120                | 0,119999999   |
| 15             | 4,763          | 4,762998713 | 0,150                | 0,149999997   |
| <b>Total</b>   | 56,819         | 56,81900055 | 1,965                | 1,965000057   |

**Tabel 4. 18** Hasil perhitungan manual dan algoritma NN kondisi 3

Pada tabel diatas menunjukan bahwa hasil perhitungan manual dengan program NN memiliki hasil perbandingan dengan nilai *error* yang sangat kecil yaitu sebesar 5,53e-07 pada *Ipick up* dan 5,73e-08 pada TDS. Lalu nilai dari *output* tersebut akan disimulasikan menggunakan ETAP 12.6.0. Berikut merupakan simulasi dan kurva TCC ketika kondisi ganguan di bus 6 seperti yang ditunjukan pada Gambar 4.13 dan 4.14.

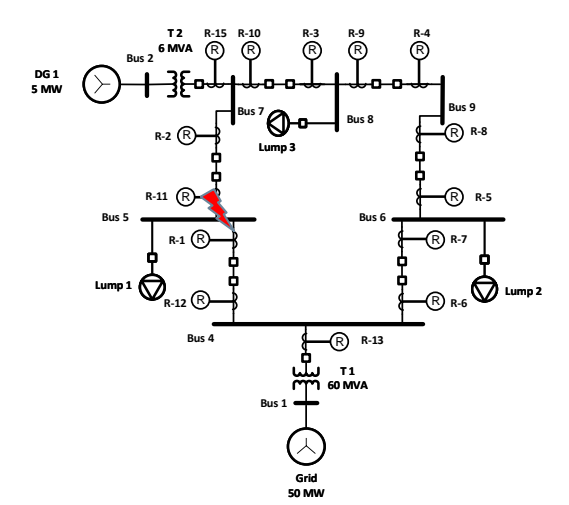

**Gambar 4. 13** Simulasi Ketika Terjadi Gangguan pada Bus 5

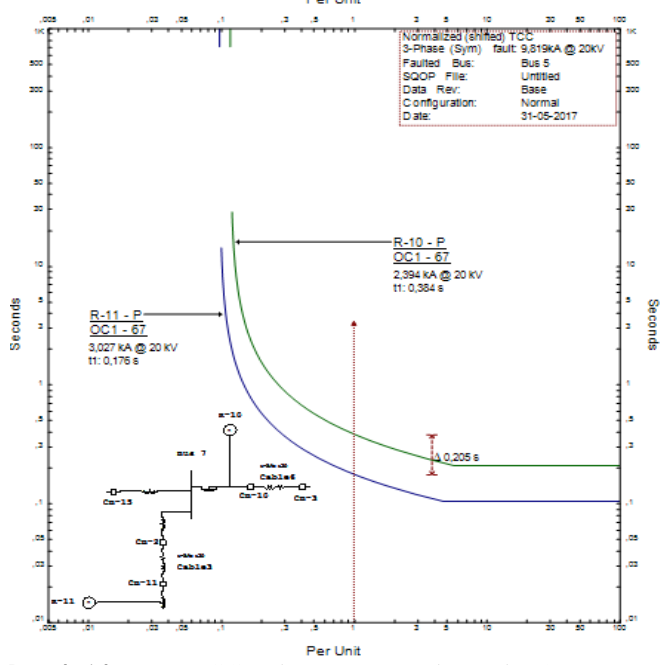

**Gambar 4. 14** Kurva TCC Rele 11 *Reverse* dan Rele 10 *Reverse*

#### **4.5.4 Hasil Koordinasi Saat Kondisi 4**

Hasil perbandingan simulasi *Artificial Neural Network* dengan hasil dari perhitungan manual pada kondisi ini dapat dilihat pada tabel sebagai berikut.

| <b>Rele</b>    | <b>Ipickup</b><br><b>Manual</b> | Ipickup NN  | <b>TDS</b><br><b>Manual</b> | <b>TDS NN</b> |
|----------------|---------------------------------|-------------|-----------------------------|---------------|
| 1              | 4,079                           | 4,078830668 | 0,180                       | 0,180000181   |
| $\overline{2}$ | 2,231                           | 2,231013615 | 0,314                       | 0.314002574   |
| 3              | 2,231                           | 2,231058964 | 0,223                       | 0,223001407   |
| 4              | 2,231                           | 2,231083294 | 0,176                       | 0,176000763   |
| 5              | 2,231                           | 2,231038773 | 0,100                       | 0,100002228   |
| 6              | 2,160                           | 2,160020826 | 0,100                       | 0,100003467   |
| 7              | 4,531                           | 4,530900479 | 0,190                       | 0,190000714   |
| 8              | 3,342                           | 3,342005974 | 0,262                       | 0,262000644   |
| 9              | 3,705                           | 3,705004423 | 0,166                       | 0,166001497   |
| 10             | 2,231                           | 2,231094988 | 0,129                       | 0,129000325   |
| 11             | 2,231                           | 2,231090253 | 0,044                       | 0.044003338   |
| 12             | 2,460                           | 2,460030892 | 0,130                       | 0,130000155   |
| 13             | 4,763                           | 4,763030907 | 0,110                       | 0,109999971   |
| Total          | 38,426                          | 38,42620406 | 2,124                       | 2,124017264   |

**Tabel 4. 196** Hasil perhitungan manual dan algoritma NN kondisi 4

Pada tabel diatas menunjukan bahwa hasil perhitungan manual dengan program NN memiliki hasil perbandingan dengan nilai *error* yang sangat kecil yaitu sebesar 2,04e-04 pada *Ipick up* dan 1,7264e-05 pada TDS. Lalu nilai dari *output* tersebut akan disimulasikan menggunakan ETAP 12.6.0. Berikut merupakan simulasi dan kurva TCC ketika kondisi ganguan di bus 6 seperti yang ditunjukan pada Gambar 4.15 dan 4.16.

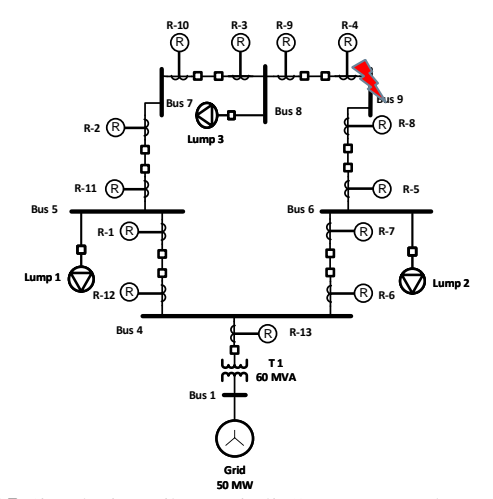

**Gambar 4. 15** Simulasi Ketika Terjadi Gangguan pada Bus 9

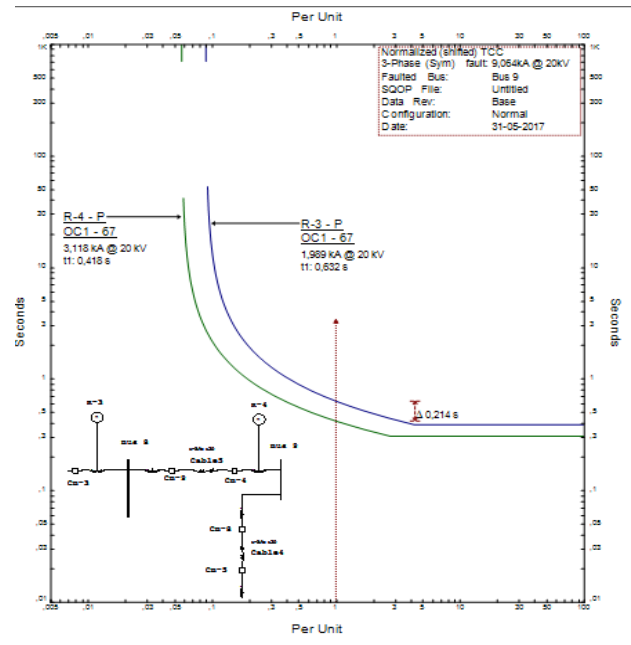

**Gambar 4. 16** Kurva TCC Rele 4 *Forward* dan Rele 3 *Forward*

# **BAB V PENUTUP**

# **5.1 Kesimpulan**

Berdasarkan percobaan dan hasil simulasi yang sudah dilakukan pada koordinasi proteksi arus lebih adaptif dengan menggunakan *artificial neural network*, maka dapat disimpulkan sebagai berikut :

- 1. Dengan kondisi DG di hubungkan dengan sistem maka nilai arus hubung singkat maksimum akan semakin besar, semakin banyak DG yang di hubungkan, semakin besar nilai arus hubung singkat maksimum yang terbaca oleh rele.
- 2. Model adaptif *setting* rele menggunakan ANN memperoleh nilai *setting* rele yang mampu menyesuaikan kondisi pembangkitan pada sistem.
- 3. Dalam proses *learning* maupun *testing* data yang diproses bersifat *random*, sehingga harus dilakukan beberapa kali percobaan. Dalam kasus ini dengan menggunakan 52 data pembelajaran di dapat nilai Mean Squared Error (MSE) =  $2,37 \times 10^{-10}$  dengan menggunakan 6 neuron pada lapisan tersembunyi.

## **5.2 Saran**

Berdasarkan kesimpulan dan analisa yang telah dilakukan, maka saran yang dapat diberikan adalah sebagai berikut :

- 1. Untuk penelitian selanjutnya dapat menambahkan kondisi dan parameter yang digunakan lebih banyak. Misal dengan memberikan parameter kondisi beban atau dengan penambahan kondisi ketika terjadi gangguan di saluran.
- 2. Karena tugas akhir ini bersifat riset maka diperlukan studi kasus pada kondisi di *plant* nyata.

*~ Halaman ini sengaja dikosongkan ~*
## **DAFTAR PUSTAKA**

- [1]. Wahyudi, "*Diktat Kuliah Pengaman Sistem Tenaga Listrik*", Teknik Elektro ITS, Surabaya, Bab 2, 2004.
- [2]. Husein, Dinan Ibnu, *"Setting Rele Arus Lebih Adaptif pada Sistem Distribusi Mesh dengan Pembangkit Tersebar berbasis Learning Vector Quantization Neural Network",* Tugas Akhir. Instititut Teknologi Sepuluh Nopember: Surabaya, 2016.
- [3]. Hasben, Rizky Fadhli, *"Koordinasi Proteksi Adaptif Rele Arus Lebih Digital Menggunakan Metode Artificial Neural Network Pada Sistem Mesh Dengan Pembangkit Tersebar",* Tugas Akhir. InstititutTeknologi Sepuluh Nopember: Surabaya, 2016.
- [4]. Thomas Ackerman, Goran Andersson, dan Lennart Soder, "*Distributed Generator: a definition"*, Electric Power Systems Research 57, Elsevier, 2001, pp.195-204.
- [5]. Purnomo, Mauridhi Hery., Kurniawan, Agus., "*Supervised Neural Network dan Aplikasinya*. Yogyakarta: Graha Ilmu, Mei 2006.
- [6]. Kusumadewi, Sri, "*Membangun Jaringan Syaraf Tiruan (Menggunakan MATLAB & EXCEL LINK)*, Yogyakarta: Graha Ilmu, 2004.
- [7]. Hadi Zayandehroodi, Azah Mohamed, Hussain Shareef, Marjan Mohammadjafari, *"An Automated Protection Method for Distribution Networks with Distributed Generations Using Radial Basic Function Neural Network"*, The 5th International Power Engineering and Optimization Conference (PEOCO2011), 2011.
- [8]. H. H. Zineldin, Sharaf Hebatallah and friend, *"Optimal Protection Coordination for Meshed Distribution System With DG Using Dual Setting Directional Over-Current Relays"*, IEEE, Vol 6, No 1, January 2015.
- [9]. Soman, S.A. " *Directional Overcurrent Relay Coordination in Multi-loop"*. http://nptel.ac.in/courses/108101039/20 (diakses tanggal 20 April 2017).
- [10]. Matin Meshkin, Karim Faez, Hossien Askarian Abyaneh, Farzad Razavi, "A new optimal neural network relays co-ordination", Electrical Engineering Dept, IRAN.

*~ Halaman ini sengaja dikosongkan ~*

# **BIOGRAFI PENULIS**

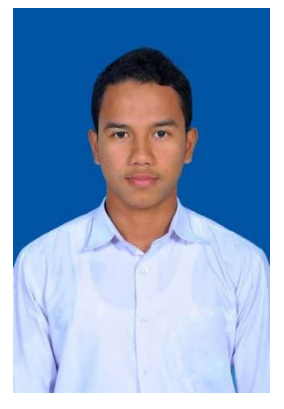

**M.Alfian Fadli Jauhari**, dilahirkan di Bojonegoro pada 11 Juni 1995. Merupakan anak pertama dari dua bersaudara pasangan Bapak Mukarom dan Ibu Siti Zayyanah. Masa kecil hingga jenjang SMA penulis habiskan di kota kecil yaitu Bojonegoro, Jawa Timur. Penulis mengawali pendidikan dasar di SDN 1 Panjunan, kemudian melanjutkan pendidikan jenjang selanjutnya di SMPN 1 Kalitidu, dan mengakhiri pendidikan sekolah menengah di SMAN 1 Bojonegoro. Setelah lulus SMA pada tahun 2013, penulis melanjutkan pendidikan

tinggi di Institut Teknologi Sepuluh Nopember (ITS) Surabaya dengan Departemen Teknik Elektro bidang studi Teknik Sistem Tenaga. Selain kegiatan perkuliahan, penulis aktif sebagai asisten di Laboratorium Instrumentasi Pengukuran dan Identifikasi Sistem Tenaga (LIPIST). Disamping kegiatan akademik dan kegiatan laboratorium, penulis juga aktif dalam organisasi baik di lingkup departemen maupun institut, seperti sebagai Kepala Bidang Keanggotaan Divisi Kalpataru Elektro ITS, Kepala Departemen Pengembangan Sumber Daya Mahasiswa (PSDM) HIMATEKTRO ITS periode 2015/2016, Kepala Divisi Humas UKM PSHT ITS. Selain kegiatan berorganisasi penulis juga aktif pada kegiatan kepanitiaan baik lingkup departemen maupun institut, misalnya Electra, EE Event, Redformation BEM FTI, IFC UKM Sepak Bola ITS, dan ITS EXPO. Penulis juga aktif diberbagai kegiatan pelatihan seperti LKMM praTD, LKMM TD, LKMM TM, Estra, Esdev,dll. Penulis dapat dihubungi melalui email [malfianfadlijauhari@gmail.com.](mailto:malfianfadlijauhari@gmail.com)

*~ Halaman ini sengaja dikosongkan ~*

### **LAMPIRAN**

#### **LIST PROGRAM**

```
%----Data Input dan Data Output----
filename = 'data learning.xlsx';
Data = xlsread(filename);
data input = Data(1:52,1:23)';
data target = Data(1:52, 24:53)';
S=[6 30];
%----Menyiapkan Data----
[Input , IN] = mapstd(data input);
[Target , TG] = mapstd(data target);
\frac{1}{2} [Input2, IN2]=mapstd(data_input2);
%----Membangun Jaringan----
NN = newff(minmax(Input),S,{'tansiq','purelin'});
%----Melihat Bobot-Bobot Awal (Input, Lapisan, Bias)----
BobotAwal Input = NN.IW{1,1}BobotAwal Bias Input = NN.b{1,1}BobotAwal Lapisan = NN.LW{2,1}
BobotAwal Bias Lapisan = NN.b(2,1)%----Mengatur Parameter----
NN.divideFcn = 'dividerand' ;
NN.divideParam.trainRatio = 0.70;
NN.divideParam.valRatio = 0.15;
NN.divideParam.testRatio = 0.15;
NN.trainParam.epochs = 1000 ;
NN.trainParam.goal = 1e-11;
NN.trainParam.min_grad = 1e-20;
NN.trainParam.lr = 0.01;
% NN.trainParam.mc = 0.9;
%NN.trainParam.showWindow=false;
%----Melakukan Pembelajaran----
NN=trainlm(NN, Input, Target);
%----Melihat Bobot-Bobot Akhir (Input, Lapisan, Bias)----
BobotAkhir Input = NN.IW{1,1}BobotAkhir Bias Input = NN.b{1,1}BobotAkhirLapisan = NN.LW{2,1}BobotAkhir_Bias_Lapisan = NN.b{2,1}
```

```
%----Melihat Hasil----
Sim NN = \text{sim}(NN,Input);
Rslt_NN = mapstd('reverse', Sim_NN, TG);
```
 $[r1,m1,b1]$  = regression(Target<sub>\_</sub>,Rslt\_NN);

#### **DATA BOBOT DAN BIAS**

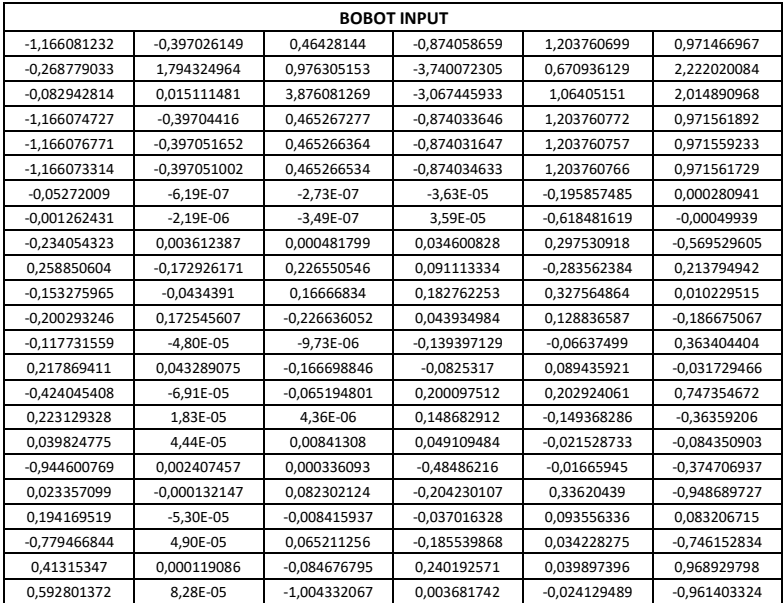

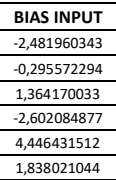

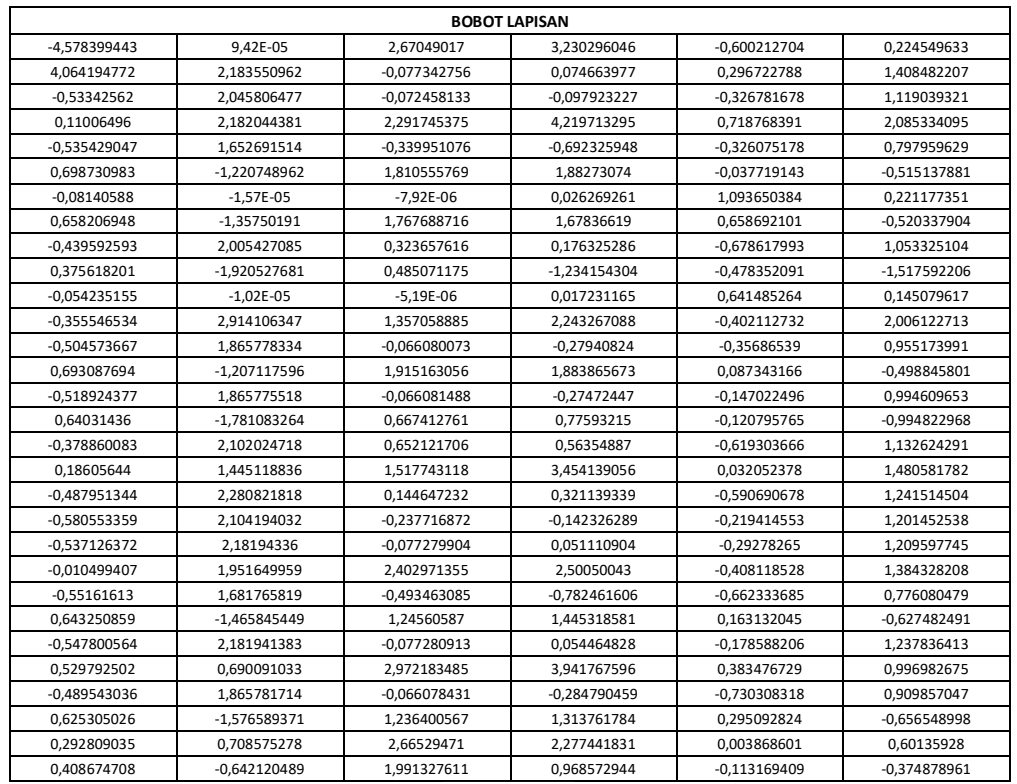

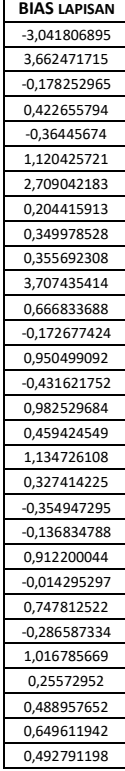

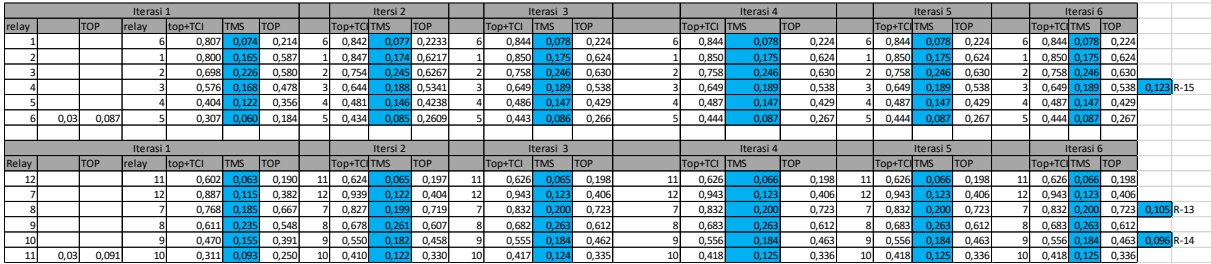

• Hasil perhitungan manual untuk mencari nilai TDS kondisi 1

• Hasil perhitungan manual untuk mencari nilai TDS kondisi 2

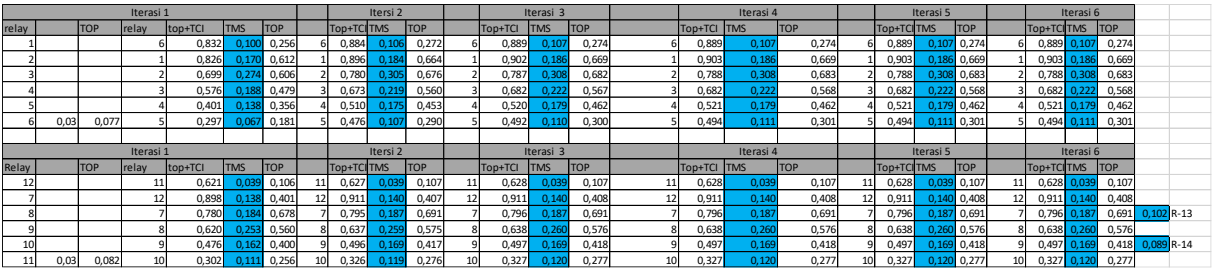

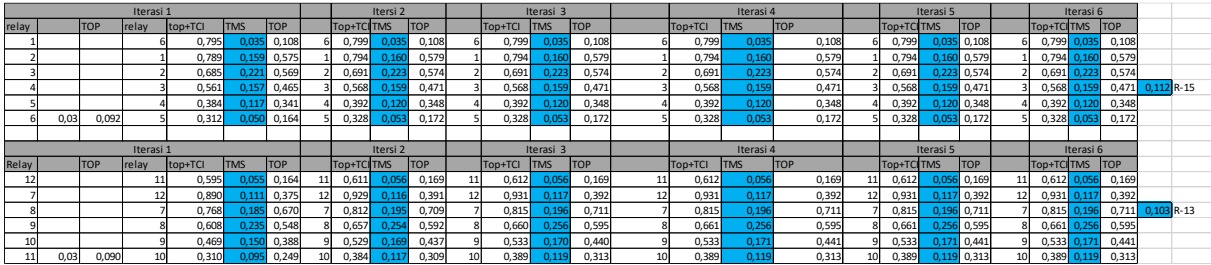

• Hasil perhitungan manual untuk mencari nilai TDS kondisi 3

• Hasil perhitungan manual untuk mencari nilai TDS kondisi 4

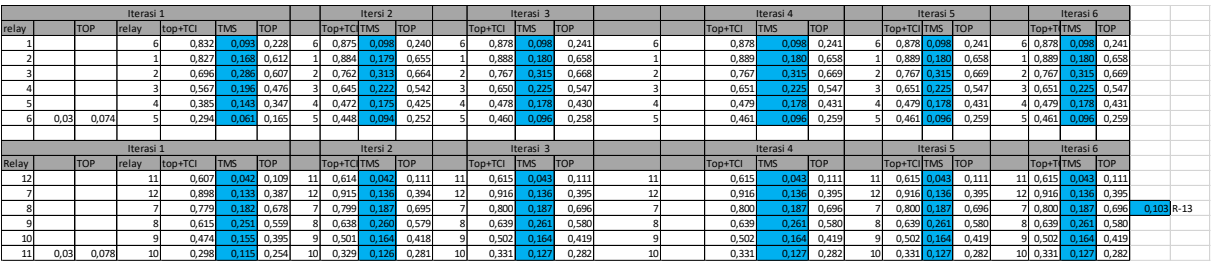